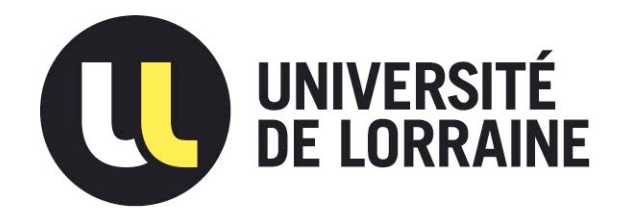

## AVERTISSEMENT

Ce document est le fruit d'un long travail approuvé par le jury de soutenance et mis à disposition de l'ensemble de la communauté universitaire élargie.

Il est soumis à la propriété intellectuelle de l'auteur. Ceci implique une obligation de citation et de référencement lors de l'utilisation de ce document.

D'autre part, toute contrefaçon, plagiat, reproduction illicite encourt une poursuite pénale.

Contact : ddoc-memoires-contact@univ-lorraine.fr

## LIENS

Code de la Propriété Intellectuelle. articles L 122. 4 Code de la Propriété Intellectuelle. articles L 335.2- L 335.10 http://www.cfcopies.com/V2/leg/leg\_droi.php http://www.culture.gouv.fr/culture/infos-pratiques/droits/protection.htm

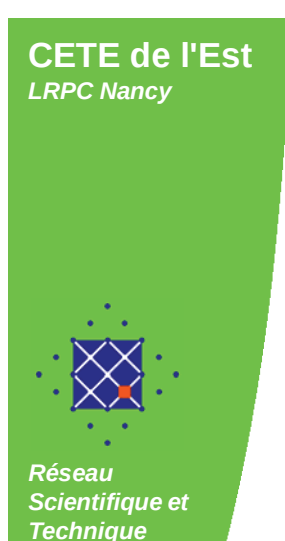

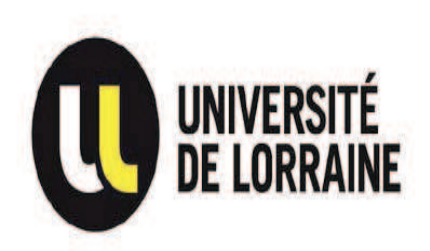

*Faculté des Sciences et Technologies de Nancy*

*Boulevard des Aiguillettes 54500 Vandœuvre-lès-Nancy*

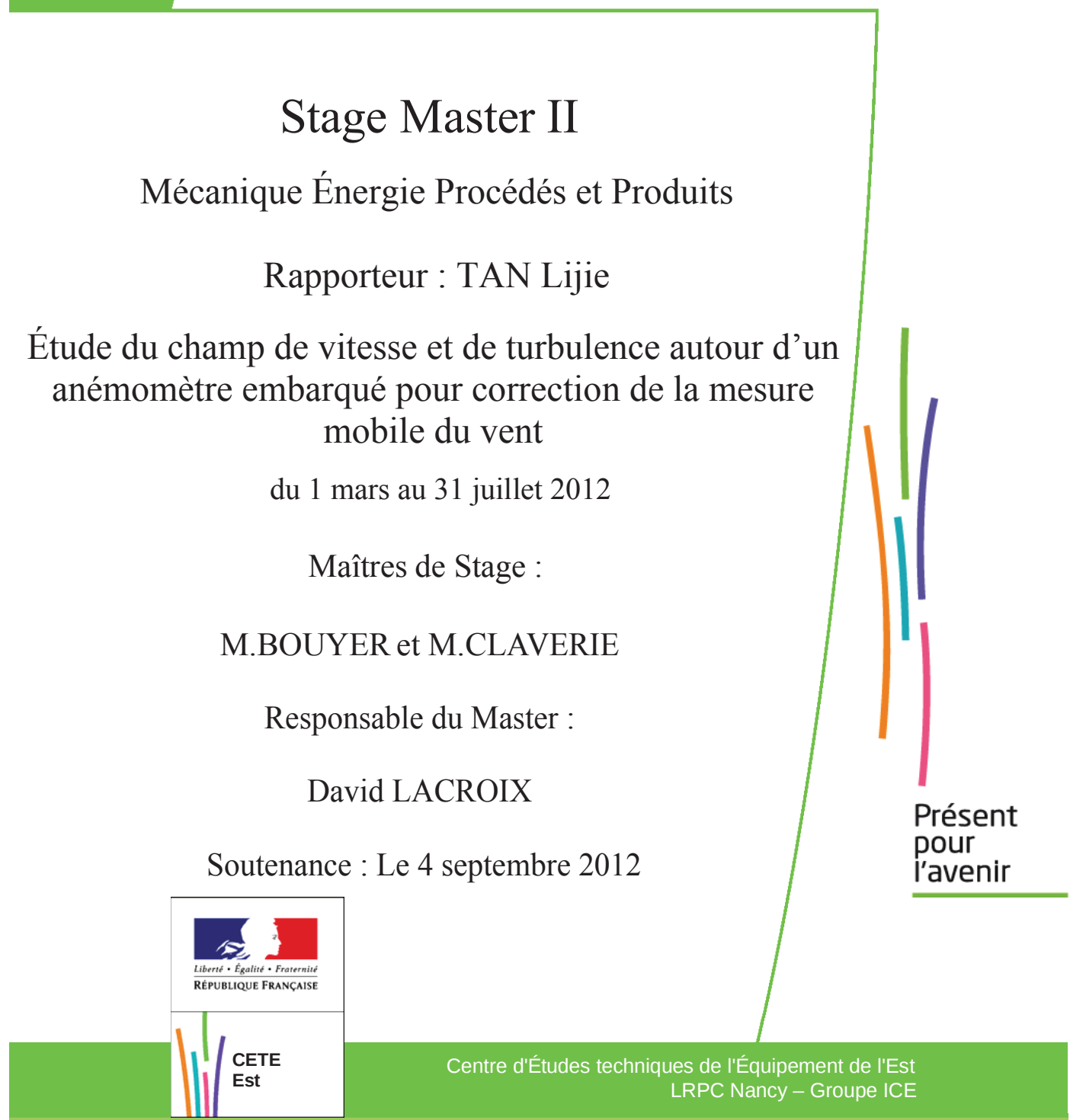

#### **Remerciement**

Tout d'abord, je tiens à remercier toute l'équipe du groupe ICE du CETE de l'Est, pour leur accueil.

Plus précisément, je tiens à remercier sincèrement :

- M.PERRIER, Directeur du laboratoire régional de Nancy, pour m'avoir accueilli dans ce laboratoire.
- Julien BOUYER et Rémy CLAVERIE, mes maîtres de stage, pour m'avoir accueilli dans leur équipe, pris en charge, fait confiance, conseillé, encouragé, et, pour leur aide et leur soutient lors de la rédaction de ce rapport.
- x François, Ryad et Charles, pour leur accueil, leur soutien et leur confiance.

Je tiens également à remercier toutes les personnes qui ont concouru à rendre ce passage en laboratoire agréable.

Enfin, je tiens à remercier la faculté des sciences et technologies de Nancy, l'équipe de master Mécanique Énergie Procédés et Produits, pour cette heureuse année d'enseignement et de collaboration.

### **Sommaire**

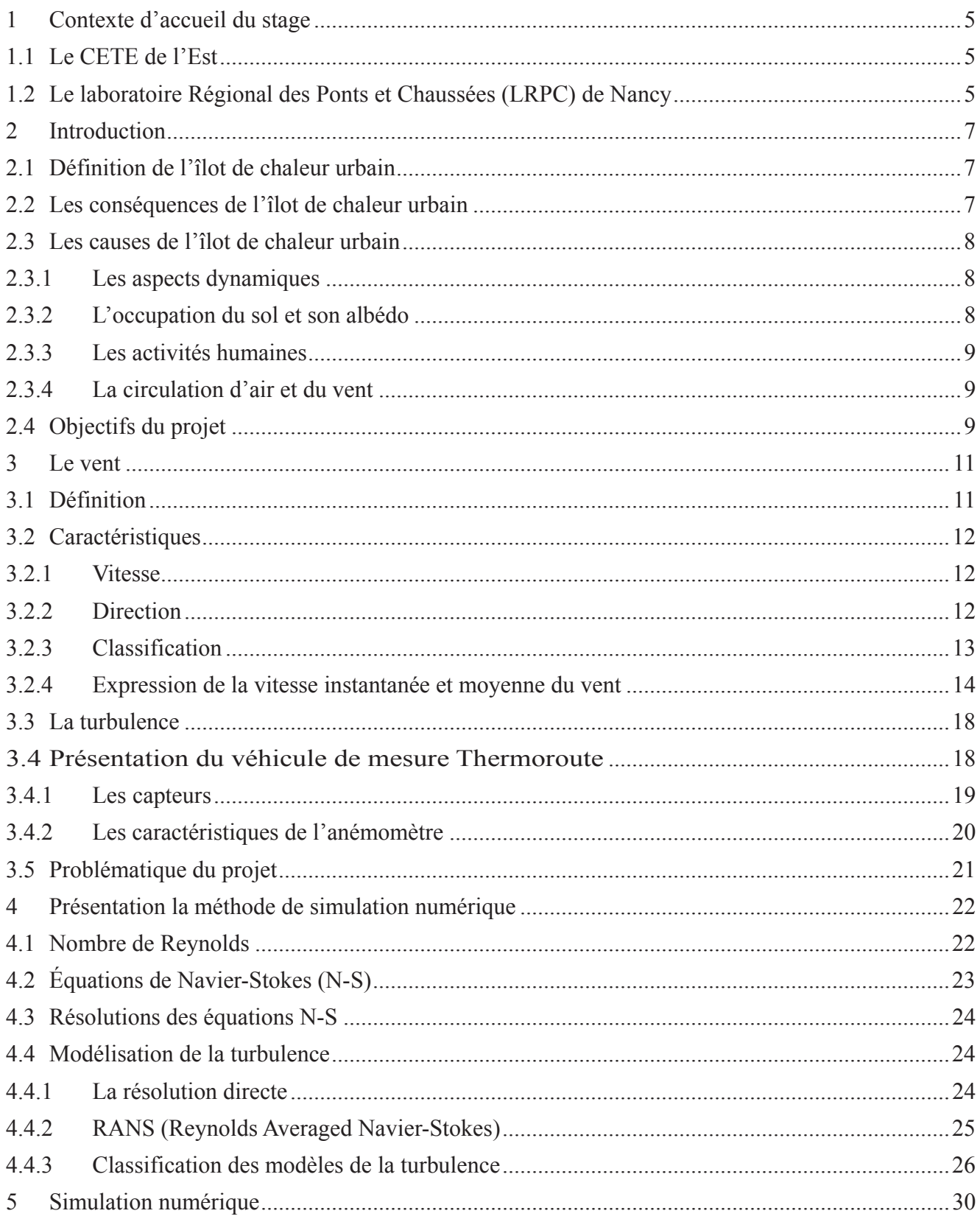

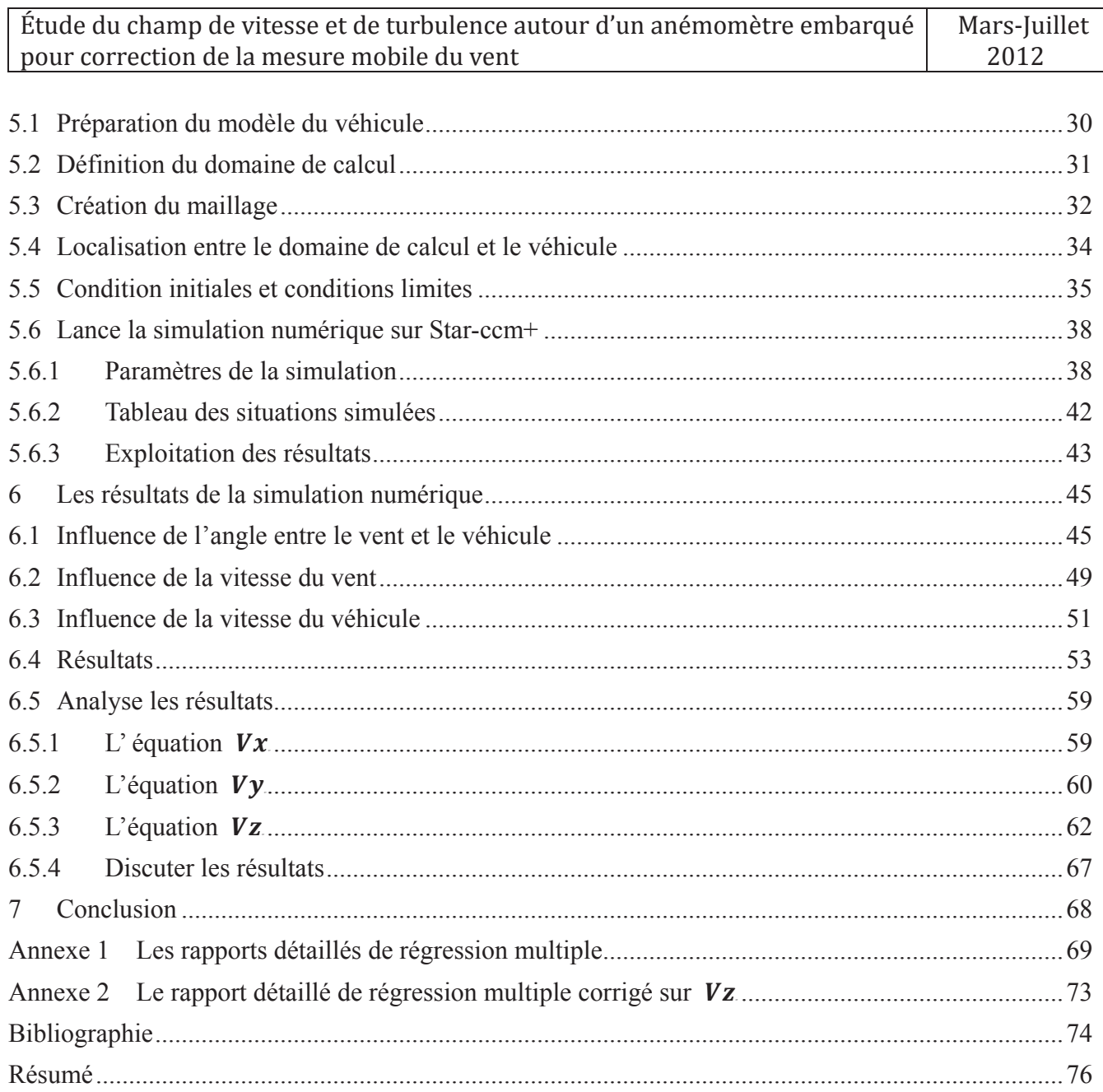

## **1 Contexte d'accueil du stage**

### **1.1 Le CETE de l'Est**

Le CETE de l'Est (Centre d'Études Techniques de l'Équipement) est un service déconcentré du Ministère de l'Ecologie du Développement Durable et de l'Energie (MEDDE), apportant des prestations d'ingénierie dans les domaines touchant aux infrastructures et à leur exploitation, à l'équipement, à l'aménagement du territoire ainsi qu'à l'environnement.

Les CETE répartis en 8 établissements sur la France agis eux pour le compte de l'Etat, mais se met aussi au service des villes, des collectivités territoriales, et de divers organismes publics, para-publics, privés et étrangers.

La zone de compétence du CETE de l'Est couvre 3 régions :

- $\rightarrow$  La Lorraine
- $\rightarrow$  L'Alsace
- $\rightarrow$  La Champagne-Ardenne

Soit 10 départements. Avec les 7 autres CETE, il fait partie du Réseau Scientifique et Technique du MEDDE qui regroupe 15000 ingénieurs et spécialistes répartis sur l'ensemble du territoire national.

Le CETE de l'Est est constitué par 3 parties :

- $\rightarrow$  Département d'étude à Metz
- $\rightarrow$  Laboratoire Régional des Ponts et Chaussées de Nancy
- $\rightarrow$  Laboratoire Régional des Ponts et Chaussées de Strasbourg

#### **1.2 Le laboratoire Régional des Ponts et Chaussées (LRPC) de Nancy**

Le laboratoire de Nancy intervient avec ses 130 ingénieurs et techniciens sur la région Lorraine et sur les départements de la Heurte-Name et de l'Aube de la région Champagne-Ardenne.

LRPC de Nancy sépare par 6 groupes d'activités :

- $\rightarrow$  OA (Ouvrages d'Art)
- $\rightarrow$  CEMI (Conception Exploitation Maintenance Infrastructures)
- $\rightarrow$  ICE (Infrastructures Climat Environnement)
- $\rightarrow$  Soléo (Sol et Eau)
- $\rightarrow$  Unités Spécialisées
- $\rightarrow$  Services Généraux

Lors de mon stage, j'ai été affecté au groupe d'activité ICE, et plus particulièrement dans l'équipe de recherche ERA 31 qui conduit des travaux sur 2 grandes thématiques :

- $\rightarrow$  Les effets climatiques en conditions dégradées
- $\rightarrow$  Les pollutions environnementales liées aux infrastructures

# **2 Introduction**

#### **2.1Définition de l'îlot de chaleur urbain**

L'îlot de chaleur urbain (ICU) est un phénomène climatique étudié depuis les années 1960 dans les grandes villes à travers le monde. En effet, les températures (nocturnes) enregistrées en milieu urbain sont plus élevées que les températures enregistrées dans les zones rurales ou forestières environnantes.

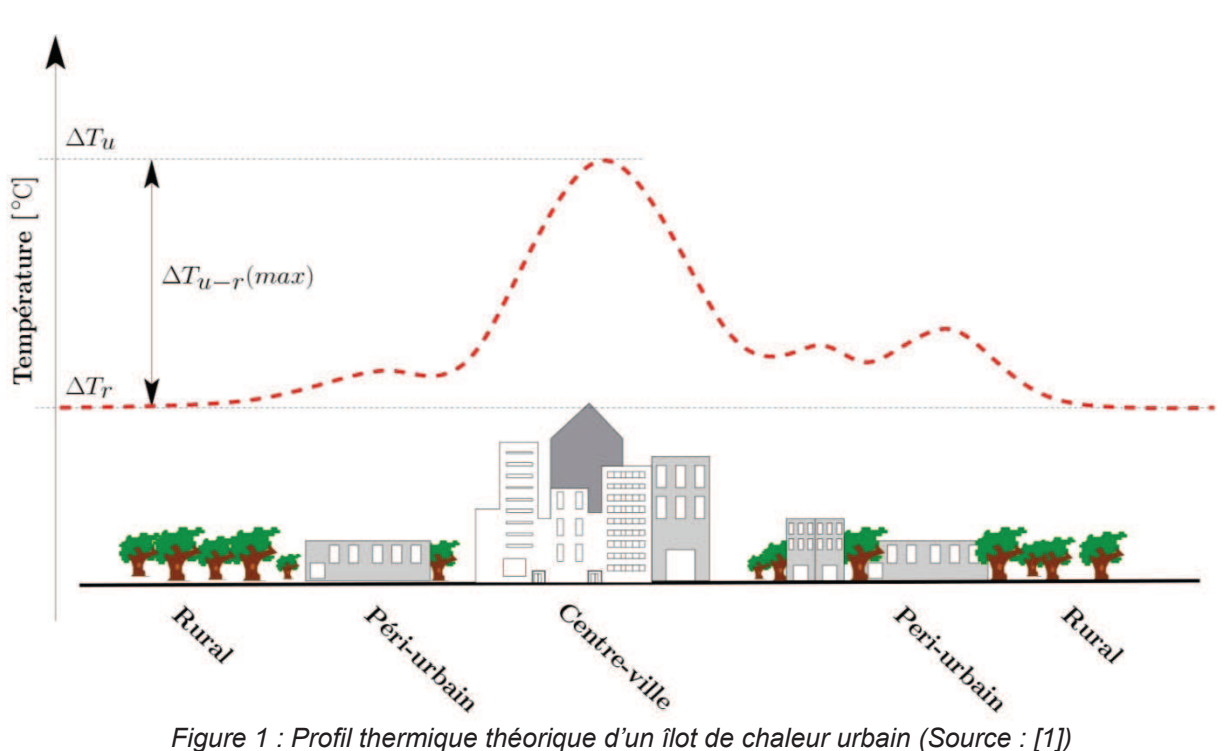

#### **2.2Les conséquences de l'îlot de chaleur urbain**

Les îlots de chaleur sont à l'origine de modifications météorologiques locales. Ainsi, ils font diminuer l'humidité relative, le nombre de jour de gel et les brouillards. De plus, ils modifient le régime des pluies en faisant diminuer les perturbations en hiver lorsque le temps est stable, mais, lorsque le temps est instable, l'ICU provoque une augmentation de l'intensité des précipitations provoquant parfois de violents orages car la ville perturbe principalement la circulation convective des masses d'air. Son influence est ainsi marquée sur les phénomènes violents comme les fortes averses, les orages ou encore les chutes de grêle. Les journées d'orage peuvent ainsi augmenter de 20 à 30 % [2].

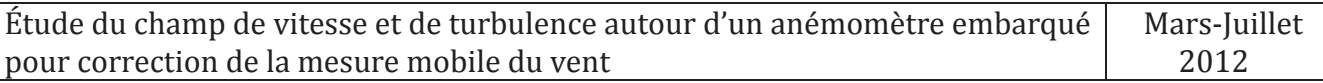

De plus, les îlots de chaleur urbains influencent des paramètres qui, dans une interrelation vont le renforcer. Ainsi, les différences de chaleur entre centre et périphérie (tout comme entre des lieux chauds comme les rues et des lieux frais comme les parcs à plus petite échelle) sont à l'origine de "brises de campagne", c'est-à-dire des vents thermiques faibles qui vont des zones froides aux zones plus chaudes, favorisant ainsi la concentration de polluants dans les secteurs les plus urbanisés et les plus denses, autrement dit les secteurs qui souffrent déjà le plus des îlots de chaleur.

#### **2.3Les causes de l'îlot de chaleur urbain**

Les différentes études sur les îlots de chaleur urbains ont montré que ces différences de températures sont un phénomène assez s'entremêlent causes et effets. L'ICU, très variable, est dépendant du "type de temps" (c'est-à-dire de "l'ensemble des valeurs qui, à un moment donné et en un lieu déterminé, caractérisent l'état de l'atmosphère" [3]) mais aussi de la situation géographique, climatique et de la topographie de la ville.

#### **2.3.1 Les aspects dynamiques**

L'îlot de chaleur est tout d'abord dépendant du moment de la journée. Comme Howard l'avait déjà remarqué, l'ICU est surtout marqué la nuit lors des minima de températures. À Paris la différence peut parfois dépasser les 10°C à l'échelle journalière entre le centre de la ville et la campagne la plus froide comme ce fut le cas le 30 septembre 1997 où l'on a repéré une différence de 11,4°C [3]. Cela est directement dû à l'urbanisation car la chaleur urbaine provient du bâti et du sol qui restituent l'énergie emmagasinée dans la journée.

#### **2.3.2 L'occupation du sol et son albédo**

Le bâti, selon son albédo (indice de réflectivité solaire d'une surface) absorbe ou réfléchi l'énergie solaire. Plus il en absorbe dans la journée, plus il la restitue la nuit sous forme de chaleur : la minéralité des villes est donc un élément fondamental dans la formation des îlots de chaleur. À l'inverse, l'eau et la végétation constituent des facteurs de rafraîchissement puisqu'elles emmagasinent peu d'énergie et, par évaporation, elles rafraîchissent l'air dans la journée.

Étude du champ de vitesse et de turbulence autour d'un anémomètre embarqué pour correction de la mesure mobile du vent

Mars-Juillet 2012

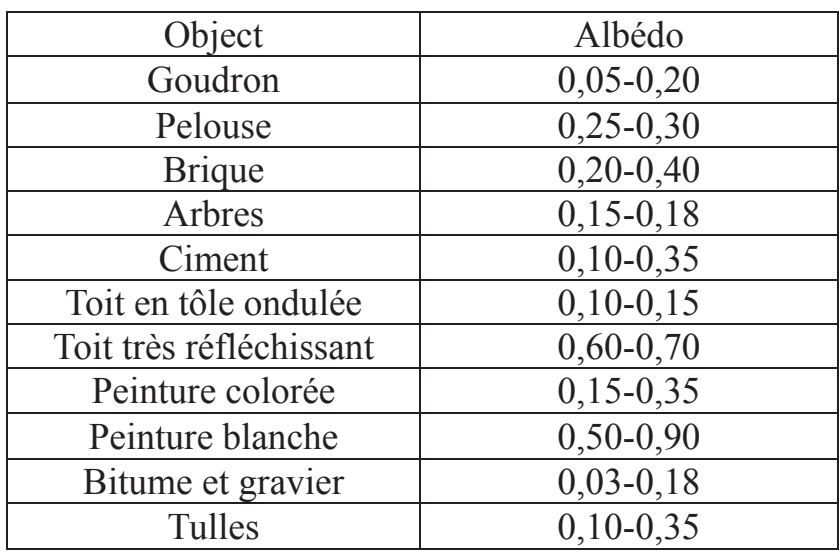

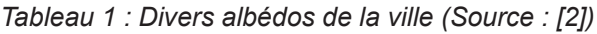

#### **2.3.3 Les activités humaines**

Il est important de noter l'importance de la chaleur anthropique, notamment en hiver qui correspond sur dégagement de chaleur lié au : chauffage, climatisation, industries, circulation automobile, éclairage, etc. Ce sont autant de facteurs qui font augmenter les températures et la pollution (qui elle aussi indirectement par effet de serre réchauffe l'atmosphère au niveau mondial) et donc favorisent l'apparition d'un îlot de chaleur [4] mais aussi plus simplement réchauffe la ville, même en l'absence d'ICU.

#### **2.3.4 La circulation d'air et du vent**

L'ICU dépend également des vents. Un vent fort va favoriser la circulation de l'air et donc diminuer le réchauffement de la condition limite urbaine par un air chaud. A l'inverse, un vent faible entraîne une stagnation des masses d'air qui ont alors le temps de réchauffer le bâti : ainsi, plus le temps est calme et dégagé, plus l'ICU est intense. De plus, la forme urbaine joue sur le régime des vents : une rue étroite et encaissée, formant un canyon, empêchent les vents de circuler et fait alors stagner les masses d'air.

#### **2.4Objectifs du projet**

Le laboratoire régional des ponts et chaussées (LRPC) de Nancy a engagé des travaux pour caractériser l'ICU par la mesure dynamique embarquée. Le Thermoroute II est un véhicule instrumenté permettant de mesurer durant un trajet un ensemble de variables micro-météorologiques: température d'air, humidité relative, température de surface de la chaussée. Il a dernièrement été équipé de

nouveaux capteurs destinés à une évaluation plus précise du bilan énergétique et de la concentration de polluants en milieu urbain.

Pour une analyse plus fine des mesures, certains post-traitements des données brutes en sortie de capteurs doivent être mis au point. Parmi les phénomènes, le vent est un paramètre important de l'ICU. Ainsi obtenir mesure du vent de qualité est nécessaire. Ce projet va déterminer une relation entre la mesure effectuée par l'anémomètre embarqué et la vitesse du vent réelle sur le site de mesure en tannant compte des perturbations liées aux effets de autournement du véhicule.

## **3 Le vent**

Le vent est le mouvement horizontal de l'air qui tend à équilibrer les zones de pressions différentes dans l'atmosphère.

## **3.1Définition**

Lorsqu'un véhicule se déplace, le vent senti au cours du déplacement peut être très différent du vent généré par les conditions météorologiques avec des conséquences parfois importantes. On distingue :

- $\rightarrow$  Vent réel [5]: le vent qui est ressenti par un observateur immobile par rapport au sol, il est dû uniquement au déplacement de l'air autour de celui-ci.
- $\rightarrow$  Vent relatif [5] [6]: le vent généré par le seul déplacement de l'observateur, égal en intensité, de même direction, et opposé en sens, à la vitesse relative de celuici.
- $\rightarrow$  Vent apparent [5] [6]: le vent tel qu'il est ressenti par l'observateur en déplacement, somme vectorielle des deux précédents, c'est-à-dire du vent réel et du vent relatif.

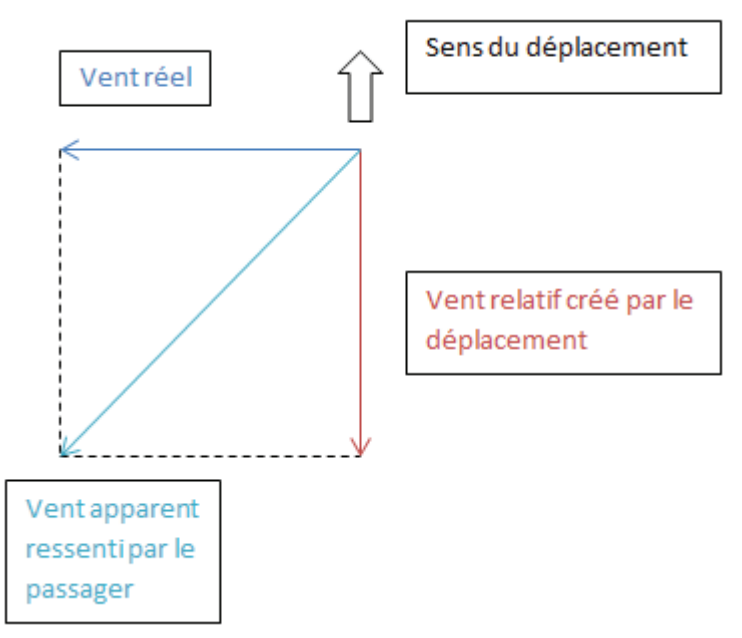

*Figure 2 : les composantes du vent apparent (source : fr.wikipedia.org/wiki/Vent\_apparent)*

## **3.2Caractéristiques**

#### **3.2.1 Vitesse**

La composante horizontale du déplacement de l'air en un point donné et à un instant donné atteint en outre une vitesse déterminée appelée vitesse du vent [7].

Lorsqu'on parle de "vitesse" du vent, il faut porter attention au fait que la valeur numérique de la vitesse de déplacement horizontal de l'air subit dans la plupart des cas des variations avec le temps qui sont très fréquentes et parfois très amples : autour de la moyenne temporelle de cette valeur en un site donné oscille alors sans cesse une succession rapide de chutes de vitesse et de rafales. En raison de cette grande variabilité, la vitesse du vent doit donc être appréhendée de trois points de vue différents :

- $\rightarrow$  La vitesse instantanée du vent. Elle est fournie pratiquement sur un site donné par chacune des mesures qu'y effectue l'anémomètre au cours de très brefs intervalles de temps.
- $\rightarrow$  La vitesse moyenne du vent. Elle est considérée comme la moyenne arithmétique des vitesses instantanées du vent mesurées sur le site sur un long intervalle de temps.
- $\rightarrow$  La vitesse maximale du vent. Celle-ci est mesurée dans le même intervalle de temps que la vitesse moyenne dont nous venons de parler : elle fournit la plus élevée des vitesses de pointe atteintes par les rafales ayant pu être enregistrées.

#### **3.2.2 Direction**

La direction du vent est l'une des deux grandeurs qui, avec la vitesse du vent, caractérisent le vent au sens courant, c'est-à-dire, d'un point de vue physique, la composante horizontale de la vitesse de l'air [8].

À mesure que le temps s'écoule, la composante horizontale du mouvement de l'air en un point donné de l' atmosphère ou de la surface terrestre varie en intensité et en orientation d'une façon non pas lente et régulière en général, mais saccadée, rapide et parfois ample, il conduit à distinguer en un site donné plusieurs sortes de vent afin de pouvoir estimer dans le temps la moyenne du vent d'une part, les effets de sa variabilité d'autre part; or, ces distinctions s'appliquent aussi bien à la direction qu'à la vitesse :

- $\rightarrow$  La direction instantanée du vent, directement mesurable au sol par des girouettes en synchronisation avec des anémomètres, est fournie au terme d'intervalles de temps très brefs. Elle définit avec la vitesse instantanée du vent qui lui est associée le vecteur vent instantané mesuré à l'issue de chacun de ces intervalles;
- $\rightarrow$  La direction moyenne du vent, mesurable au sol mais aussi en altitude (grâce à des ballons sondes), est la moyenne de nombreuses valeurs successives de la direction instantanée sur un long intervalle de temps. Elle définit avec la vitesse moyenne du vent qui lui est associée le vecteur vent moyen, qui est la valeur de référence de la mesure du vent à l'issue de cet intervalle;
- $\rightarrow$  De même que sur un intervalle de temps donné l'on définit la vitesse maximale du vent comme la plus élevée des vitesses de pointe atteintes au cours de cet intervalle, il serait possible d'y distinguer un écart maximal à la direction moyenne, sans que l'instant de cet écart coïncide forcément avec celui de la vitesse maximale. Toutefois, les rafales sont caractérisées bien plus par l'intensité de leurs vitesses de pointe que par celle de leurs sautes de vent.

#### **3.2.3 Classification**

Les vents sont généralement classifiés selon leur étendue spatiale, leur vitesse, leur localisation géographique, le type de force qui les produit et leurs effets. La vitesse du vent est mesurée avec un anémomètre mais peut être estimée par une manche à air, un drapeau, etc.

Il existe plusieurs échelles de classification des vents dont les plus connues sont l'échelle de Beaufort et l'échelle de Fujita.

Ils classent les vents soutenus selon treize niveaux. En général, on utilise l'échelle de Beaufort sur la météo.

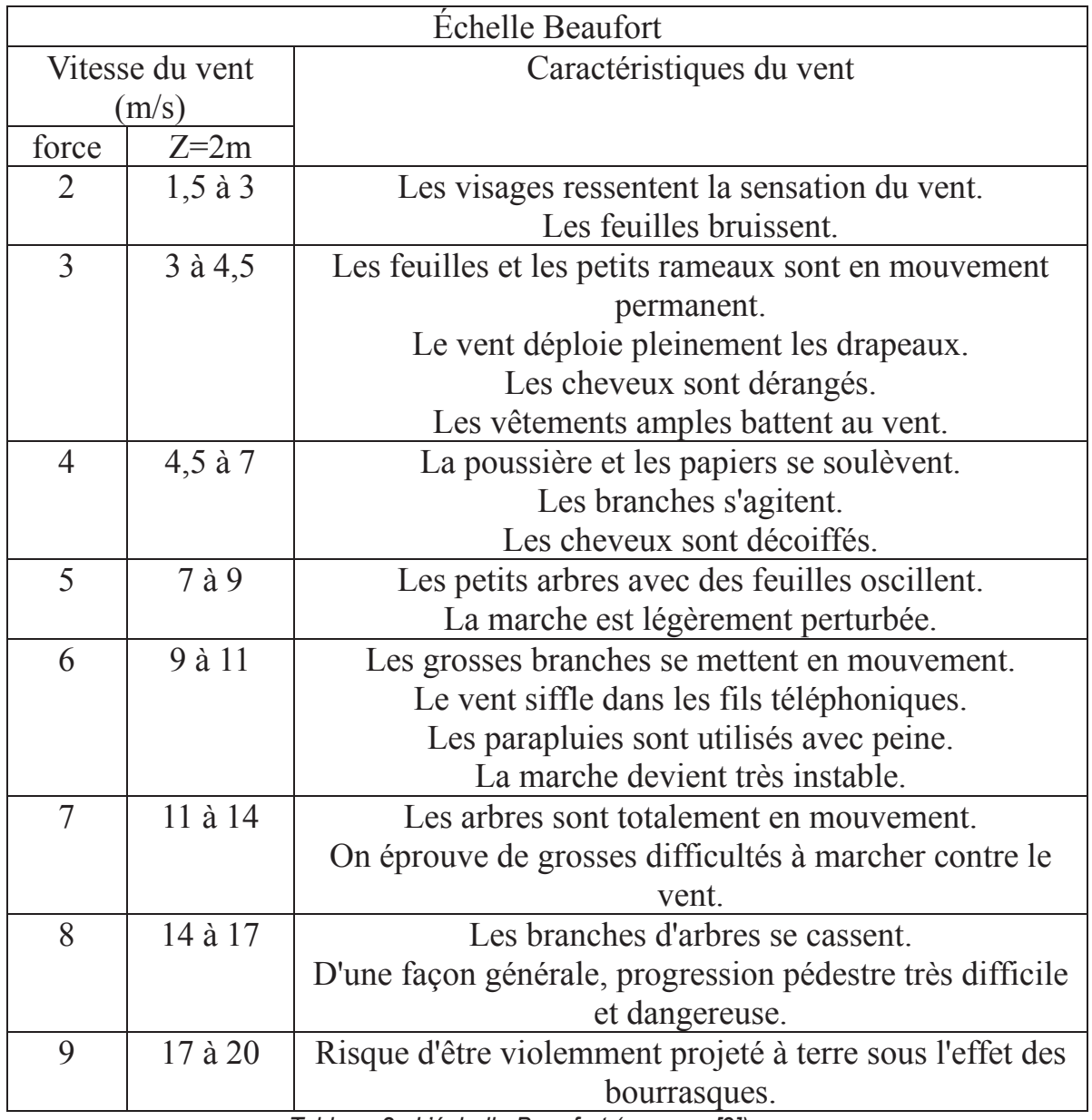

*Tableau 2 : L'échelle Beaufort (source : [9])*

#### **3.2.4 Expression de la vitesse instantanée et moyenne du vent**

Aux faibles hauteurs (dans les premiers 300 mètres), la vitesse présente une turbulence agitation importante. Ainsi, en un point donné, la vitesse du vent va fluctuer en grandeur et direction [10].

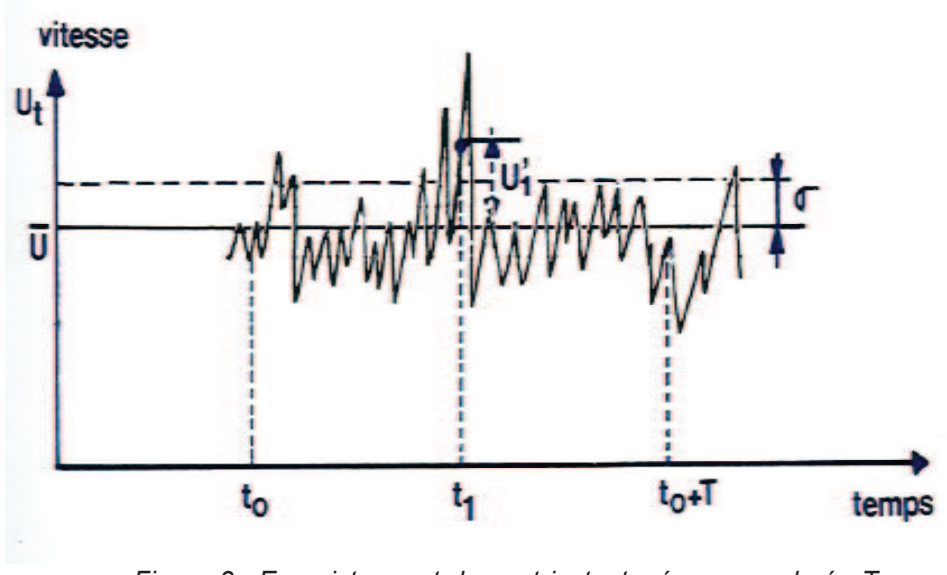

*Figure 3 : Enregistrement du vent instantané sur une durée T (source:[10]).*

La vitesse du temps  $t_1$  vaut  $U_1$  et s'écrit alors :

$$
U_1 = \overline{U} + U'_1 \tag{3.1}
$$

avec :

 $\rightarrow \overline{U}$  est la vitesse moyenne dans la période T,  $\rightarrow U'_1$  est la vitesse de fluctuation instantanée.

La variation de la vitesse moyenne résulte d'interactions complexes telle que : la stratification thermique dans les basses couches, la turbulence thermique, la nature de rugosité, rencontrées par le vent et leur distribution.

Lorsque les vents soufflent, les conditions de stabilité de l'atmosphère sont généralement neutres, et les phénomènes thermiques peuvent être négligés devant les phénomènes dynamiques du vent. La croissance de la vitesse moyenne avec la hauteur z peut être représentée par [11] :

$$
\overline{U}_z = \overline{U}_G \cdot \left(\frac{z}{z_G}\right)^\alpha \tag{3.2}
$$

avec :

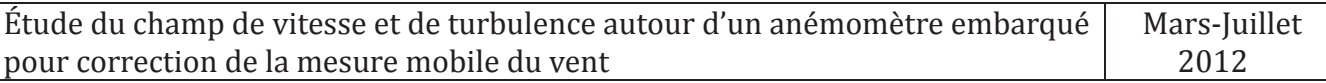

- $\rightarrow \bar{U}_G$ : vitesse du gradient
- $\rightarrow$   $z_{\rm G}$ : épaisseur de la couche limite atmosphérique
- $\rightarrow$  z : hauteur par rapport au sol
- $\rightarrow \alpha$ : paramètre défini empiriquement suivant la topographie du sol

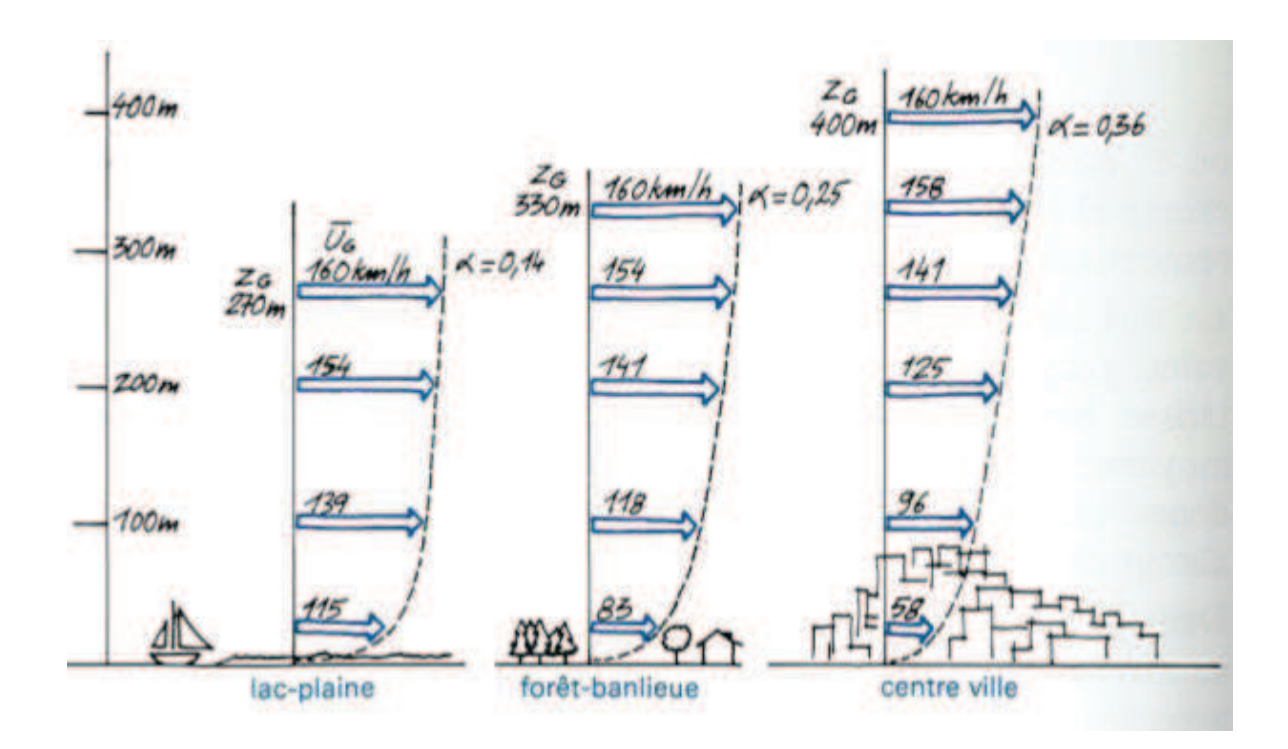

*Figure 4 : Profils de vitesse au-dessus de trois terrains de rugosité différente (source : [11]).*

L'équation (3.2) peut aussi se présenter sous la forme suivante :

$$
\overline{U}_z = \overline{U}_{10\;m\acute{e}t\acute{e}o} \cdot k \tag{3.3}
$$

avec :

- $\rightarrow$   $\overline{U}_z$ : la vitesse moyenne du vent à la hauteur z,
- $\rightarrow k$ : le coefficient de recalage dépende la rugosité,
- $\Rightarrow$   $\overline{U}_{10 \text{ mét\'eo}}$ : cette vitesse est prise à 10 m au-dessus du sol, en site plat et à faible rugosité.

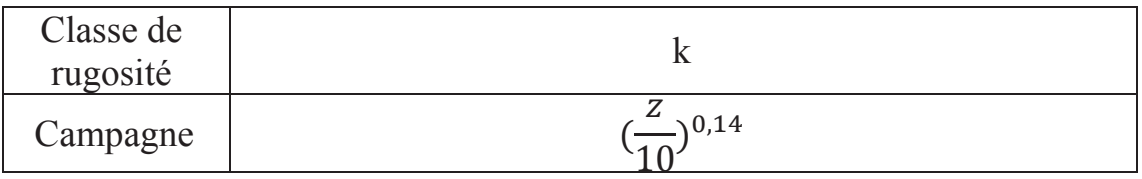

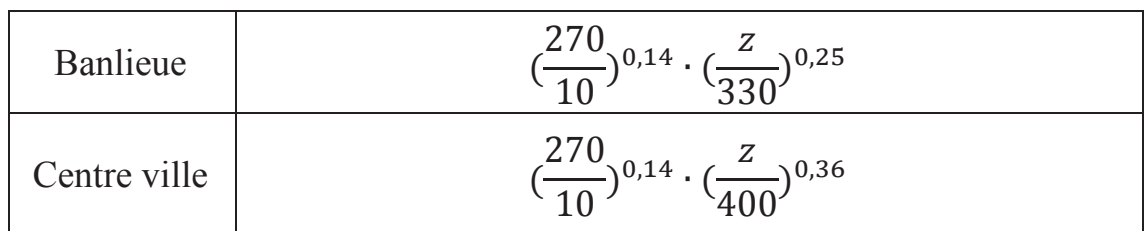

 *Tableau 3 : Le coefficient de recalage dépende la rugosité (source : [11])*

Enfin, on distingue la sous-couche rugueuse qui est la partie basse de la couche de surface. Dans cette zone, l'écoulement est fortement turbulent et le vent est perturbé par la présence d'obstacles. Donc, comme il est difficile de modéliser cette couche, on la caractérise par une longueur de rugosité qui dépend du type de rugosité du sol soit de terrain rencontré par le vent.

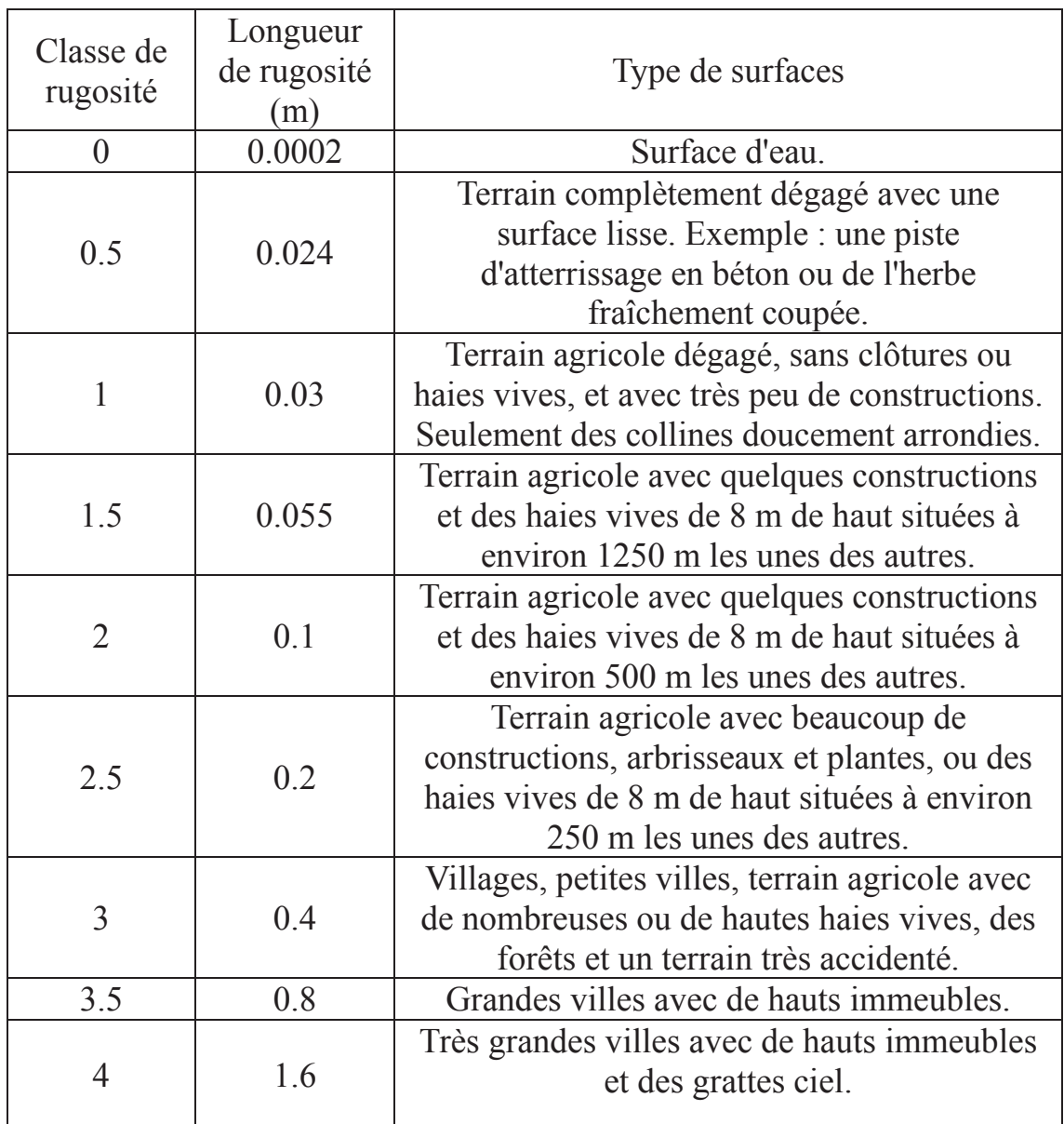

*Tableau 4 : Longueur de rugosité en fonction du terrain (source : www.wind-data.ch)*

### **3.3 La turbulence**

Au sein de la CLS, le vent présente une agitation importante que l'on qualifie couramment de turbulence. Lesieur la définit comme un système dynamique imprévisible, désordonné, possédant de fortes propriétés de mélange, un caractère dissipatif et faisant intervenir une très large gamme d'échelle spatiales [12].

La turbulence, c'est-à-dire la variation de la vitesse autour de sa valeur moyenne (sur la période T, voir la figure 3), est caractérisée par l'écart-type  $\sigma$  $(\sigma = \sqrt{U_1^2})$  racine carrée de la valeur moyenne sur la période T du carré de la fluctuation). L'écart-type donne une quantification de la dispersion des valeurs de la vitesse autour de la valeur moyenne.

### **3.4 Présentation du véhicule de mesure Thermoroute**

À chaque fois qu'on a utilisé le Thermoroute, on besoin deux personnes, l'une est le conducteur, l'autre est s'appelée l'observateur. L'observateur est chargé des exploitations des instruments.

Le Thermoroute est un « véhicule autonome » en énergie électrique. Un rack de distribution collecte et redistribue alimentation et signaux aux différents capteurs et s'interface avec le rack informatique. Le rack informatique, héberge le Superviseur, le sous-système Thermoroute2 et le sous-système Vaex (enregistrement d'images). Interfacé avec un écran tactile, un clavier et une souris il offre une grande souplesse de communication à l'opérateur. Un terminal de visualisation, conçu autour d'un PDA, renseigne le conducteur sur la vitesse, la distance parcourue, et les événements [13].

Une boîte à boutons (pupitre avec 8 boutons poussoirs) logée à côté du clavier informatique, permet de toper les événements rencontrés sur la route (encombrements du au trafic, travaux, ouvrages d'art, etc.). Un casque avec micro, sert à l'enregistrement d'événements sonores. Un codeur d'impulsions, lié à la roue du véhicule tracteur, fournit l'information distance au superviseur mais aussi aux sous-systèmes Thermoroute2 et Vaex grâce à une liaison inter-rack.

Un navigateur associé à une antenne GPS, donne les informations nécessaires au géoréférencement des mesures. Une entrée odomètre, alimentée par les impulsions distance du codeur complète le système pour qu'il délivre une information fiable en cas de masquage GPS.

Enfin, une clef USB permet un transfert simple et rapide des données en fin de campagne.

#### **3.4.1 Les capteurs**

Sur le véhicule se trouvent tous les capteurs nécessaires à la mesure des paramètres météorologiques (Figure 5 et Figure 6).

Logé sur le toit :

- $\rightarrow$  un complexe de deux sondes fournit la température et l'hygrométrie de l'air,
- $\rightarrow$  un anémomètre mesure la vitesse du vent,
- $\rightarrow$  deux caméras thermiques infrarouges,
- $\rightarrow$  un capteur fournit la concentration de GES dans l'air,
- $\rightarrow$  un capteur fournit le flux solaire,
- $\rightarrow$  un capteur fournit le flux infrarouge,
- $\rightarrow$  un capteur fournit la température du sol.

Fixé sur un support à l'avant du véhicule un radiomètre mesure la température de la chaussée. Un codeur d'impulsions fixé sur la roue gauche arrière donne l'information distance qui permet de « signer » chaque mesure.

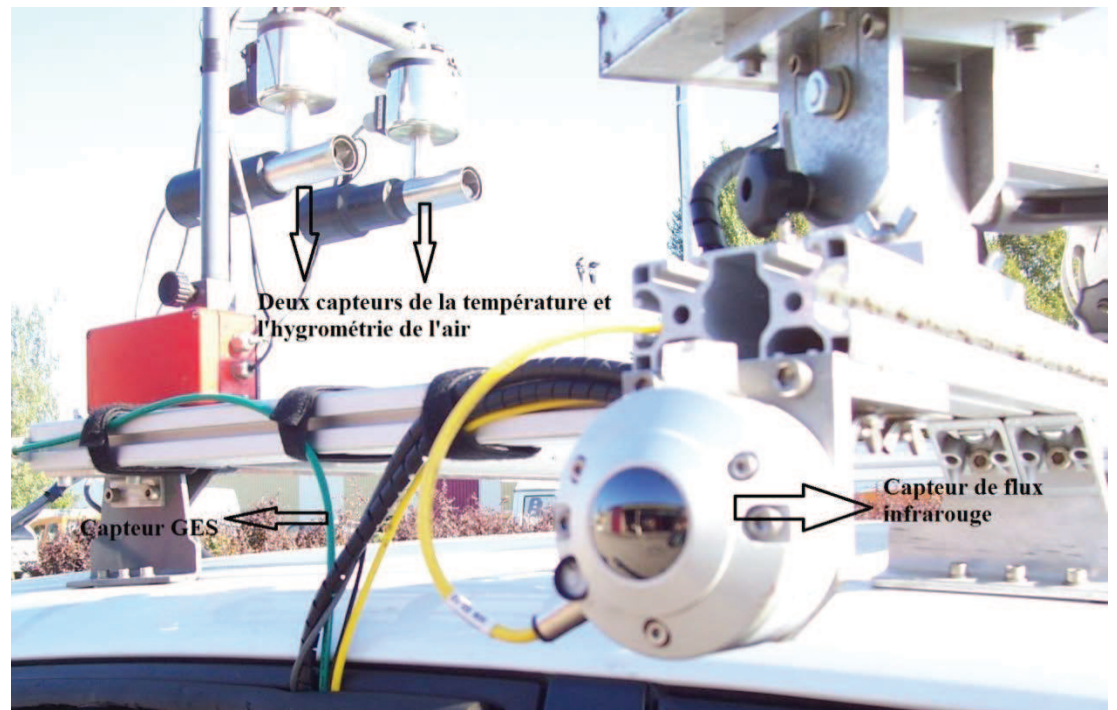

*Figure 5 : Les capteurs du Thermoroute*

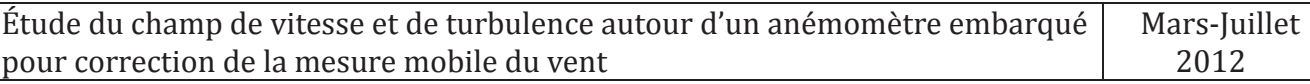

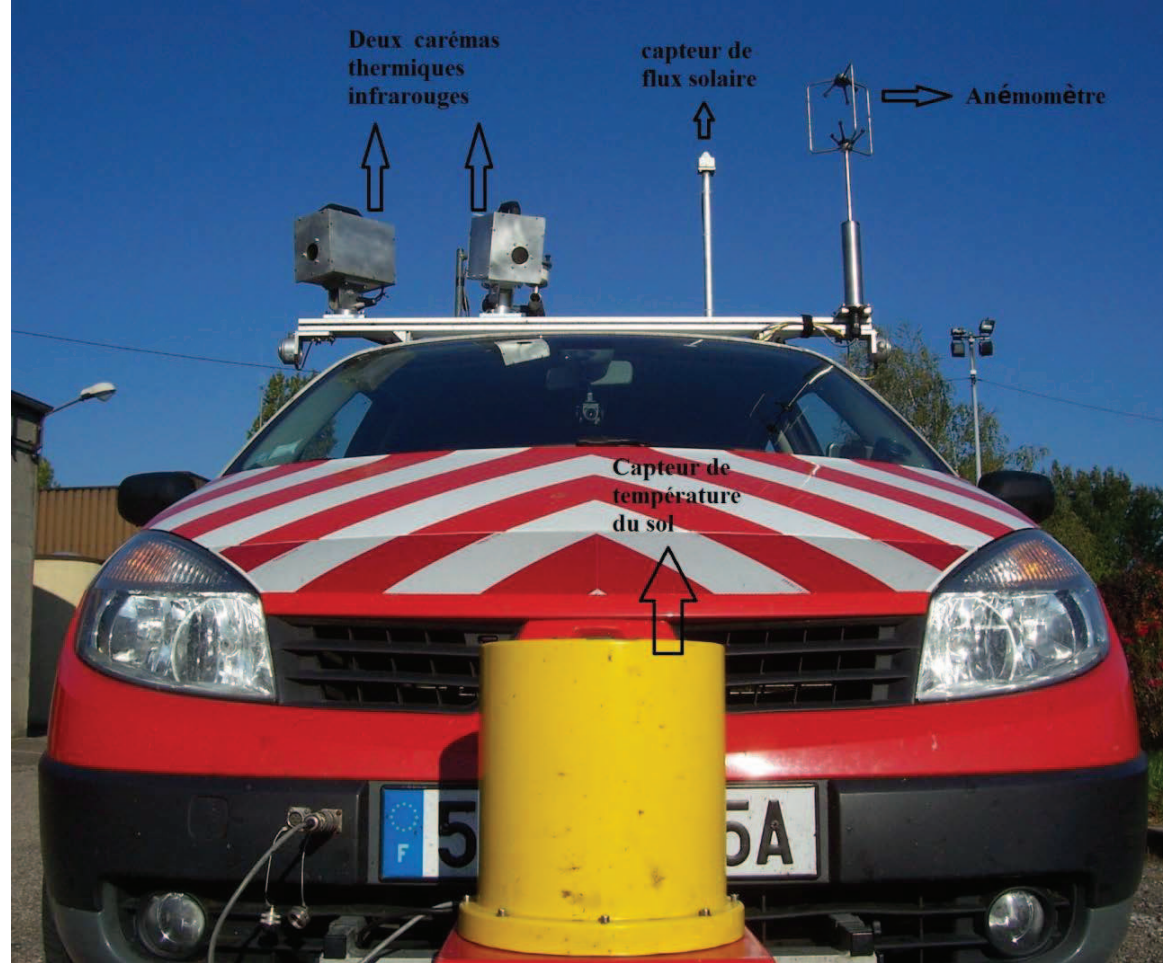

*Figure 6 : Les capteurs du Thermoroute*

#### **3.4.2 Les caractéristiques de l'anémomètre**

Dans notre projet, nous nous intéressons à la mesure effectuée par l'anémomètre, un WindMaster Pro 3D fabriqué par Gill Instruments. Voici est caractéristiques techniques :

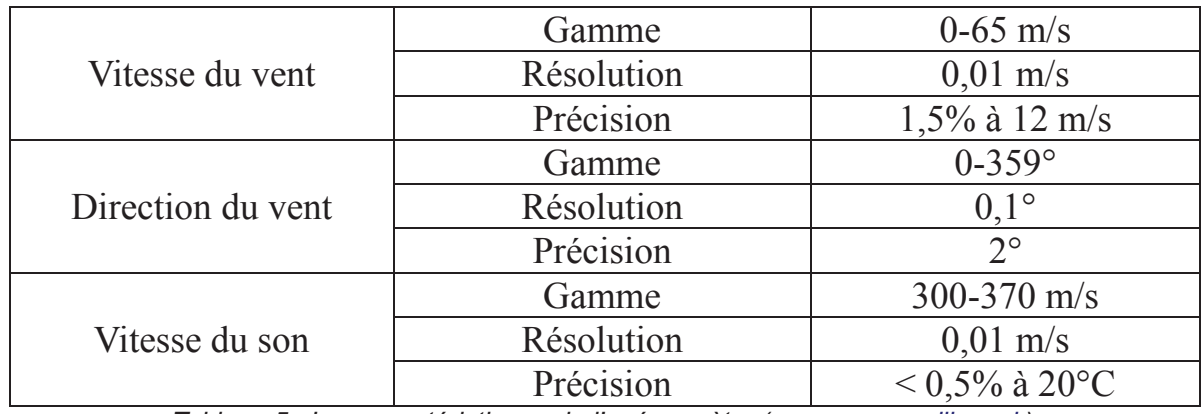

*Tableau 5 : Les caractéristiques de l'anémomètre (source www.gill.co.uk)*

### **3.5Problématique du projet**

L'objectif de ce travail est d'étudier l'influence de la vitesse du véhicule, de son orientation par rapport au vent incident et des changements de directions, pour déterminer une loi de correction permettant d'accéder à la mesure réaliste de la vitesse du vent en condition de terrain.

On sait que la donnée mesurée par l'anémomètre est une vitesse apparente, il comprend la vitesse du vent et la vitesse relative crée par le déplacement. En réalité, il y a beaucoup de facteurs qui influent sur la direction et l'intensité du vent mesurées par l'anémomètre. Si on veut déterminer une loi de correction simple permettant d'accéder à une mesure réaliste, on est obligé dans un premier temps de diminuer les facteurs. On garde seulement quelques facteurs importants et l'on simule différentes situations grâce à un logiciel CFD. L'objectif est de trouver des relations entre les données mesurées et les facteurs déterminant des simulations, puis les comparer avec les données réalistes.

Dans le projet, on retient les facteurs suivants :

- $\rightarrow$  La position de l'anémomètre par rapport du véhicule
- $\rightarrow$  La vitesse du véhicule
- $\rightarrow$  La vitesse du vent
- $\rightarrow$  La topographie réaliste
- $\rightarrow$  L'angle entre les deux vitesses

## **4 Présentation la méthode de simulation numérique**

La mécanique des fluides numérique (MFN), plus souvent désignée par le terme anglais computational fluid dynamics (CFD), consiste à étudier les mouvements d'un fluide, ou leurs effets, par la résolution numérique des équations régissant le fluide. En fonction des approximations choisies, qui sont en général le résultat d'un compromis en termes de besoins de représentation physique par rapport aux ressources de calcul ou de modélisation disponibles, les équations résolues peuvent les équations de Navier-Stokes, etc.

Dans ce chapitre, on introduit trois parties décrivant les bases théoriques aérodynamiques :

- $\rightarrow$  Nombre de Reynolds
- $\rightarrow$  L'équation Navier-Stokes
- $\rightarrow$  Modélisation de la turbulence

#### **4.1 Nombre de Reynolds**

Le nombre de Reynolds est un nombre sans dimension utilisé en mécanique des fluides. Il caractérise par un écoulement en particulier la nature de son régime (laminaire, transitoire, turbulent) [14].

Le nombre de Reynolds représente le rapport entre les forces d'inertie et les forces visqueuses. On définit de la manière suivante :

$$
R_{e\,L} = \frac{U \cdot L \cdot \rho}{\mu} = \frac{U \cdot L}{\nu} \tag{4.1}
$$

avec :

- $\rightarrow U$ : vitesse du fluide [unité SI : m/s]
- $\rightarrow$  L : dimension caractéristique [unité SI : m]
- $\rightarrow v$ : viscosité cinématique du fluide [unité SI : m<sup>2</sup>/s]
- $\rightarrow \mu$ : viscosité dynamique du fluide [unité SI : kg/(m·s)]
- $\Rightarrow$   $\rho$  : masse volumique du fluide [unité SI : kg/m<sup>3</sup>]

Lorsque le nombre de Reynolds est inférieur à une valeur critique, la force visqueuse est supérieure à la force d'inertie, la perturbation de vitesse d'atténuation dû à la force visqueuse, l'écoulement de fluide est laminaire, si l'inverse, l'écoulement de fluide est turbulent.

Dans notre projet, le nombre de Reynolds va décider le modèle de turbulence qui a été utilisé dans les simulations.

### **4.2 Équations de Navier-Stokes (N-S)**

En mécanique des fluides, les équations de Navier-Stokes sont des équations aux dérivées partielles non linéaires qui décrivent le mouvement des fluides « newtoniens » (visqueux) dans les milieux continus. Elles modélisent par exemple les mouvements de l'air, les courants océaniques, l'écoulement de l'eau dans un tuyau, et de nombreux autres phénomènes d'écoulement de fluides [15].

Il existe bien des formes des équations de Navier-Stokes, la formulation différentielle générale de ces équations est :

 $\rightarrow$  Équation de continuité (ou équation de bilan de masse)

$$
\frac{\partial \rho}{\partial t} + \vec{\nabla} \cdot (\rho \vec{U}) = 0 \tag{4.2}
$$

 $\rightarrow$  Équation de bilan de la quantité de mouvement

$$
\frac{\partial(\rho \vec{v})}{\partial t} + \vec{\nabla} \cdot (\rho \vec{U} \otimes \vec{U}) = -\vec{\nabla} P + \vec{\nabla} \cdot \vec{\tau} + \rho \vec{f}
$$
(4.3)

 $\rightarrow$  Équation de bilan de l'énergie

$$
\frac{\partial(\rho e)}{\partial t} + \vec{\nabla} \cdot [(\rho e + p)\vec{U}] = \vec{\nabla} \cdot (\vec{\tau} \cdot \vec{U}) + \rho \vec{f} \cdot \vec{U} - \vec{\nabla} \cdot (\vec{q}) + r \qquad (4.4)
$$

avec :

- $\rightarrow t$ : représente le temps (unité SI : *s*);
- $\Rightarrow$   $\rho$ : représente la masse volumique (unité SI :  $kg \cdot m^{-3}$ );
- $\Rightarrow$   $\vec{U}$ : désigne la vitesse eulérienne d'une particule fluide (unité SI :  $m \cdot s^{-1}$ ) ;
- $\rightarrow$  *P* : désigne la pression (unité SI : *Pa*);
- $\Rightarrow \bar{\tau} = (\tau_{i,j})_{i,j}$ : est le tenseur des contraintes visqueuses (unité SI : Pa);
- $\rightarrow$   $\vec{f}$  : désigne la résultante des forces massiques s'exerçant dans le fluide (unité SI :  $N \cdot Kq^{-1}$ );
- $\rightarrow$  e : est l'énergie totale par unité de masse (unité SI :  $\hat{I} \cdot Kg^{-1}$ );
- $\rightarrow$   $\vec{q}$  : est le flux de chaleur perdu par conduction thermique (unité SI :  $\left[1 \cdot m^{-2} \cdot s^{-1}\right]$ ;
- $\rightarrow r$ : représente la perte de chaleur volumique due au rayonnement (unité  $SI : I \cdot m^{-2} \cdot s^{-1}$ .

## **4.3 Résolutions des équations N-S**

Pour un fluide visqueux newtonien dont l'écoulement est incompressible, l'équation de l'énergie est découplée des équations de continuité et de quantité de mouvement, c'est-à-dire qu'on peut déterminer la vitesse et la pression indépendamment de l'équation de l'énergie. L'expression des équations de continuité et de quantité de mouvement sont considérablement simplifiées, et donnent alors :

 $\rightarrow$  Équation de continuité :

$$
\vec{\nabla} \cdot \vec{U} = 0 \tag{4.5}
$$

 $\rightarrow$  Équation de bilan de la quantité de mouvement :

$$
\frac{\partial \vec{v}}{\partial t} + (\vec{U} \cdot \vec{\nabla}) \vec{U} = -\frac{1}{\rho} \vec{\nabla} P + v \nabla^2 \vec{U} + \vec{f}
$$
(4.6)

## **4.4 Modélisation de la turbulence**

Les écoulements turbulents sont caractérisés par des champs de vitesses fluctuants, en intensité, dans l'espace et dans le temps. Du fait du caractère nonlinéaire des équations N-S, il n'y a pas de solution analytique connue et il faut résoudre les équations de manière approchée ou pas des méthodes numériques : on parle de simulation de la turbulence.

## **4.4.1 La résolution directe**

La simulation numérique directe (Direct Numerical Simulation ou DNS) consiste à résoudre directement les équations Navier-Stokes.

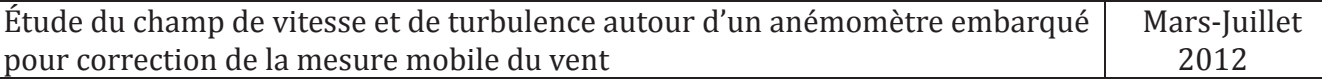

Cette méthode est très peu utilisée dans l'industrie car elle nécessite un temps de calcul très long. Pour donner un ordre d'idée, on estime le nombre de points nécessaires à une simulation numérique directe.

#### **4.4.2 RANS (Reynolds Averaged Navier-Stokes)**

Les équations de Reynolds de Navier-Stokes moyennée (RANS) consistent en un moyen temporel des équations du mouvement. On note  $U_i$  les composantes de la vitesse dans les trois directions de l'espace et  $P$  la pression. Les équations de Navier-Stokes s'écrivent avec l'hypothèse d'un fluide newtonien et incompressible et pas des forces extérieur :

 $\rightarrow$  Équation de conversation de la masse :

$$
\frac{\partial U_i}{\partial x_i} = 0 \tag{4.7}
$$

 $\rightarrow$  Équation de quantité de mouvement :

$$
\frac{\partial U_i}{\partial t} + \frac{\partial U_i}{\partial x_j} U_j = -\frac{1}{\rho} \frac{\partial P}{\partial x_i} + v \frac{\partial^2 U_i}{\partial x_j^2}
$$
(4.8)

L'outil de base nécessaire à la dérivation des équations RANS de la vitesse instantanée par la méthode de Navier-Stokes est la décomposition de Reynolds. La décomposition de Reynolds se réfère à la séparation de la variable dans le composant moyenne et la composante fluctuante :

$$
U_i(\vec{x},t) = \overline{U}_i(\vec{x},t) + u_i(\vec{x},t)
$$
\n(4.9)

$$
P(\vec{x},t) = \bar{P}(\vec{x},t) + p(\vec{x},t)
$$
\n(4.10)

On remarque alors, en prenant la moyenne de ces expressions, que la moyenne des fluctuations est nulle :  $\overline{u}_i = 0$  et  $\overline{p} = 0$ .

En injectant les équations *(4.9)* et *(4.10)* dans les équations de conservation de la masse *(4.7)* et de quantité de mouvement *(4.8)* puis en prenant la moyenne des ces équations, on obtient :

Étude du champ de vitesse et de turbulence autour d'un anémomètre embarqué pour correction de la mesure mobile du vent Mars-Juillet 2012

$$
\frac{\partial \overline{U_l}}{\partial x_i} = 0 \tag{4.11}
$$

$$
\frac{\partial \overline{U_l}}{\partial t} + \frac{\partial \overline{U_l}}{\partial x_j} \overline{U_j} + \frac{\overline{\partial u_l}}{\partial x_j} \overline{u_j} = -\frac{1}{\rho} \frac{\partial \overline{P}}{\partial x_i} + \nu \frac{\partial^2 \overline{U_l}}{\partial x_j^2}
$$
(4.12)

L'équation *(4.12)* diffère de l'équation *(4.8)* par un terme  $\frac{\partial u_i}{\partial x_i}$  $\frac{\partial}{\partial x_j} u_j$  $\frac{\partial u_i}{\partial x_i} u_i$  qui traduit l'effet de la turbulence sur l'écoulement moyen. On pose le tenseur de Reynolds (tenseurs des contraintes turbulentes) :

$$
\tau_{ij}^t = -\rho \overline{u_i u_j} \tag{4.13}
$$

On a encore :

$$
-\frac{1}{\rho}\frac{\partial \tau_{ij}^t}{\partial x_j} = \frac{\partial \overline{u_i u_j}}{\partial x_j} = \frac{\overline{\partial u_i}}{\partial x_j} u_j \tag{4.14}
$$

Car :

$$
\frac{\overline{\partial u_j}}{\partial x_j} u_i = 0 \tag{4.15}
$$

L'équation *(4.12)* devient alors :

$$
\frac{\partial \overline{U_i}}{\partial t} + \frac{\partial \overline{U_i}}{\partial x_j} \overline{U_j} = -\frac{1}{\rho} \frac{\partial \overline{P}}{\partial x_i} + \nu \frac{\partial^2 \overline{U_i}}{\partial x_j^2} + \frac{1}{\rho} \frac{\partial \tau_{ij}^t}{\partial x_j}
$$
(4.16)

Les deux équations *(4.11)* et *(4.16)* ne forment cependant pas un système fermé car nous avons deux équations et dix inconnues (les trois composantes de la vitesse moyenne, la pression moyenne et les six composantes du tenseur de Reynolds).

#### **4.4.3 Classification des modèles de la turbulence**

Le problème de fermeture découle de la non-connaissance des contraintes des turbulentes  $\tau_{ij}^t$ . Pour cela, on utilise l'hypothèse de Boussinesq qui consiste à considérer le tenseur de contraintes turbulentes proportionnel au tenseur de déformation de l'écoulement moyen :

Étude du champ de vitesse et de turbulence autour d'un anémomètre embarqué pour correction de la mesure mobile du vent Mars-Juillet 2012

$$
\tau_{ij}^t = 2\mu_t \overline{d_{ij}} - \frac{2}{3} \rho k \delta_{ij}
$$
 (4.17)

avec :

 $\Rightarrow$   $\overline{d_{ij}} = \frac{1}{2}$  $\overline{z}$  $\left(\frac{\partial U_l}{\partial x}\right)$  $\partial x_j$  $+\frac{\partial U_j}{\partial x}$  $\partial x_i$ ) : tenseur des taux de déformation de

l'écoulement moyen

 $\rightarrow \mu_t$ : viscosité dynamique turbulente [unité SI : kg/(m·s)]  $u_iu_j$ 

$$
\Rightarrow k = \frac{a_i a_j}{2}
$$
: énergie cinétique turbulente [unité SI : J/kg]

Le problème du calcul des six composantes du tenseur de Reynolds revient alors aux calculs de  $\mu_t$  et  $k$ . Il faux trouver une relation entre ces deux paramètres. On classe de modèles de turbulence qui sont :

 $\rightarrow$  Les modèles basés sur une approche statistique :

- le modèle  $k \varepsilon$  standard ;
- le modèle  $k \varepsilon$  RNG (Re-normalisation Group) ;
- le modèle  $k \varepsilon$  réalisable ;
- le modèle  $k \omega$  de Wilcox;
- le modèle  $k \omega$  SST (Shear-Stress-Tansport);
- le modèle  $k \omega$  BSL (BaSeline).
- $\rightarrow$  Les modèles ASM (Algebrai-Stress Models) résultant de l'écriture d'équations de de fermeture algébriques et sans dérivées partielles des tensions de Reynolds.
- $\rightarrow$  Les modèles RSM (Reynolds-Stress Models) résultant de l'écriture des équations de transport des tensions de Reynolds .
- $\rightarrow$  Les modèles LES (Large Eddy Simulation).
- $\rightarrow$  Les modèles DES (Detached Eddy Simulation).

On ne va pas détailler toutes les fermetures possibles mais uniquement celles qui nous intéresse, à savoir le modèle  $k - \omega$  SST. Ce modèle combine à la fois le modèle  $k - \omega$  en proche paroi et le modèle  $k - \varepsilon$  standard loin de paroi. Cette combinaison fait que ce modèle SST est précis et fiable pour une plus grande gamme d'écoulement.

Le modèle  $k - \omega$  SST est un modèle à deux équations : une équation transport pour l'énergie cinétique  $k$  et une pour le taux de dissipation spécifique  $\omega$ [16] :

 $\rightarrow$ énergie cinétique turbulente :

$$
\frac{\partial k}{\partial t} + U_j \frac{\partial k}{\partial x_j} = \frac{1}{\rho} P - \beta^* k \omega + \frac{\partial}{\partial x_j} \left[ (\nu + \sigma_k \nu_t) \frac{\partial k}{\partial x_j} \right] \tag{4.18}
$$

 $\rightarrow$ taux de dissipation spécifique :

$$
\frac{\partial \omega}{\partial t} + U_j \frac{\partial \omega}{\partial x_j} = \frac{\gamma}{\mu_t} P - \beta \omega^2 + \frac{\partial}{\partial x_j} \left[ (\nu + \sigma_\omega \nu_t) \frac{\partial \omega}{\partial x_j} \right] + 2(1 - F_1) \frac{\sigma_{\omega^2}}{\omega} \frac{\partial k}{\partial x_j} \frac{\partial \omega}{\partial x_j} \tag{4.19}
$$

 $P = \tau_{ij} \frac{\partial U_i}{\partial x_i}$  $\frac{\partial \mathcal{L}_l}{\partial x_j}$  et  $\tau_{ij}$  devient à l'équation *(4.17)*, dans cette équation :

$$
\mu_t = \frac{\alpha_1 k \rho}{\max(\alpha_1 \omega, \ \Omega F_2)} \tag{4.20}
$$

Chacun des constantes est un mélange par une intérieur constante 1 et une extérieur constante 2, il mélangé par [17] :

$$
\varphi = F_1 \varphi_1 + (1 - F_1) \varphi_2 \tag{4.21}
$$

où  $\varphi_1$  représente la première partie de constante et  $\varphi_2$  représente la deuxième partie de constante. Des fonctions supplémentaires sont donnés par :

$$
F_2 = \tanh\{[\max\left(\frac{2\sqrt{k}}{\beta^* \omega y}, \frac{500\nu}{\omega y^2}\right)]^2\}\tag{4.22}
$$

$$
F_1 = \tanh\{\{\min\left[\max\left(\frac{\sqrt{k}}{\beta^* \omega y}, \frac{500\nu}{\omega y^2}\right), \frac{4\sigma_{\omega 2}k}{CD_{k\omega}y^2}\right]\}^4\} \tag{4.23}
$$

$$
CD_{k\omega} = \max(2\rho \frac{\sigma_{\omega 2}}{\omega} \frac{\partial k}{\partial x_j} \frac{\partial \omega}{\partial x_j}, 10^{-20})
$$
 (4.24)

avec :

- $\rightarrow \rho$  est la densité [unité SI : kg/m<sup>3</sup>]
- $\rightarrow v_t = \mu_t/\rho$  est la viscosité cinématique turbulente [unité SI : m<sup>2</sup>/s]
- $\rightarrow v = \mu/\rho$  est la viscosité cinématique moléculaire [unité SI : m<sup>2</sup>/s]
- $\rightarrow$  y est la distance entre le point particulière et la paroi plus proche [unité SI : m]
- $\rightarrow \Omega$  est la magnitude du tourbillon [unité SI : rad/s<sup>-1</sup>]

Les constantes sont :

$$
\Rightarrow \gamma_1 = \frac{\beta_1}{\beta^*} - \frac{\sigma_{\omega 1} \kappa^2}{\sqrt{\beta^*}} , \gamma_2 = \frac{\beta_2}{\beta^*} - \frac{\sigma_{\omega 2} \kappa^2}{\sqrt{\beta^*}} \n\Rightarrow \beta_1 = 0,075 , \beta_2 = 0,0828 \n\Rightarrow \sigma_{k1} = 0,85 , \sigma_{k2} = 1 \n\Rightarrow \sigma_{\omega 1} = 0,5 , \sigma_{\omega 2} = 0,856 \n\Rightarrow \beta^* = 0,09 , \alpha_1 = 0,31 , \kappa = 0,41
$$

# **5 Simulation numérique**

Dans notre projet, on a utilisé le logiciel Star-ccm+ version 4.06 pour les simulations. Star-ccm+ est un logiciel de CFD (computational fluid dynamics, en français : mécanique des fluides numériques) développé par CD-Adapco. Il est utilisé au laboratoire pour des applications de type recherche appliquée.

## **5.1 Préparation du modèle du véhicule**

Le véhicule Thermotoute est un Renault Scenic. On a utilisé un modèle numérique de ce véhicule disponible dans la base donnée en ligne de Google Sketchup (Figure 7).

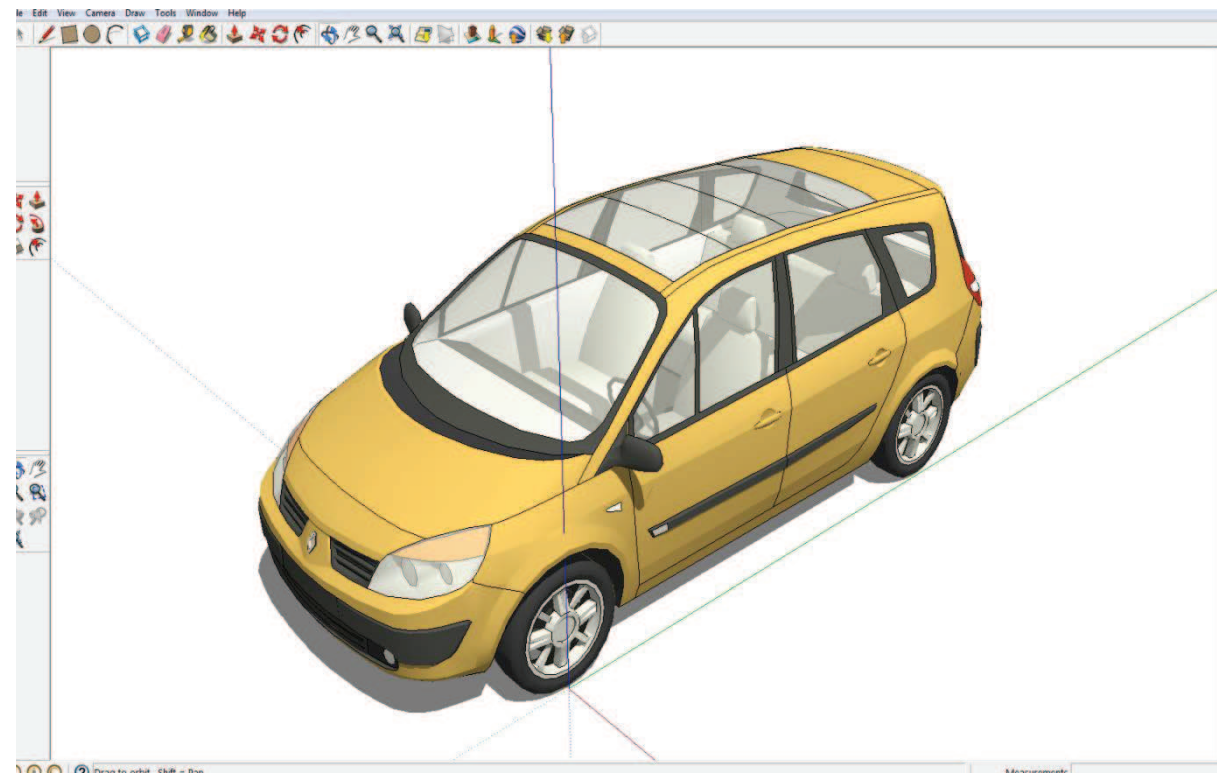

*Figure 7 : Le modèle numérique du véhicule*

Le premier travail a été d'adapter, le niveau de détail du modèle 3D aux besoins du calcul. Pour simplifier la géométrie, on supprime les rétroviseurs, les poignées, l'insigne de Renault et les éléments dans l'habitacle. On a aussi rempli les roues par des disques pleins. Pour évite de mailler les jantes, on n'a ajouté pas des instruments qui sont présentés à le chapitre 3.4.1sur le modèle numérique.

Après la modification, on convertit le format *.skp* en *.3ds.* De même, on utilise le logiciel Meshlab afin de convertir le format *.3ds* en *.stl* qui est accessible par Star-ccm+.

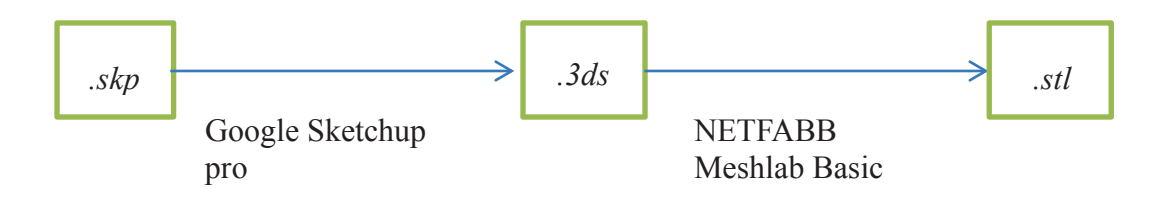

Après la conversion, on utilise le logiciel Netfabb Studio Basic pour réparer le modèle du véhicule et on obtient le modèle final (Figure 8).

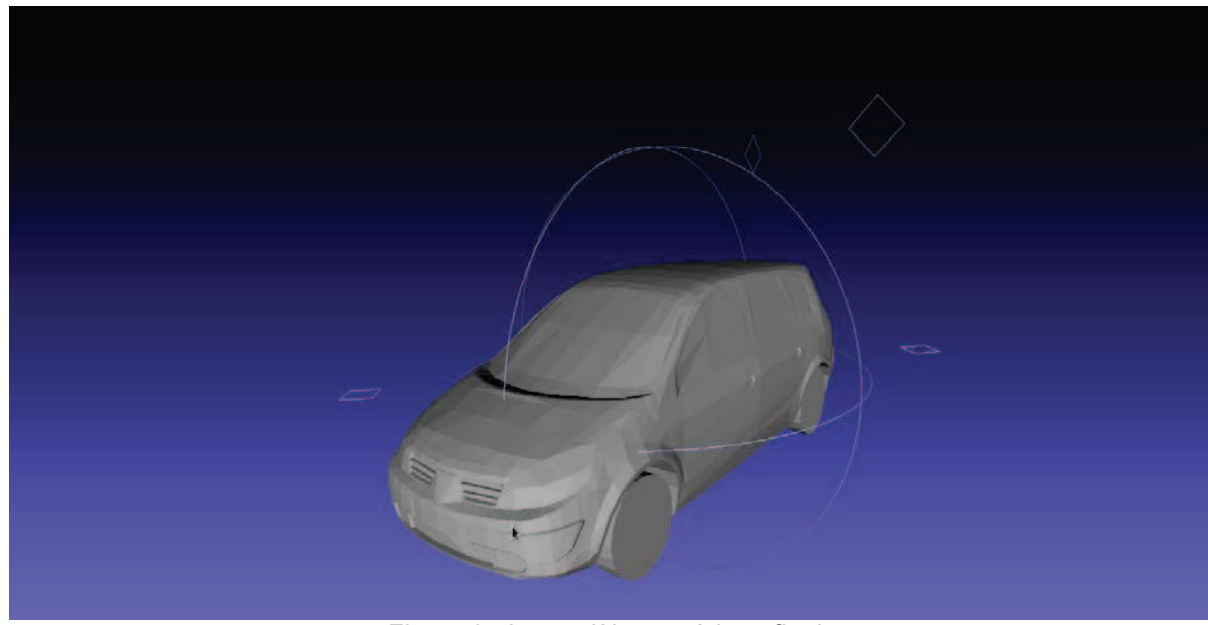

*Figure 8 : Le modèle numérique final*

## **5.2 Définition du domaine de calcul**

Cette étude a consisté à simuler l'écoulement autour un véhicule. On définit le domaine de calcul par 11L\*9l\*6H (L, l, h est respectivement la longueur, la largeur et la hauteur du véhicule).

Les dimensions du véhicule sont alors  $L = 4,46$  m; l = 1,74 m; H = 1,64 m.

Elles sont choisies suffisamment grandes pour que la position des frontières du domaine n'influe pas sur la précision des calculs à l'aval du véhicule [18] :

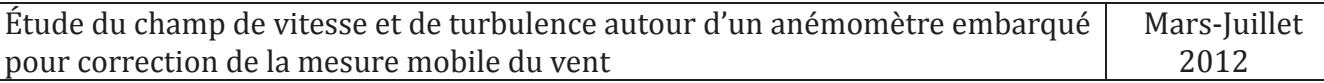

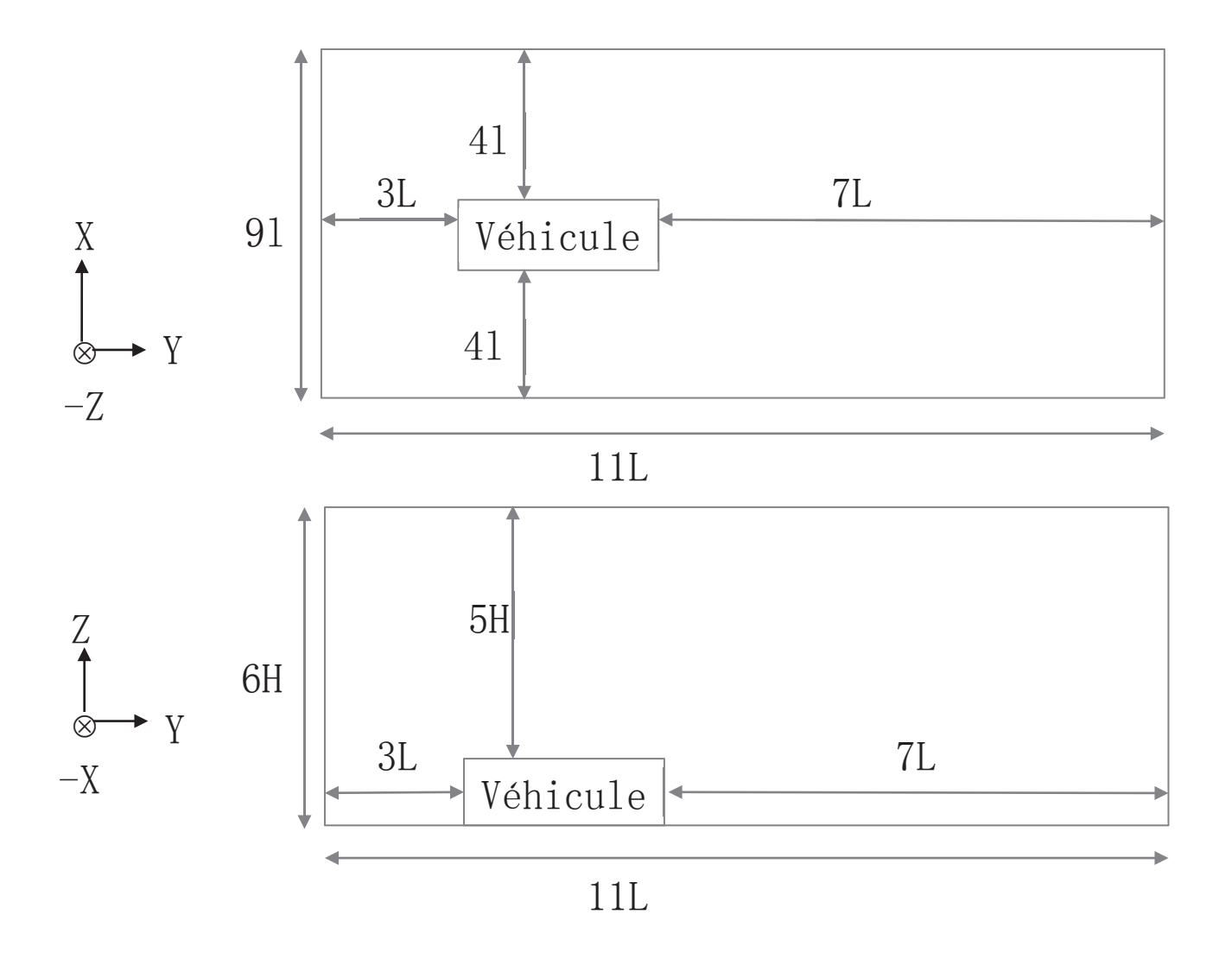

*Figure 9: Domaine de calcul dans le plan (x,y), en haut, et dans le plan (y,z), en dessous. L'écoulement de l'air s'effectue de la gauche vers la droite selon la direction y.*

#### **5.3 Création du maillage**

Tout d'abord, on crée un maillage avec un nombre de cellules raisonnable et mailler le domaine de telle façon à obtenir les mailles les plus petites autour du véhicule. En effet, c'est dans cette zone d'analyse que l'étude se porte essentiellement.

Pour cela il existe une commande « *Custom Size* » dans Star-ccm+ qui permet de contrôler la taille des mailles. Dans ce projet, on maille trois dimensions de domaine (Figure 9) et le type de maillage on choisit par *Trimmes, Prism Layer Mesh et Surface Remesher*. Ensuite, on maille les domaines à l'aide de Star-ccm+, on obtient au final 546068 cellules. La plus petite maille possède une taille de  $3,73 \cdot 10^{-4}$   $m^3$  contre 0,512  $m^3$  pour la plus grande (Figure 10).

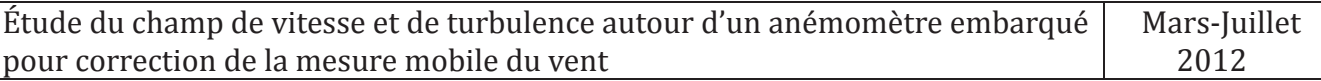

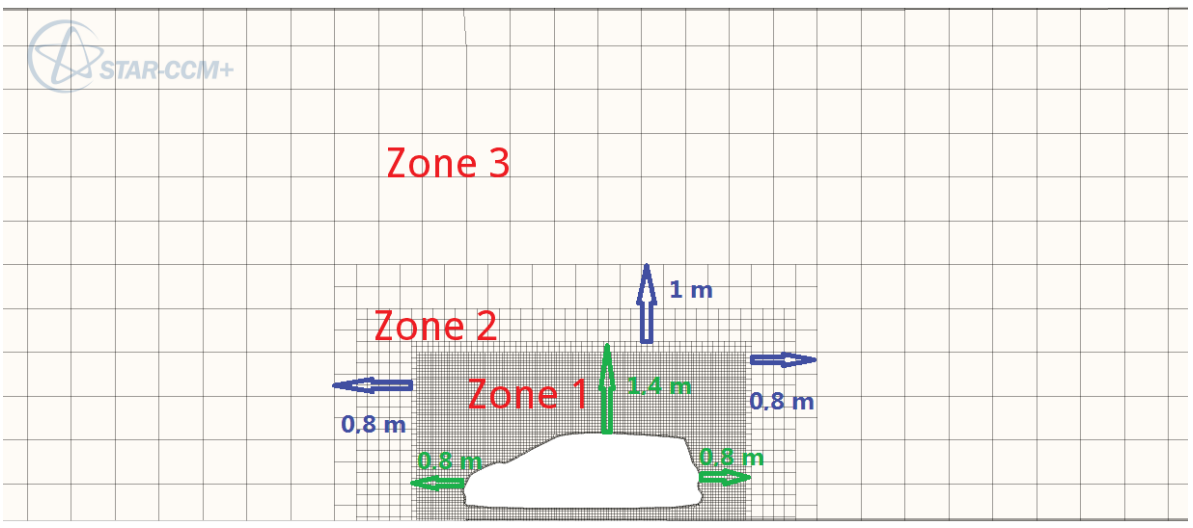

*Figure 10 : Les dimensions des trois domaines du maillage volumique*

| Zone                                        |                      |                      |       |
|---------------------------------------------|----------------------|----------------------|-------|
| Longueur de<br>maillage (m)                 | 0,072                | 0,24                 | 0,8   |
| Taille de maillage<br>$\langle m^3 \rangle$ | $3,73 \cdot 10^{-4}$ | $1,38 \cdot 10^{-2}$ | 0,512 |

*Tableau 6 : Les spécificités de trois domaines du maillage*

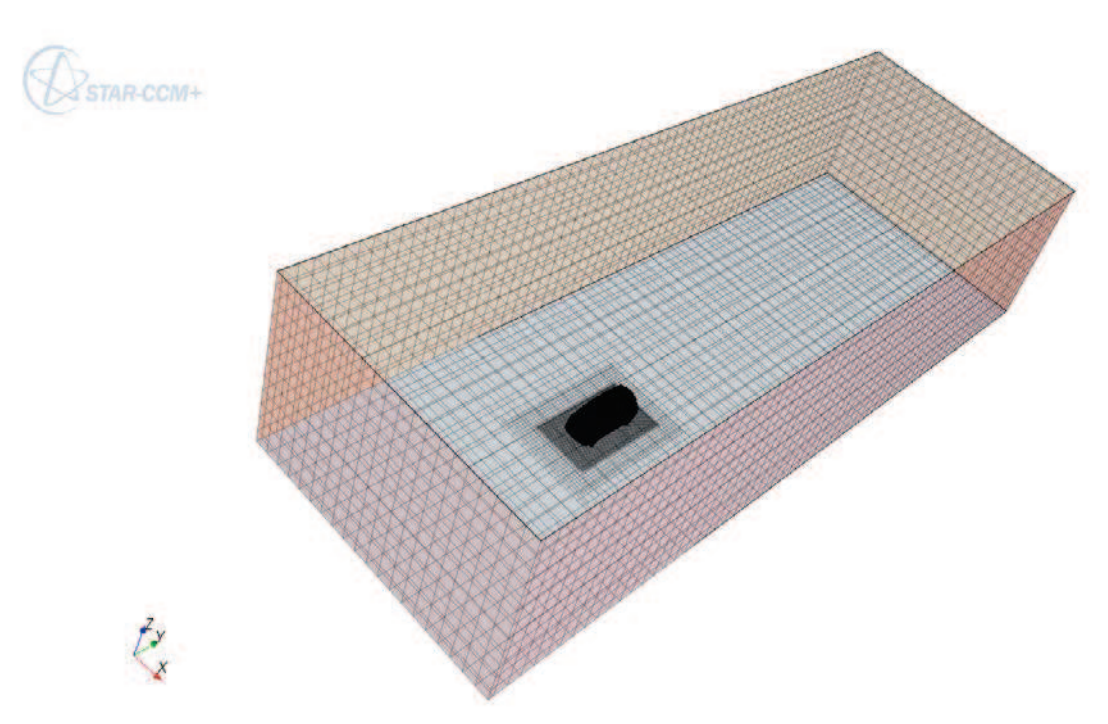

*Figure 11 : Vue du maillage des faces latérales du domaine.*

### **5.4 Localisation entre le domaine de calcul et le véhicule**

En réalité, l'écoulement de l'air autour d'un véhicule est impacté par deux types d'écoulement : le vent réel et le vent relatif. La direction du vent apparent dépend de la direction du vent réel et du vent relatif. La direction du vent réel et du vent relatif est rarement parallèle, c'est-à-dire qu'il existe un angle entre le vent apparent et le véhicule.

Pour prendre en compte cet angle, on a défini deux méthodes :

 $\rightarrow$  Rotation du véhicule (Direction du vent fixe) [19]

Nous avons déterminé l'angle  $\beta$  entre le véhicule et le domaine de calcul pour calculer l'angle entre le véhicule et le vent apparent V (Figure 12).

 $\alpha$  est l'angle de la vitesse du véhicule et de la vitesse du vent.  $\beta$  est l'angle tournant entre le véhicule et le domaine de calcul, donnant ainsi l'expression de l'angle  $\beta$  et la vitesse apparent V suivante :

$$
V = \sqrt{(V_{relative})^2 + (V_{vent})^2}
$$
 (5.1)

$$
\beta = \arctan || \frac{V_{vent} \cdot \sin(180 - \alpha)}{V_{relative} + V_{vent} \cdot \cos(180 - \alpha)} ||
$$
 (5.2)

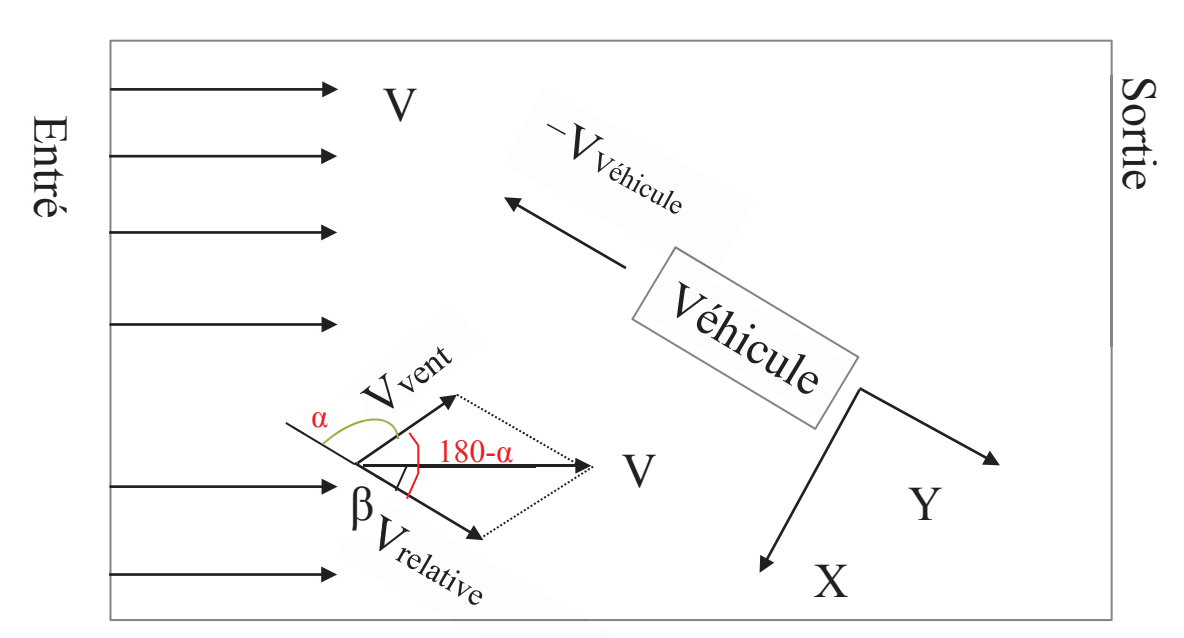

*Figure 12 : Vue dessus du domaine de calcul lorsque la direction du vent est fixe maine cal*

 $\rightarrow$  Rotation du vent (Position du véhicule fixe) [20]

Nous avons déterminé l'angle  $\beta$  entre le vent apparent et le domaine de calcul (Figure 13). Sortie 2

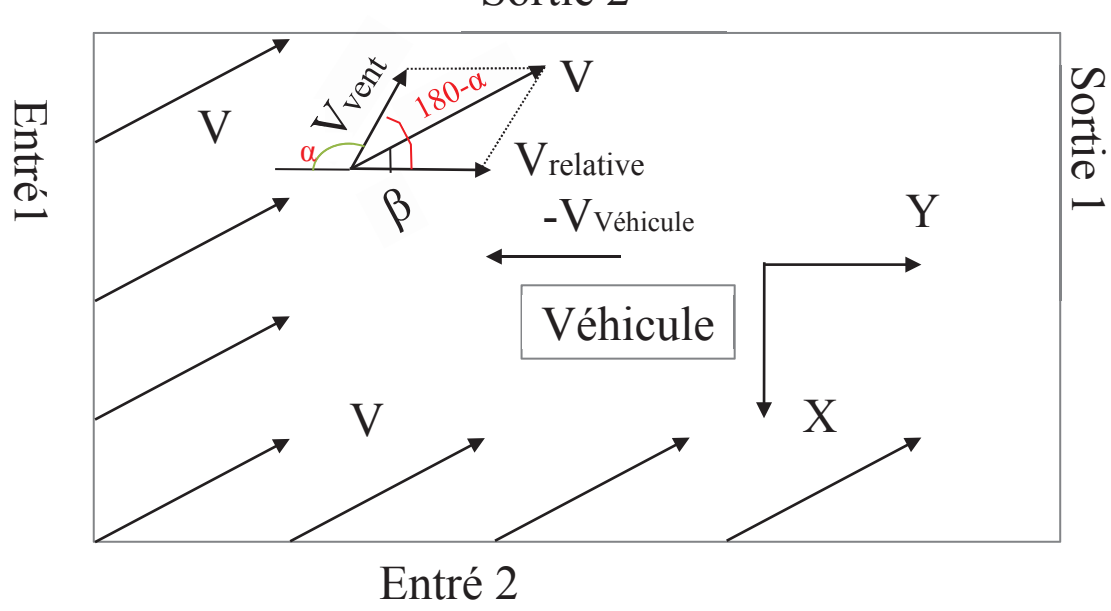

*Figure 13 : Vue dessus du domaine calcul lorsque la position du véhicule est fixe ssus calcul lors*

L'angle  $\beta$  et la vitesse V sont les mêmes que précédemment.

On doit aussi générer le maillage à chaque situation pour la première méthode, et pour la seconde méthode, on génère seulement une fois le maillage et on modifie les conditions limites à chaque cas étudié.

En comparant les deux méthodes, je me suis rendu compte que la meilleure façon de faire était avec la seconde méthode. L'avantage est de conserver le même maillage pour toutes les simulations.

## **5.5 Condition initiales et conditions limites**

Une fois le maillage terminé, on se doit de spécifier les conditions initiales et les conditions limites pour chaque face du domaine précédemment constitué (tableau 7).

Pour ces conditions, on utilise la commande « *Field Function* » qui permet de définir un profil de vitesse ainsi qu'un profil pour  $k$  (énergie cinétique turbulent) et  $\omega$  (taux de dissipation spécifique) aux deux vitesses entrées.
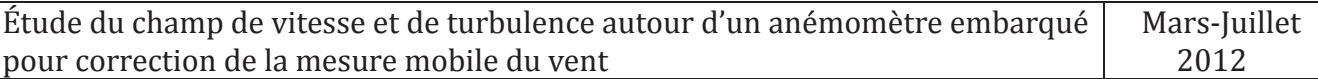

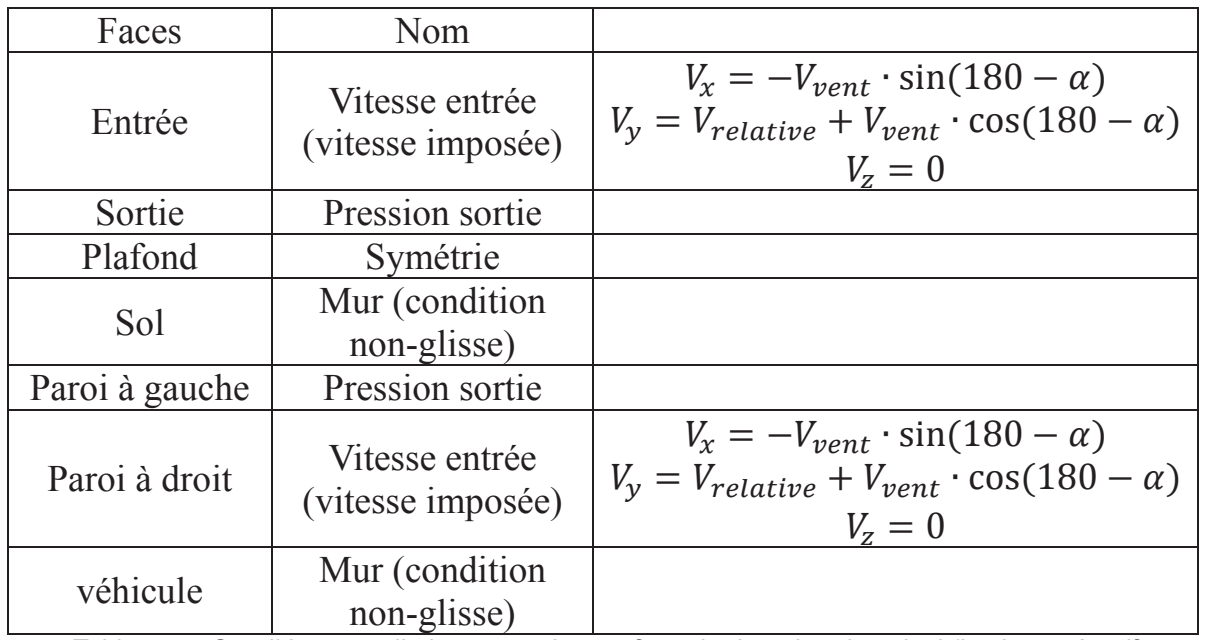

*Tableau 7 : Conditions aux limites pour chaque face du domaine de calcul (le signe négatif présente une direction de vitesse opposé aux coordonnés système).*

Le profil de vitesse du vent se présente par l'équation *(3.3).*

Les profils de  $k$  et de  $\omega$  sont dérivés d'une intensité de la turbulence et du rapport de viscosité cinématique. Ils s'expriment par les relations suivantes [21] :

$$
k \approx \frac{3}{2} (IU)^2 \tag{5.3}
$$

$$
\omega \approx \frac{k}{(\frac{v_t}{v_{air}}) \cdot v_{air}} \tag{5.4}
$$

avec :

 $\rightarrow$  *I* intensité turbulente [sans unité]

 $\rightarrow v_t$  viscosité cinématique turbulente [unité SI : m<sup>2</sup>/s]

 $\rightarrow v_{air}$  viscosité cinématique moléculaire [unité SI : m<sup>2</sup>/s]

 $\rightarrow U$  vitesse [m/s]

L'intensité turbulente qui est en fonction de nombre de Reynolds [22] :

$$
I = 0.16 \cdot R_e^{-1/8} \tag{5.5}
$$

Pour les conditions initiales, on intègre la vitesse du vent dans les équations, on obtient :

$$
I_{initial} = 0.16 \cdot \left[\frac{U_{m\acute{e}t\acute{e}o} \cdot (\frac{Z}{10})^{\alpha} L}{v_{air}}\right]^{-1/8} \tag{5.6}
$$

$$
k_{initial} = \frac{3}{2} \cdot 0.16^2 \cdot \left(\frac{L}{v_{air}}\right)^{-\frac{1}{4}} \cdot \left[U_{m\acute{e}t\acute{e}o} \cdot \left(\frac{z}{10}\right)^{\alpha}\right]^{7/4} \tag{5.7}
$$

$$
\omega_{initial} = \frac{\frac{3}{2} \cdot 0.16^2 \cdot (\frac{L}{v_{air}})^{-\frac{1}{4}} \cdot [U_{m\acute{e}t\acute{e}o} \cdot (\frac{z}{10})^{\alpha}]^{7/4}}{(\frac{\nu_t}{v_{air}}) \cdot v_{air}}
$$
(5.8)

Pour les conditions limites, on intègre la vitesse apparente dans les équations, on obtient :

$$
I_{limite} = 0.16 \cdot \left[ \frac{\sqrt{(U_{v\acute{e}hicule})^2 + (U_{m\acute{e}t\acute{e}o} \cdot (\frac{z}{10})^{\alpha})^2} \cdot L}{v_{air}} \right]^{-1/8} \tag{5.9}
$$

$$
k_{limite} = \frac{3}{2} \cdot 0.16^2 \cdot \left(\frac{L}{v_{air}}\right)^{-\frac{1}{4}} \cdot \sqrt{\left(U_{v \text{énicule}}\right)^2 + \left(U_{m \text{éteo}} \cdot \left(\frac{z}{10}\right)^{\alpha}\right)^2}\bigg]^{7/4} \tag{5.10}
$$

$$
\omega_{limite} = \frac{\frac{3}{2} 0.16^2 \cdot (\frac{L}{v_{air}})^{-\frac{1}{4}} \cdot [\sqrt{(U_{v \acute{e}hicule})^2 + (U_{m \acute{e}t \acute{e}o} \cdot (\frac{z}{10})^{\alpha})^2}]^{7/4}}{(\frac{v_t}{v_{air}})^{\cdot} v_{air}} \tag{5.11}
$$

Le rapport de viscosité cinématique est présenté de la manière suivante:

| Re                                       | 3000 | 5000 | 10000 | 15000 | 20000 | >100000 |
|------------------------------------------|------|------|-------|-------|-------|---------|
| $v_t$<br><u>a shekara t</u><br>$v_{air}$ | 11,6 | 16,5 | 26,7  | 34    | 50,1  | 100     |

*Tableau 8 : Le rapport de la viscosité cinématique (Source : www.esi-cfd.com)*

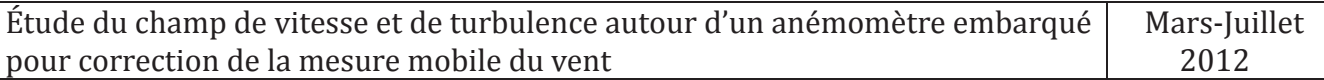

Dans notre simulation, la vitesse minimum du vent est égale à  $1 \, m/s$ , la longueur caractéristique minimum est égale à 1,74 ݉*,* la viscosité cinématique turbulente moléculaire de l'air  $(T=300 \text{ K})$  est égale à  $1,57 \cdot 10^{-5} \text{ m}^2/\text{s}$ , le nombre de Reynolds est égale à  $R_e = 110828$ , c'est-à-dire que dans toutes les simulations, le rapport de viscosité cinématique est toujours égale à 100*.*

#### **5.6 Lance la simulation numérique sur Star-ccm+**

#### **5.6.1 Paramètres de la simulation**

Dans notre projet, nous nous intéressons plus particulièrement à l'air autour le véhicule. Le nombre de Reynolds : $R_e = 110828$ . Ainsi, nous sommes dans une situation où l'écoulement est turbulent.

Par ailleurs, on considère que l'écoulement de l'air est incompressible. Cette hypothèse est vérifiée lorsque le nombre de Mach Ma est faible [23].

$$
Ma = \frac{U}{a} \tag{5.12}
$$

avec :

 $\rightarrow U$  est la vitesse de l'objet par rapport à son environnement

 $\rightarrow a$  est la vitesse célérité du son dans l'environnement considéré.

En général, on considère l'écoulement incompressible lorsque  $Ma < 0.3$ .

À la température extérieure égale 25°C et à la pression standard, la vitesse du son égale :

$$
a = \sqrt{\gamma \cdot T \cdot R} \tag{5.13}
$$

avec :

- $\Rightarrow$   $\gamma = \frac{c_p}{c_p}$  $\frac{c_p}{c_v}$ ,  $C_p$  *et*  $C_v$ , sont les capacités thermiques massiques isobare et isochore,  $\gamma_{air} = 1.4$ ;
- $\rightarrow$  T désigne la température en Kelvin;
- $\Rightarrow R$  représente la constante spécifique du gaz,  $R = 287 \text{ J} \cdot \text{K} g^{-1} \cdot \text{K}^{-1}$ .

La vitesse du son égale  $a = \sqrt{1.4 \cdot 287 \cdot 298} = 346 \, m/s$ , et la vitesse maximale du véhicule égale  $U = 240 \ km/h = 67 \ m/s$ .

Le nombre de Mach  $Ma = \frac{0}{a}$  $\boldsymbol{a}$  $=\frac{67}{346}$ 346  $= 0.193 < 0.3$ , c'est-à-dire que l'écoulement de l'air est incompressible.

On considère que la topographie réaliste est placée en milieu dégagé. Les résultats étudiés sont la mesure de la vitesse selon x, y et z.

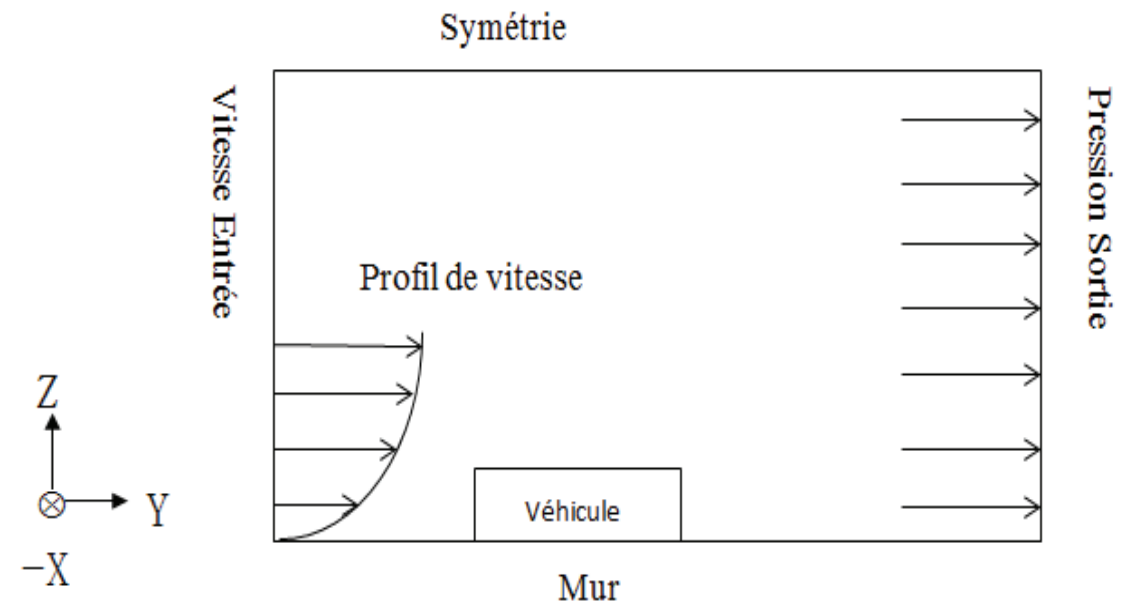

*Figure 14 : Vue en coupe du domaine dans le plan (y,z) et conditions aux limites*

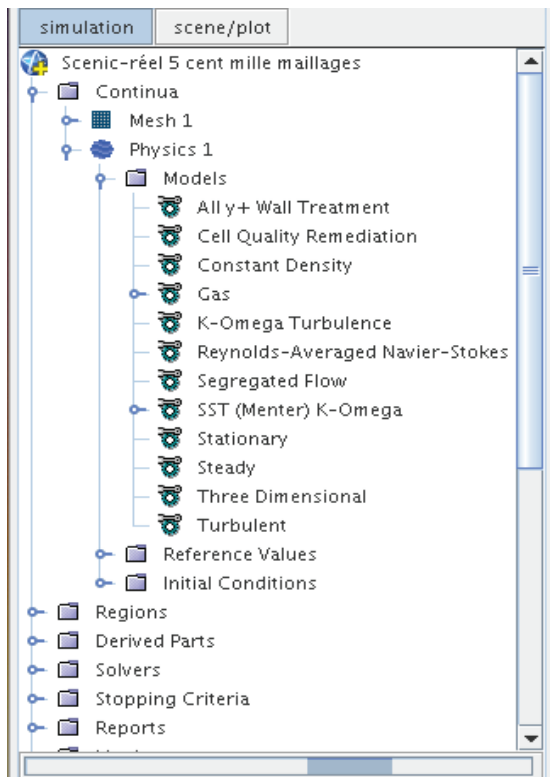

*Figure 15 : Les modèles physiques choisis pour la simulation* 

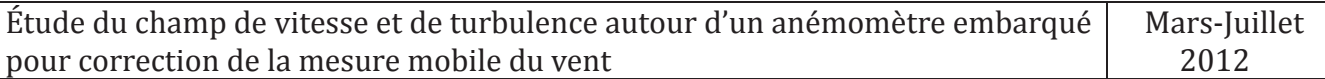

Pour éditer le profil de vitesse et les conditions limites, on utilise la commande *Tools > Field Functions > New.* La syntaxe utilisée dans la définition de *Field Functions* est un sous-ensemble du langage de programmation C.

Le profil de vitesse du vent place en milieu dégagé présente par :

$$
\overline{U_z} = U_{m\text{ét\'eo}} \cdot \left(\frac{z}{10}\right)^{0,14} \tag{5.14}
$$

dans le logiciel Star-ccm+, on l'édite comme :

#### $Nb * pow$ ( $WallDistance/10,0.14$ )

Nb représente la vitesse donnée par la Météo à la hauteur 10m, *Walldistance* correspond la hauteur du domaine.

Par l'équation du profil de vitesse  $(5.14)$ , on sait qu'à la hauteur  $z = 0$  m, la vitesse est égale à zéro. Mais sur la figure 16, on trouve que la vitesse entrée (sur la hauteur  $z = 0$  m, le point 1) n'est pas égale à zéro,  $\overline{U}_z = 5$  m/s. Cette situation est un artéfact causée par la taille de maillage. Sur la figure 10 et le tableau 6, on sait que la dimension de maillage d'entré à  $z = 0$  m (le point 1) est égale 0,8 m. La vitesse sur  $z = 0.8$  *m* est égale  $\overline{U}_{z=0.8} = 7 \cdot (\frac{0.8}{10})$  $10$  $)^{0,14} =$  $4.9 \, m/s$ . Ce résultat est le même observé sur la figure 16.

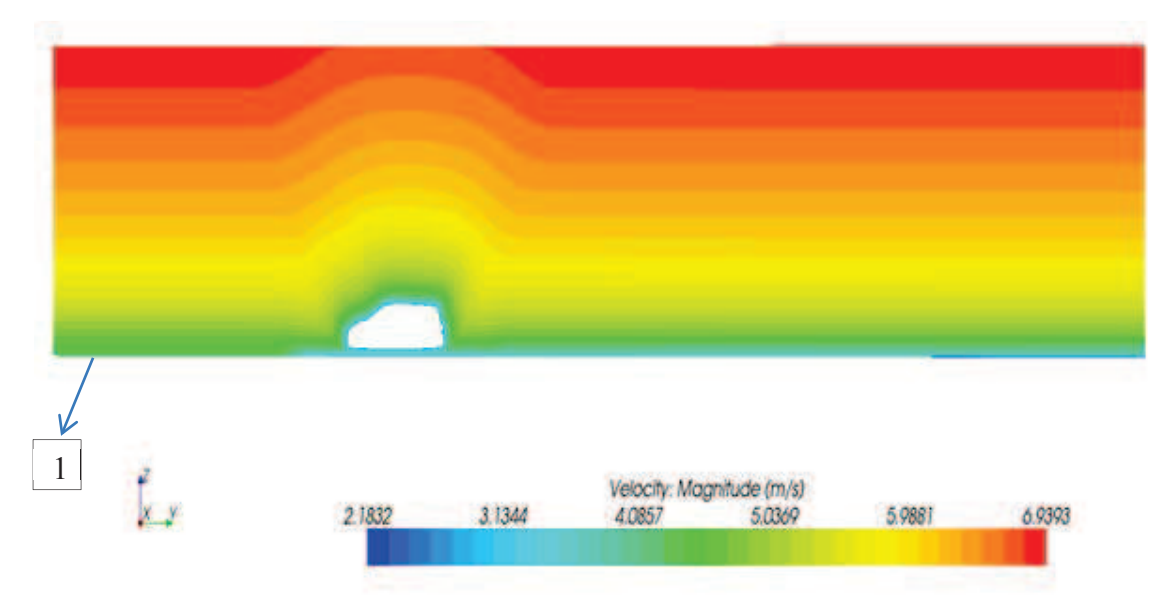

*Figure 16: La vitesse initiale affiche à scalaire dans le plan milieu du véhicule à*  $U_{m\acute{e}t\acute{e}o} = 7 \ m/s$ 

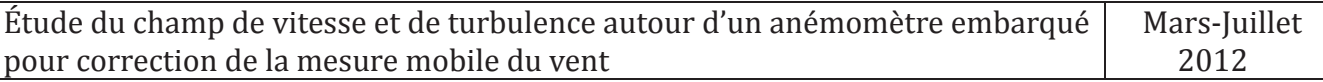

Pour une simulation plus précise, on crée un petit volume contrôlé audessus du toit du véhicule et on exporte la valeur moyenne dans le logiciel. Les coordonnées du volume contrôlé sont les mêmes que les détecteurs de l'anémomètre (Figure 17 et Figure 18). Les dimensions du petit volume contrôlé sont :  $x = -0.85m$ ;  $y = 1.38m$ ;  $z = 2.3m$ ;  $R = 0.1m$ .

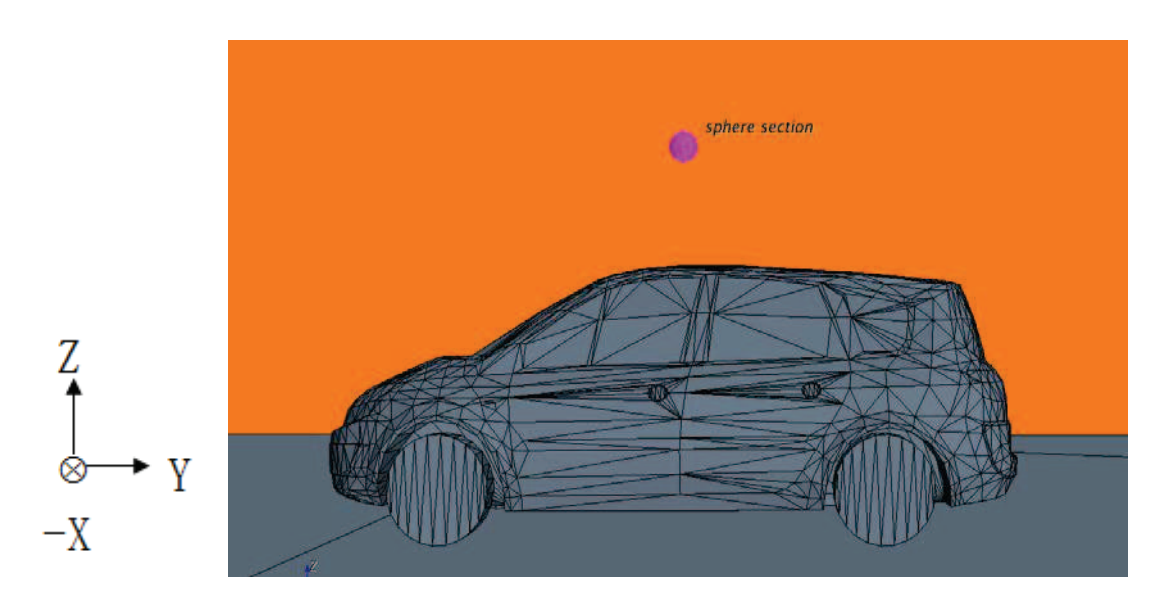

*Figure 17: Vue de droite du véhicule dans le plan (y,z)*

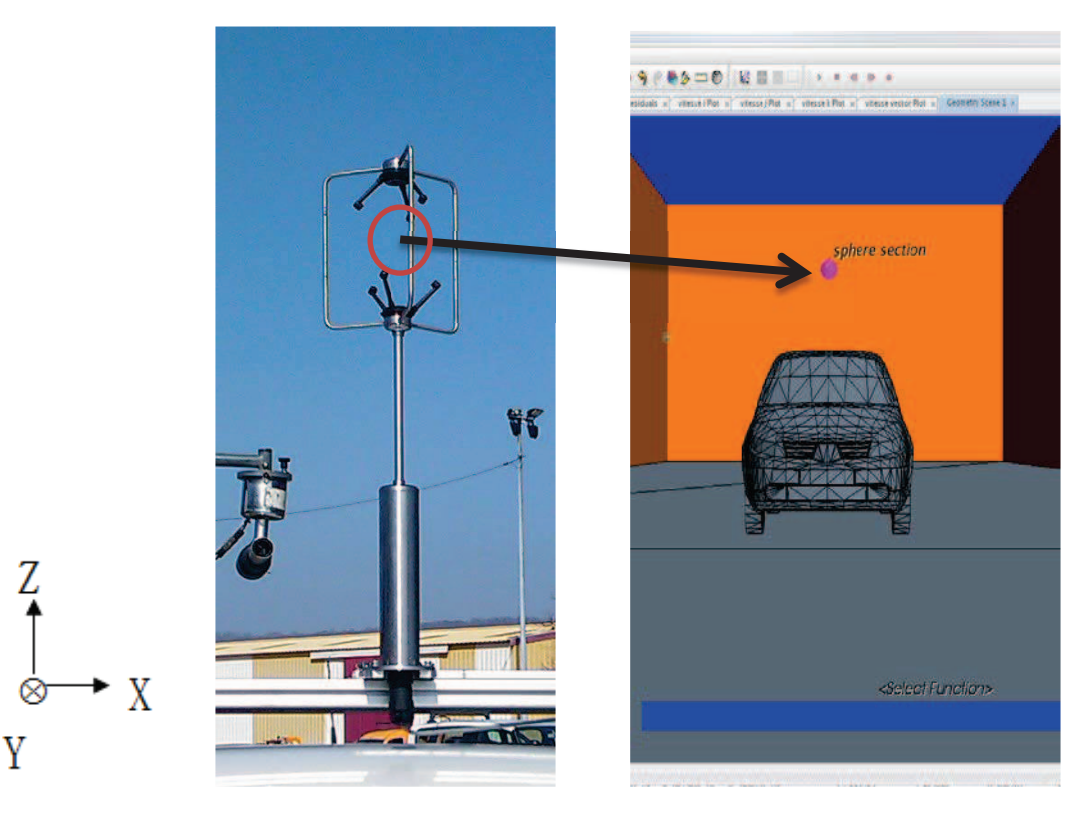

*Figure 18 : Vue avant du véhicule dans le plan (x,z)* 

### **5.6.2 Tableau des situations simulées**

Dans notre projet, on fixe la position du véhicule et on fait tourner la direction du vent relatif autour du véhicule. Dans des conditions réelles, la vitesse du véhicule varie entre 10 à 60 km/h et nous nous sommes focalisé sur les vitesses moyennes lorsque la vitesse du vent est faible. On crée un tableau présentant les différents cas de simulation (tableau 9).

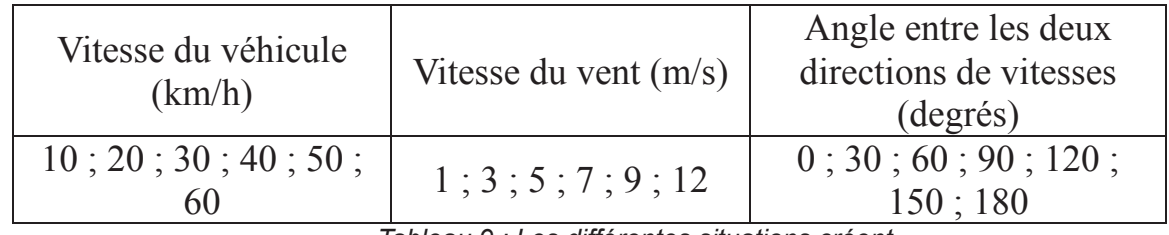

*Tableau 9 : Les différentes situations créent*

En totalité, on a 252 situations combinaisons. L'angle varie de 180° à 360° est par symétrie de 0° à 180°. Chaque simulation dure deux heures. Le temps estimé pour les 252 simulations est de 504 heures, ce qui fait 63 jours. Pour réduire la simulation, on crée un nouveau tableau de cas à simuler (tableau 10).

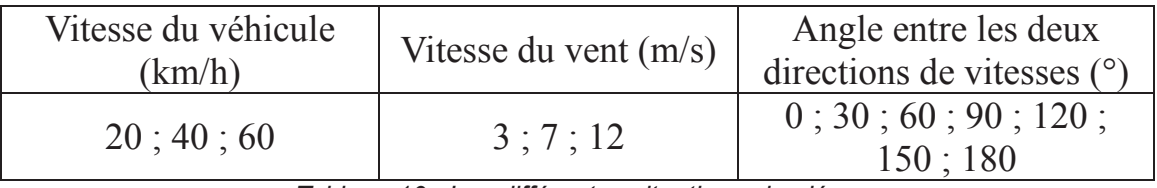

*Tableau 10 : Les différentes situations simulées*

Ce tableau comprend 63 situations, elles sont durées trois semaines.

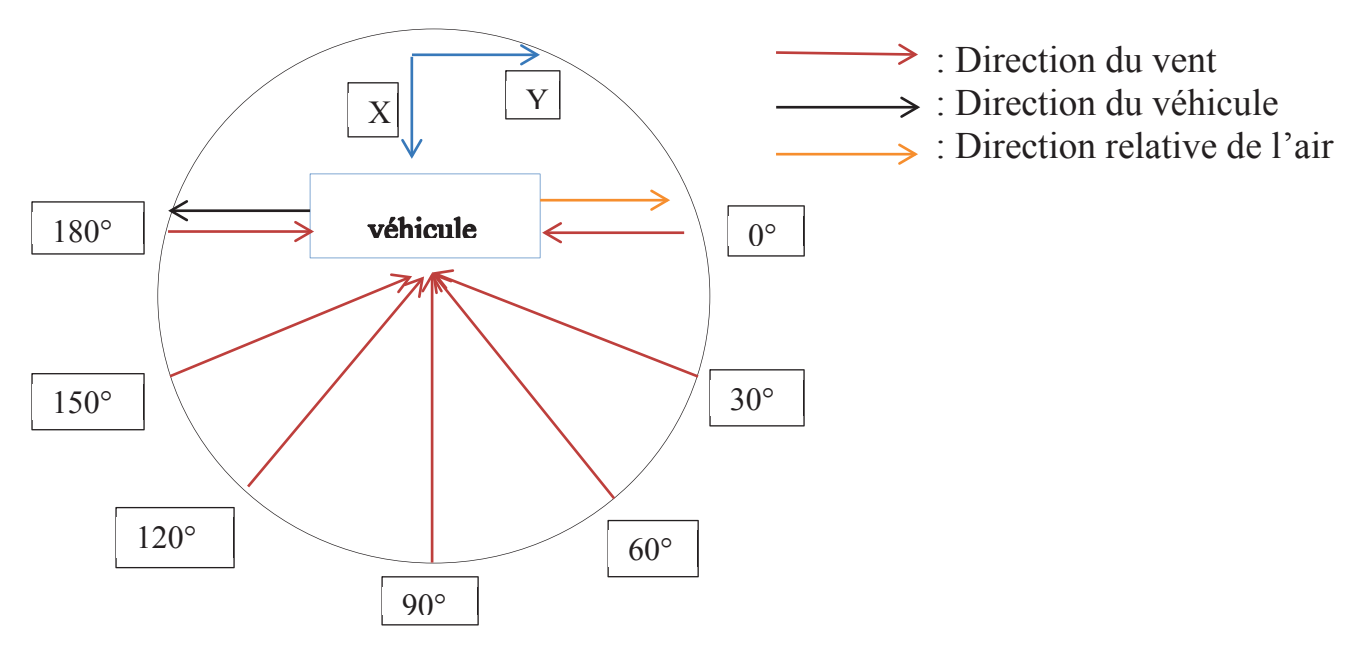

*Figure 19 : Le schéma de la simulation dans le plan (x,y)*

### **5.6.3 Exploitation des résultats**

Un graphique et un tableau de vitesse vecteur et des vitesses en trois directions sont représentées (Figure 20 et 21). A la fin de toutes simulations, on va utiliser les données convergées (Figure 23) qui permettent de fournir des relations entre les vitesses mesurées et les vitesses d'entrées. En général, si les résidus sont constants et inférieurs à une valeur seuil fixée dans l'outil (la valeur est égale  $10^{-2}$ ), on considère que il est convergé (Figure 22).

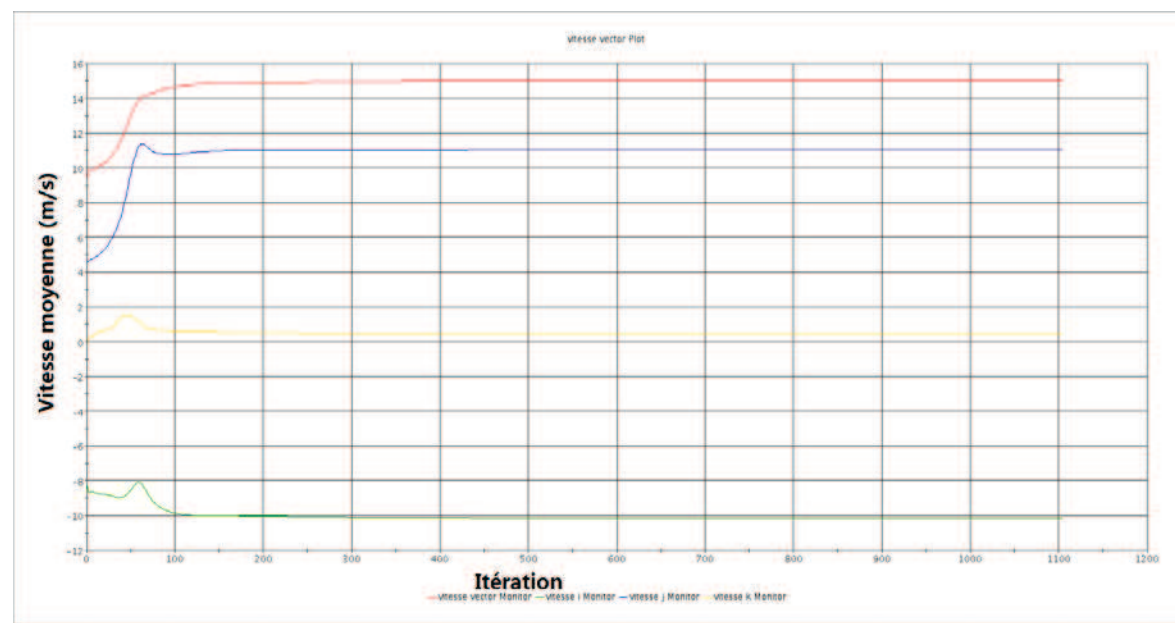

*Figure 20 : Le graphique exporte par Star-ccm+*

|                          | من عداون                | <b>Contract</b><br>$\mathcal{F}^{\infty}$ |                         |                         |                         |   |
|--------------------------|-------------------------|-------------------------------------------|-------------------------|-------------------------|-------------------------|---|
| $\overline{\mathcal{A}}$ | $\overline{A}$          | B                                         | C                       | D                       | Е                       | F |
| $\mathbf{1}$             | <b>Iteration</b>        | vitesse vector Monitor (m/s)              | vitesse i Monitor (m/s) | vitesse j Monitor (m/s) | vitesse k Monitor (m/s) |   |
| $\overline{2}$           | 1                       | 0.020868583                               | $-0.020023191$          | 0.003866069             | $-0.004358357$          |   |
| з                        | $\overline{\mathbf{2}}$ | 0.156381294                               | $-0.127884477$          | 0.08839459              | 0.016469717             |   |
| 4                        | з                       | 0.279334188                               | $-0.233882666$          | 0.145352796             | 0.046665281             |   |
| 5                        | 4                       | 0.390703082                               | $-0.324729204$          | 0.199918568             | 0.084761038             |   |
| 6                        | 5                       | 0.488331258                               | -0.401253998            | 0.249680355             | 0.122544624             |   |
| 7                        | 6                       | 0.569796443                               | $-0.464471132$          | 0.29390049              | 0.149657071             |   |
| 8                        | $\overline{7}$          | 0.639096081                               | $-0.517835558$          | 0.333560705             | 0.169760525             |   |
| 9                        | 8                       | 0.697481632                               | $-0.562644303$          | 0.370544672             | 0.179896876             |   |
| 10                       | 9                       | 0.752311409                               | $-0.604895771$          | 0.405388326             | 0.188289926             |   |
| 11                       | 10                      | 0.804176271                               | $-0.644331098$          | 0.439377695             | 0.195369512             |   |
| 12                       | 11                      | 0.854040504                               | $-0.681467414$          | 0.473070592             | 0.202093929             |   |
| 13                       | 12                      | 0.897521198                               | $-0.715672672$          | 0.499148309             | 0.20934616              |   |
| 14                       | 13                      | 0.938679338                               | $-0.747343421$          | 0.524653733             | 0.216618523             |   |
| 15                       | 14                      | 0.97713238                                | $-0.776166439$          | 0.549339652             | 0.223924428             |   |
| 16                       | 15                      | 1.012166262                               | $-0.80149889$           | 0.573631942             | 0.229281738             |   |
| 17                       | 16                      | 1.044239998                               | $-0.823284149$          | 0.597577512             | 0.23466377              |   |
| 18                       | 17                      | 1.073665857                               | $-0.841819763$          | 0.621309221             | 0.239964292             |   |
| 19                       | 18                      | 1.100932717                               | $-0.857387662$          | 0.645250976             | 0.245124459             |   |
| 20                       | 19                      | 1.126832366                               | $-0.870657802$          | 0.669815362             | 0.250074953             |   |
| 21                       | 20                      | 1.151414275                               | $-0.881680727$          | 0.694836438             | 0.25508517              |   |
| 22                       | 21                      | 1.175026059                               | $-0.890745521$          | 0.7205109               | 0.2599684               |   |
| 23                       | 22                      | 1.197837591                               | $-0.89789784$           | 0.746907234             | 0.264904141             |   |
| 24                       | 23                      | 1.22032702                                | $-0.90352267$           | 0.774249911             | 0.269855559             |   |
| 25                       | 24                      | 1.242371321                               | $-0.90756309$           | 0.802308917             | 0.274856925             |   |
| 26                       | 25                      | 1.264320016                               | $-0.910328448$          | 0.831169665             | 0.279972762             |   |
| 27                       | 26                      | 1.292448997                               | $-0.912490308$          | 0.869411826             | 0.285167635             |   |
| 28                       | 27                      | 1.321471214                               | $-0.913915098$          | 0.908859134             | 0.290547758             |   |
| 29                       | 28                      | 1.351540208                               | $-0.914487958$          | 0.949809432             | 0.295999765             |   |
| 30                       | 29                      | 1.38252306                                | $-0.914437056$          | 0.991806746             | 0.301426917             |   |
| 31                       | 30                      | 1.414827347                               | $-0.91400671$           | 1.035206914             | 0.306627244             |   |

*Figure 21 : Le tableau exporte par Star-ccm+*

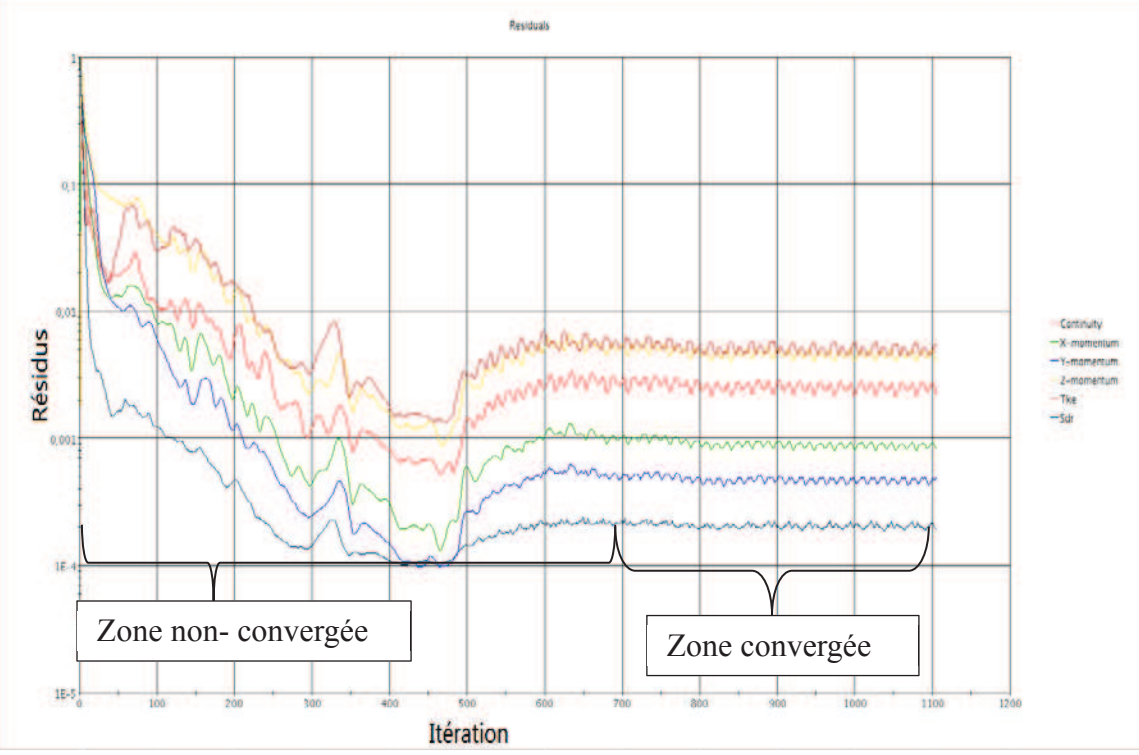

*Figure 22 : Séparer la zone convergée*

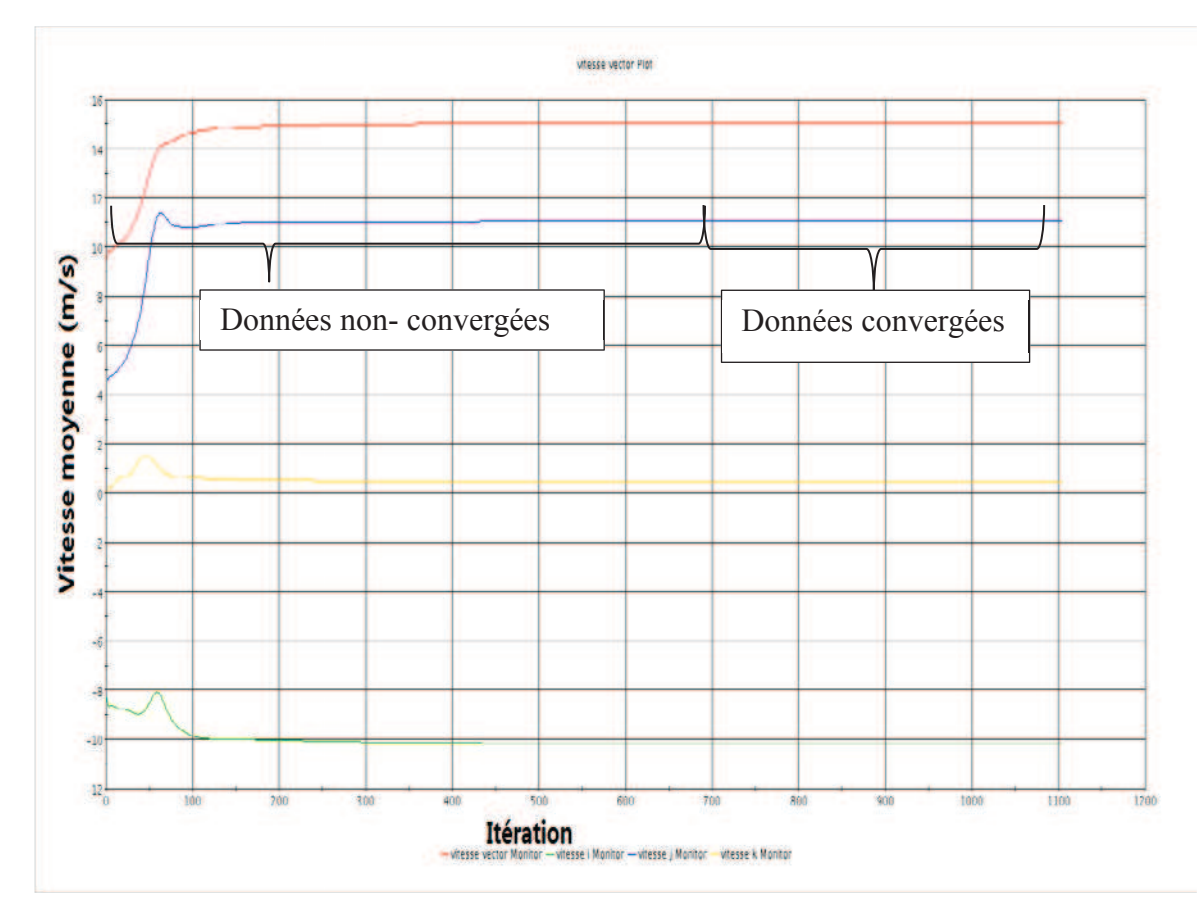

*Figure 23 : Les données convergées*

# **6 Les résultats de la simulation numérique**

Dans ce projet, on identifie cinq facteurs les facteurs qui influencent la vitesse et la direction du vent (voir le chapitre 3.5)

Pour cette étude, on fixe la position de l'anémomètre et on considère une topographie place en milieu dégagé. C'est-à-dire que les facteurs d'étude ont réduits à trois.

Ce chapitre est divisé en quatre parties. Les trois premières traitent les trois facteurs individuellement et la dernière partie les trois facteurs simultanément pour aboutir à des relations entre les mesures et l'entrée.

### **6.1 Influence de l'angle entre le vent et le véhicule**

Les cas de simulation sont :

 $\Rightarrow$   $V_{v \text{éhicule}} = 60 \text{km/h}, V_{vent} = 12 \text{m/s}$  $\rightarrow \alpha = 0^{\circ}$ ; 30°; 60°; 90°; 120°; 150°; 180°.

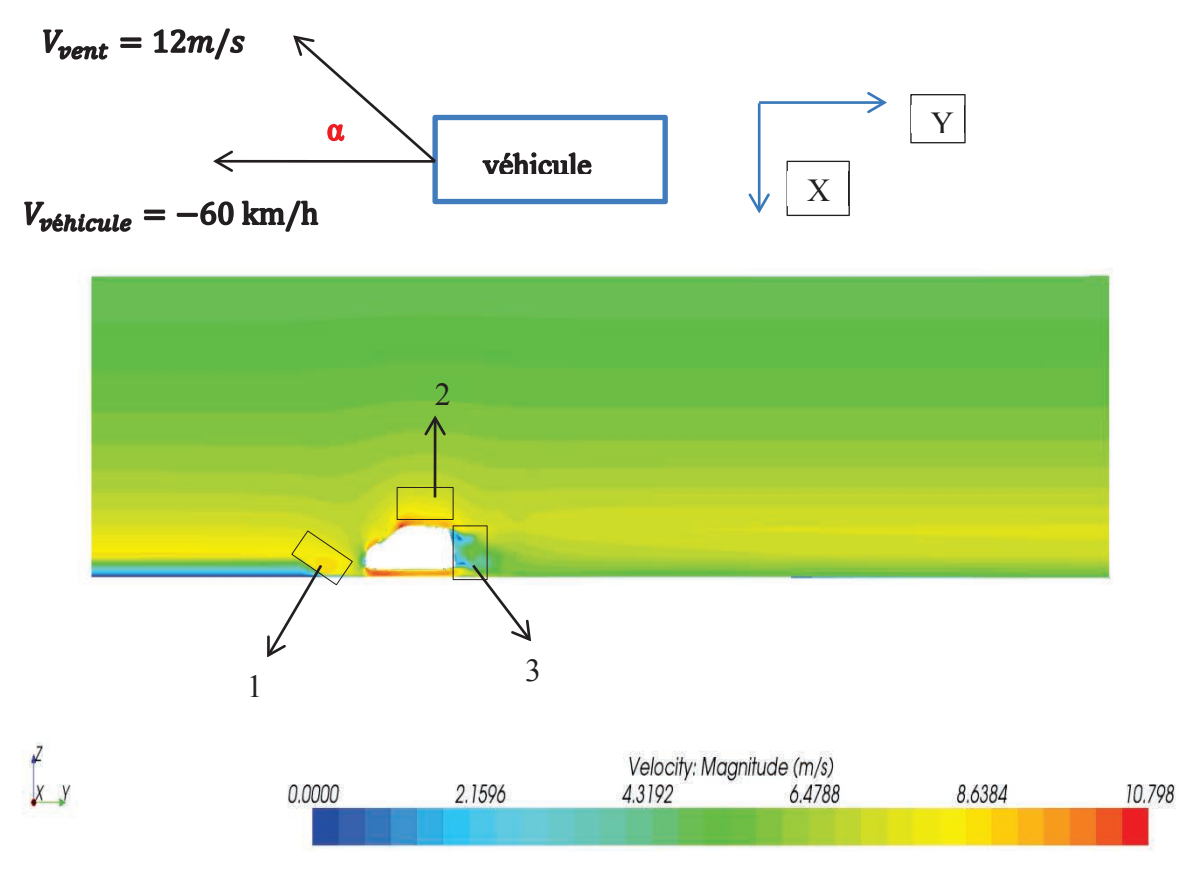

*Figure 24 :*  $V_{\text{vénicule}} = 60 \text{km/h}$ *,*  $V_{\text{vent}} = 12 \text{m/s}$ *,*  $\alpha = 0^{\circ}$ *, le plan passe le centre de l'anémomètre*

Dans la figure 24, on a trois parties intéresses :

- $\rightarrow$  La partie avant du véhicule
- $\rightarrow$  La partie au-dessus et au-dessous du véhicule
- $\rightarrow$  La partie arrière du véhicule

À la partie avant du véhicule (voir la figure 25), on trouve une zone à gradient fort (zone 1). À mon avis, ce phénomène peut s'expliquer par :

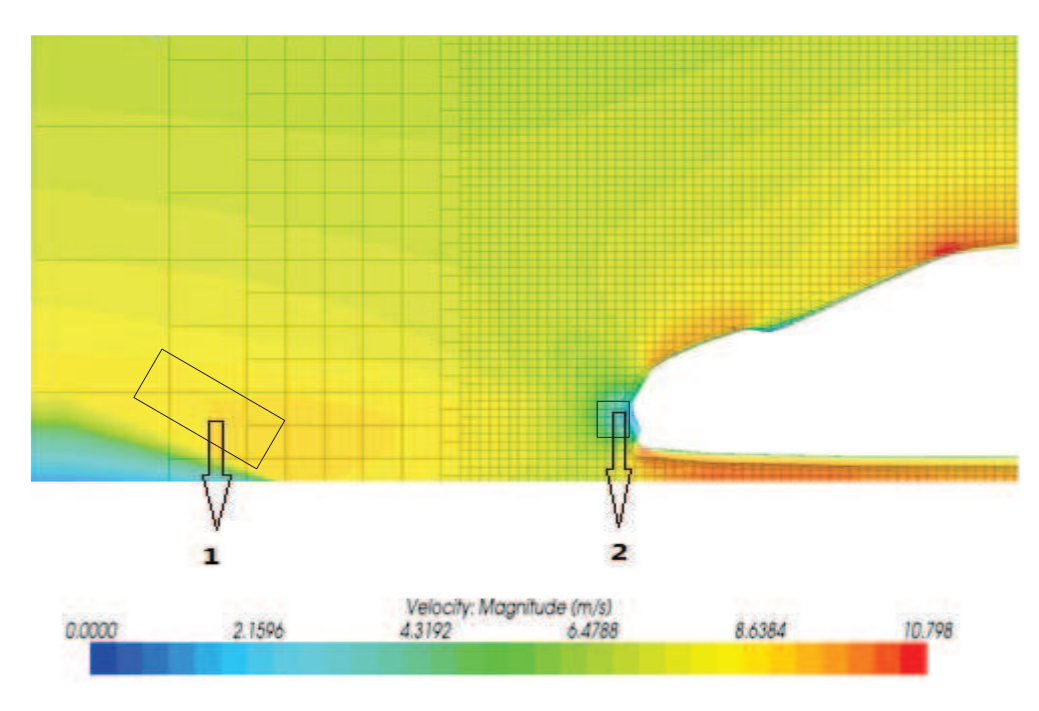

 $\rightarrow$  Le raffinement progressif du maillage (Figure 25)

*Figure 25 : La zone à gradient fort et le cadre des maillages fins*

Par la figure 25, on trouve clairement que quand les maillages deviennent plus petits, le gradient de vitesse est plus fort. On aussi trouve que la vitesse de la zone 2 est petite. Ce point s'appelé le point d'arrêt. Théoriquement le point d'arrêt est caractérisé par une vitesse d'écoulement nulle, en réel la vitesse du zone 2 est proche de zéro car le vent apparent n'est pas symétrique de la tête du véhicule.

Au-dessus (zone 3) et au-dessous (zone 4) du véhicule (voir la figure 26), on trouve que la vitesse est plus forte que l'autre zone (zone 5). Ce phénomène s'explique par :

 $\rightarrow$  L'air heurte le véhicule (voir la figure 26)

Par la figure 26, on trouve que l'air heurte la tête du véhicule et le haut du par brisé. Cela entraîné l'accélération de l'air en haut et en bas du véhicule.

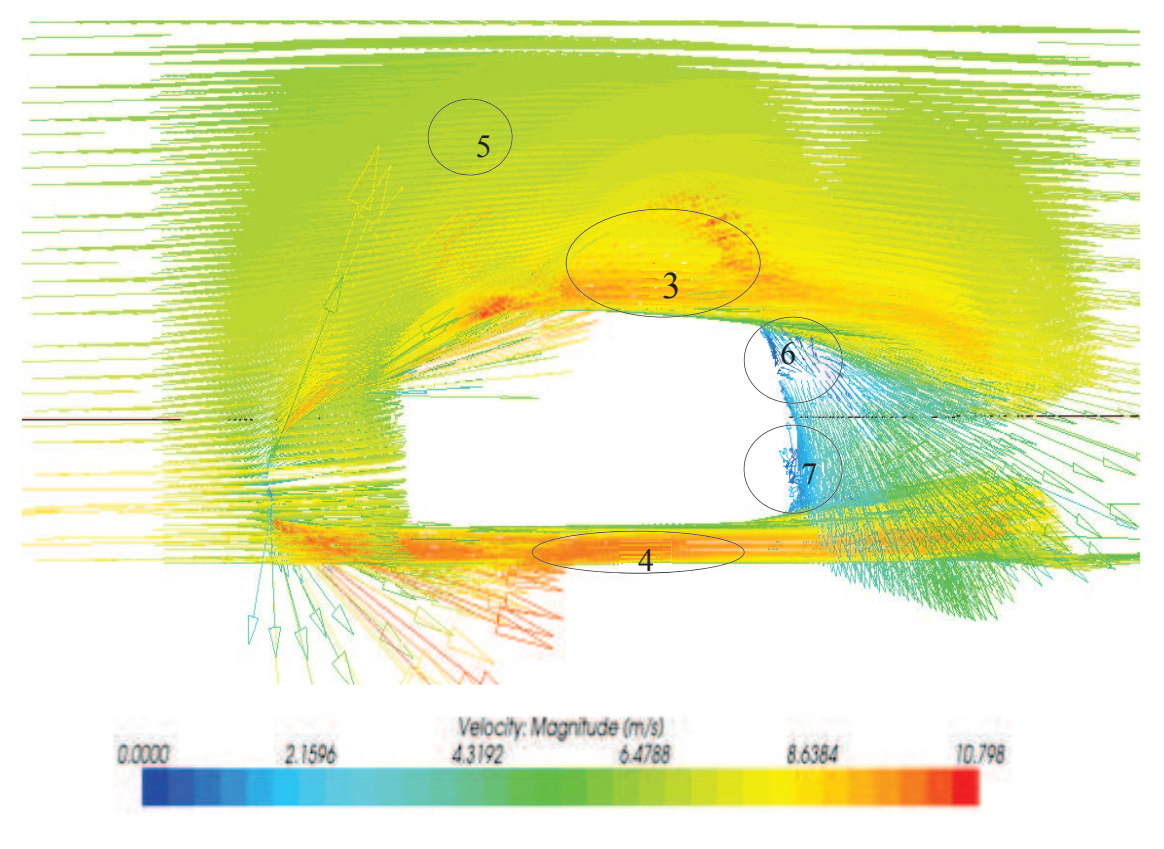

*Figure 26 : L'air heurte le véhicule (affiche par vecteur)*

À la partie arrière du véhicule, on trouve que la vitesse est plus faible que l'autre zone (zone 5). Cette zone s'appelle sillage. Dans la figure 26, on trouve qu'il existe deux sillages (6 et 7) à l'arrière du véhicule, un des sillages (zone 6) est causé par le flux du toit du véhicule et l'autre est causé par le flux au-dessous du véhicule.

Les données de cette partie sont affichées ci-dessous :

| Vitesse du<br>véhicule |       | Vitesse<br>du<br>vent | Angle          | Vitesse<br>X | Vitesse<br>у | Vitesse<br>Z | $L$ 'écart-<br>type |
|------------------------|-------|-----------------------|----------------|--------------|--------------|--------------|---------------------|
| Km/h                   | m/s   | (m/s)                 | (degrés)       | (m/s)        | (m/s)        | (m/s)        | (m/s)               |
| 60                     | 16,67 | 12                    | $\overline{0}$ | $-0,005$     | 7,72         | 0,36         | 0,075               |
| 60                     | 16,67 | 12                    | 30             | $-5,84$      | 9,07         | 0,45         | 0,083               |
| 60                     | 16,67 | 12                    | 60             | $-10,13$     | 12,79        | 0,62         | 0,107               |
| 60                     | 16,67 | 12                    | 90             | $-11,69$     | 17,94        | 0,81         | 0,114               |
| 60                     | 16,67 | 12                    | 120            | $-10,14$     | 23,14        | 0,93         | 0,123               |
| 60                     | 16,67 | 12                    | 150            | $-5,84$      | 26,93        | 1,01         | 0,131               |
| 60                     | 16,67 | 12                    | 180            | $-0,006$     | 28,31        | 1,04         | 0,134               |

*Tableau 11 : Les valeurs moyennes de petit volume contrôlé*

Le signe négatif présente une direction de vitesse opposé au système de coordonnés.

L'écart-type est un facteur qui peut décrire la moyenne des vitesses fluctuations. Il peut ainsi être relié à l'intensité de la turbulence ( $\sigma = \sqrt{u'_1}^2$  *et*  $I = \sigma/\overline{U}$ *)*. Dans le projet, on va calculer l'écart-type par cette méthode sur les trois directions, car logiciel ne permet pas d'importer directement et automatiquement cette grandeur statistique. On a cherché une méthode alternative, on exporte l'énergie cinétique turbulente *k* et puis calculons l'écart-type.

Par la définition :

$$
k = \frac{1}{2} \cdot \overline{u'_1 u'_1} = \frac{1}{2} \cdot \left( \overline{u'_x}^2 + \overline{u'_y}^2 + \overline{u'_z}^2 \right) = \frac{3}{2} \overline{u'^2} \qquad (6.1)
$$

$$
\sigma = \sqrt{\overline{u_1^{'2}}} = \sqrt{\frac{2}{3} \cdot k} \tag{6.2}
$$

Avec :

 $\rightarrow k$  : énergie cinétique turbulente (SI : *J/Kg=m<sup>2</sup>/s<sup>2</sup>*)

 $\rightarrow u'_i$ : fluctuation de turbulent (SI : *m/s*)

On trace les vitesses mesurées en fonction de l'angle :

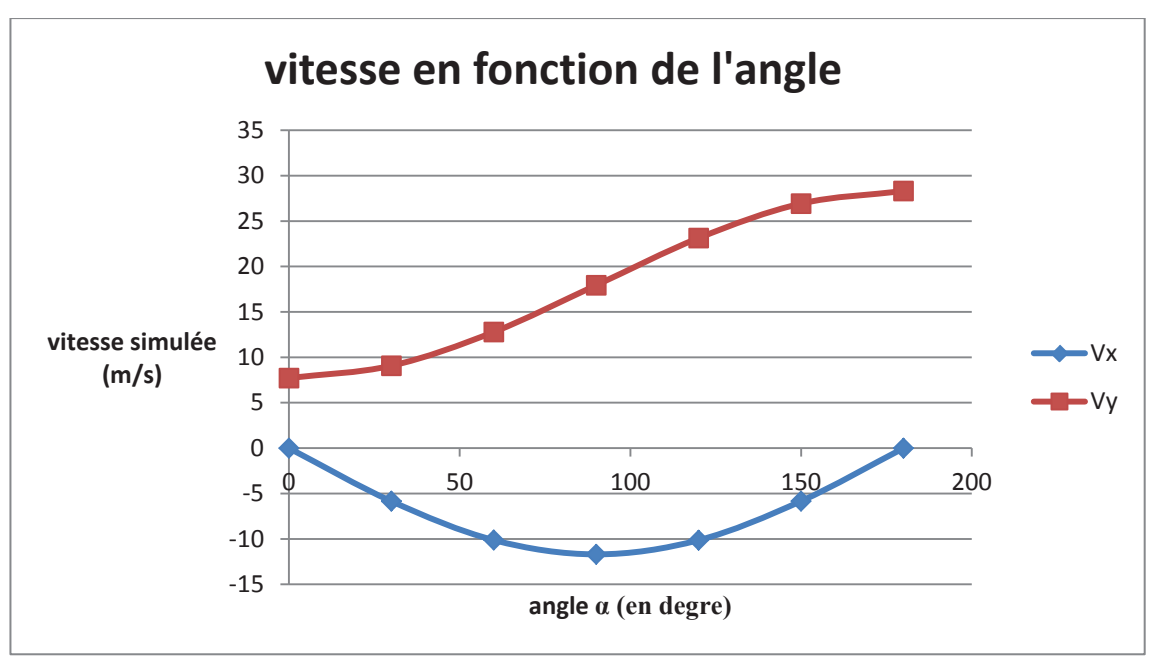

*Figure 27a : Les vitesses mesurées en fonction de l'angle*

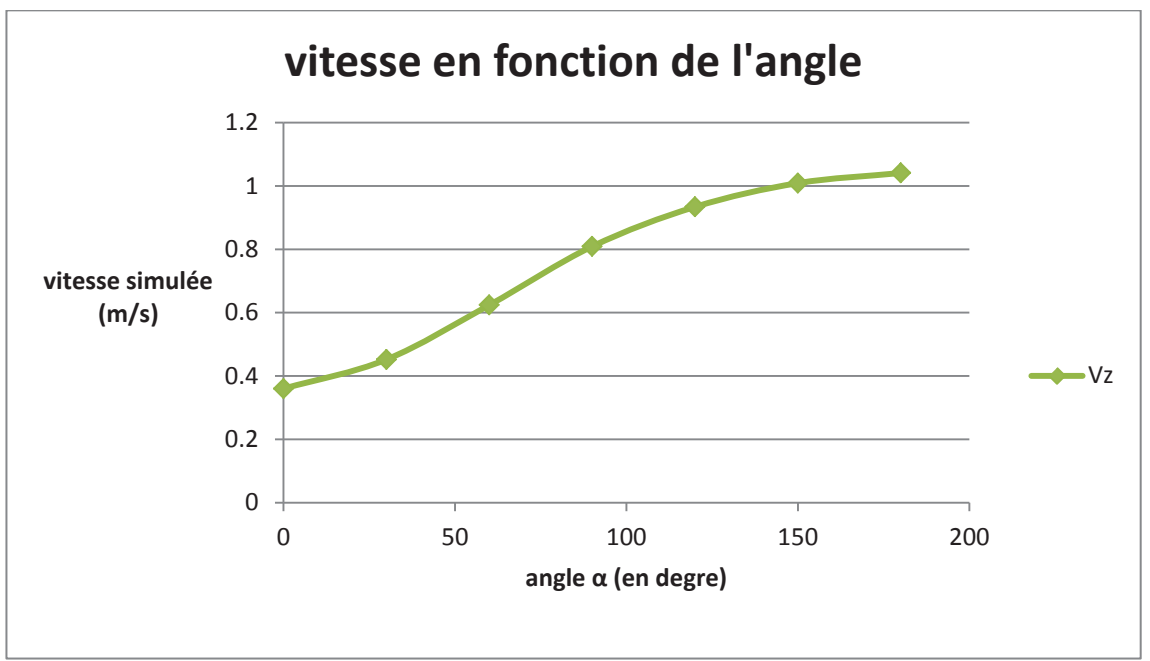

*Figure 27b : Les vitesses mesurées en fonction de l'angle*

Par les figures 27a et 27b, on trouve clairement que la vitesse  $V_v$  et la vitesse  $V_z$  augmentent avec l'angle, la vitesse  $V_x$  varie avec l'angle. C'est-àdire que les vitesses sur l'axe x, y et z varient en fonction de l'angle.

$$
V_x, V_y, V_z = f(a)
$$
 (6.3)

#### **6.2 Influence de la vitesse du vent**

On a travaillé dans ce cas par des angles et des vitesses de déplacement fixées, en faisant varier le vent incident:

$$
\Rightarrow V_{v\text{énicule}} = 60 \, \text{km/h}, \alpha = 150^{\circ}
$$
\n
$$
\Rightarrow V_{vent} = 1; 3; 5; 7; 9; 12 \, \text{m/s}
$$

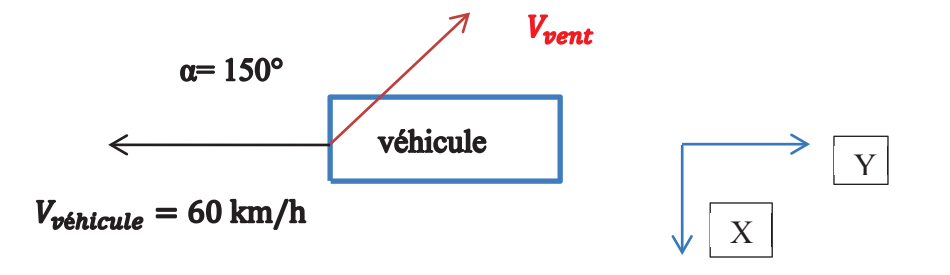

En général, on ne simule pas la vitesse du vent égale  $1; 5; 9 \, m/s$  (voir tableau 10), ici on ajoute les 3 cas spéciaux.

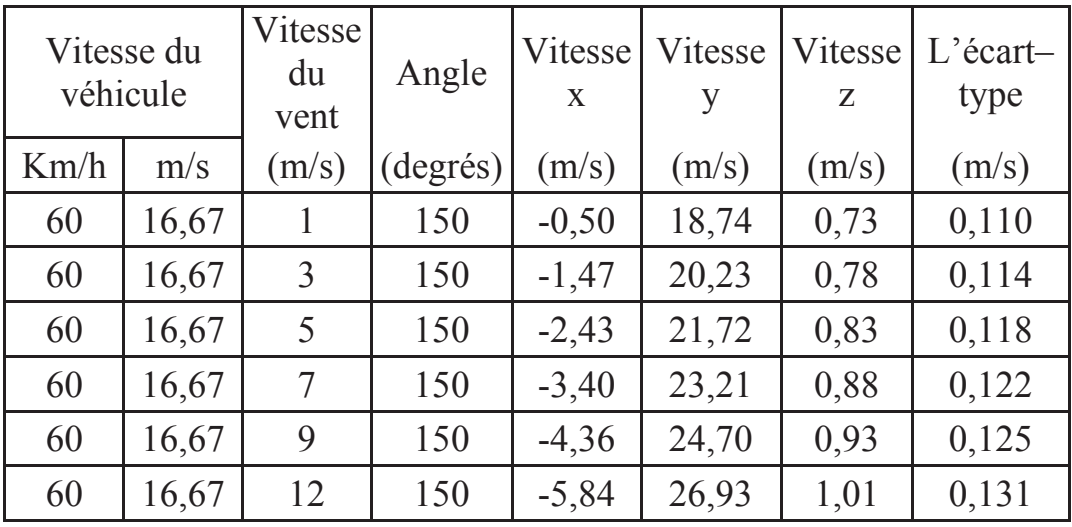

Les données de cette partie sont affichées ci-dessous :

*Tableau 12 : Les valeurs moyennes de petit volume contrôlé.*

On trace les vitesses mesurées en fonction de la vitesse du vent:

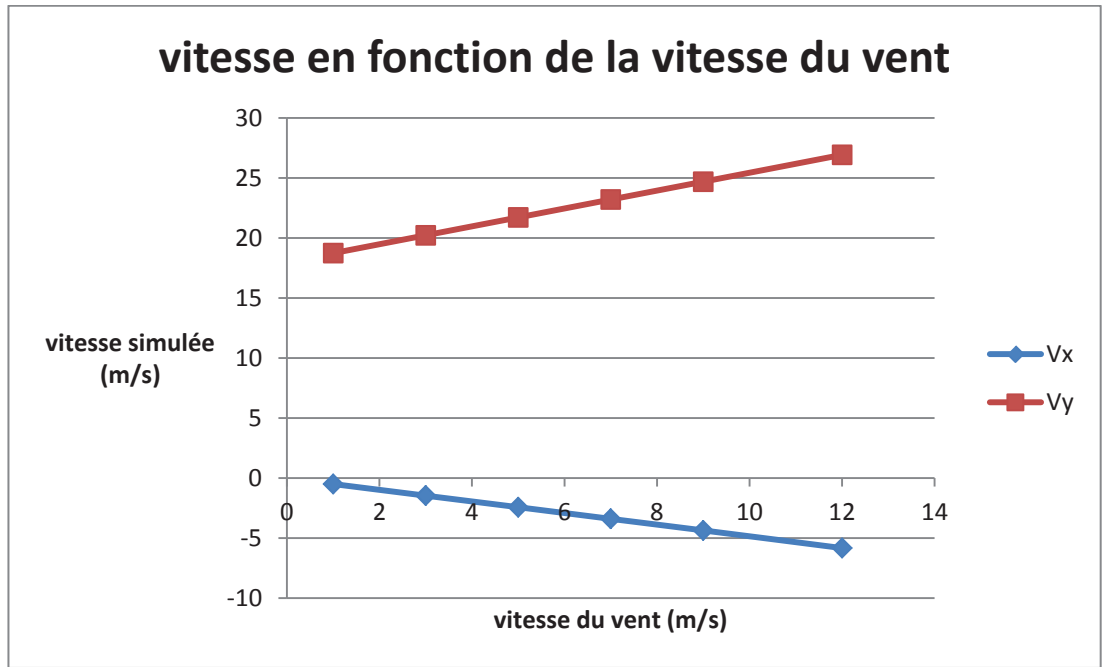

*Figure 28a : Les vitesses mesurées en fonction de la vitesse du vent*

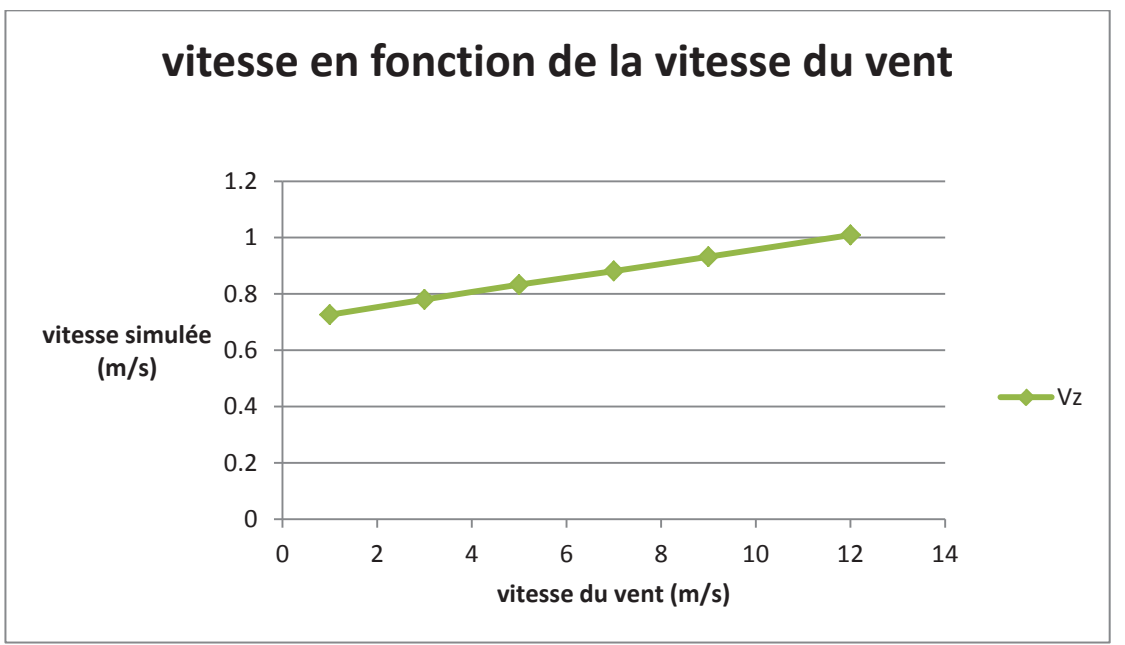

*Figure 28b : Les vitesses mesurées en fonction de la vitesse du vent*

On remarque sur les figures 28a et 28b, les vitesses sur l'axe y et z varient de manière croissante et la vitesse sur l'axe x varie de manière décroissante en fonction de la vitesse du vent.

$$
V_x, V_y, V_z = f(V_{vent})
$$
\n
$$
(6.4)
$$

#### **6.3 Influence de la vitesse du véhicule**

On a travaillé dans ce cas par des angles et des vitesses du vent fixées, en faisant varier la vitesse du véhicule:

 $\rightarrow$   $V_{vent} = 12 m/s, \alpha = 150^{\circ}$  $\rightarrow$   $V_{v\acute{e}nicule}$  = 10; 20; 30; 40; 50; 60 km/h

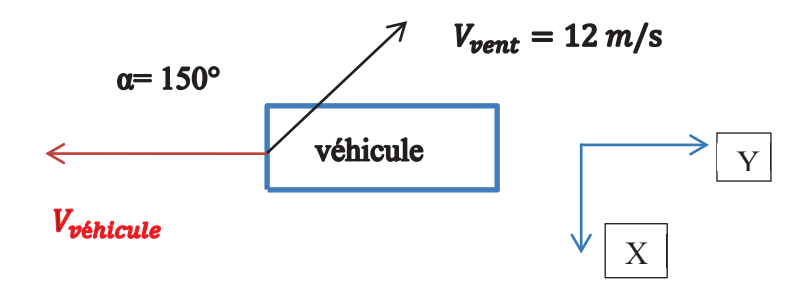

En général, on ne simule pas la vitesse du véhicule égale 10; 30; 50  $k$  m/h (voir tableau 10), ici on ajoute les 3 cas spéciaux.

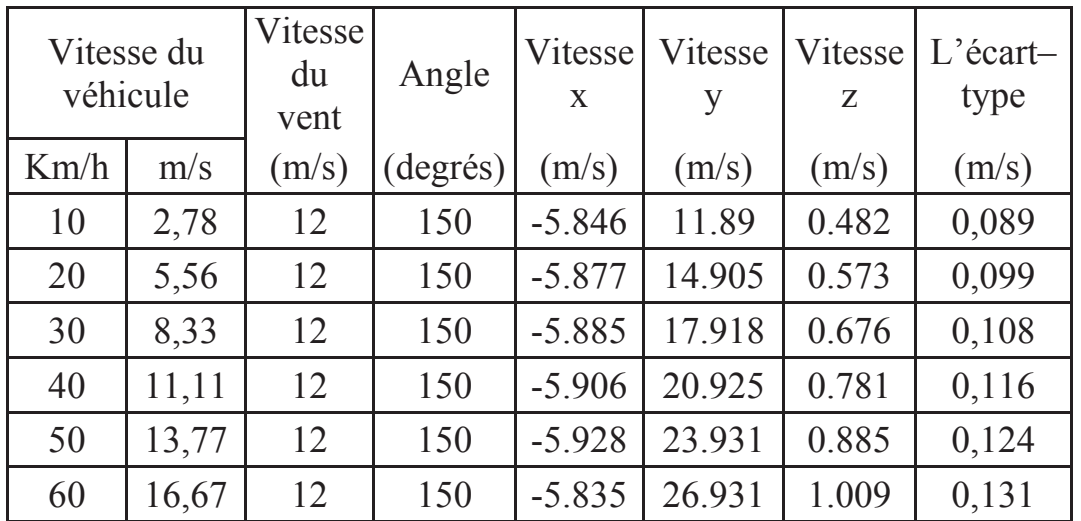

Les données de cette partie sont affichées ci-dessous :

*Tableau 13 : Les valeurs moyennes de petit volume contrôlé.*

On trace les vitesses mesurées en fonction de la vitesse du véhicule :

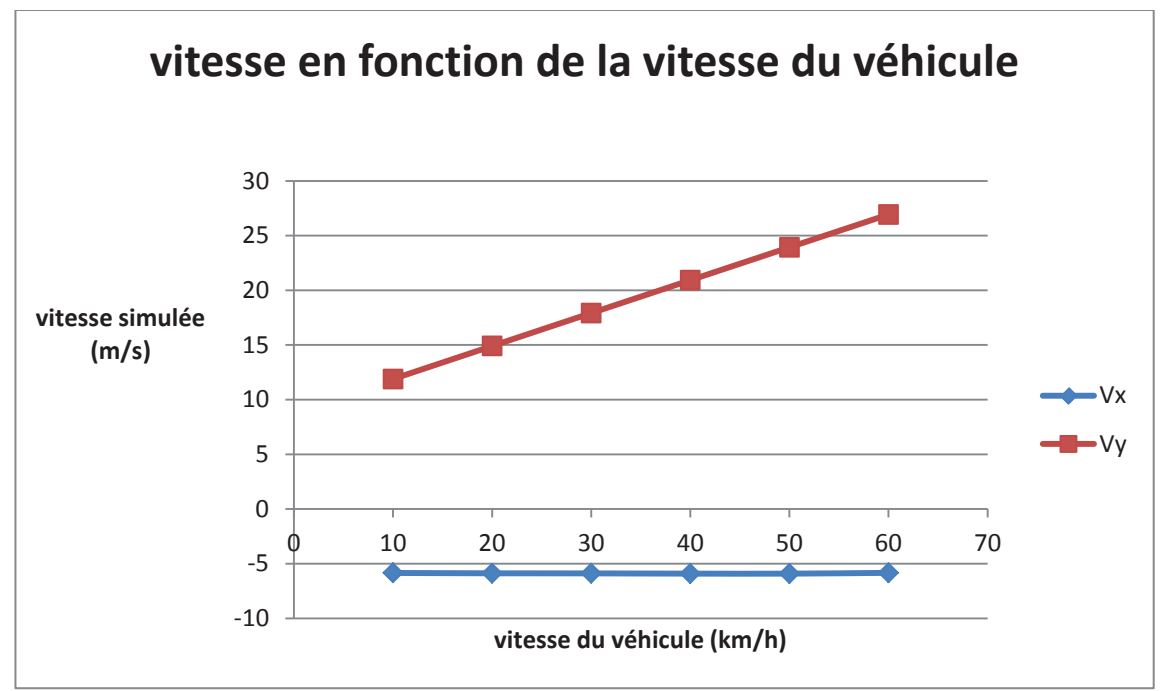

*Figure 29a : Les vitesses mesurées en fonction de la vitesse du véhicule*

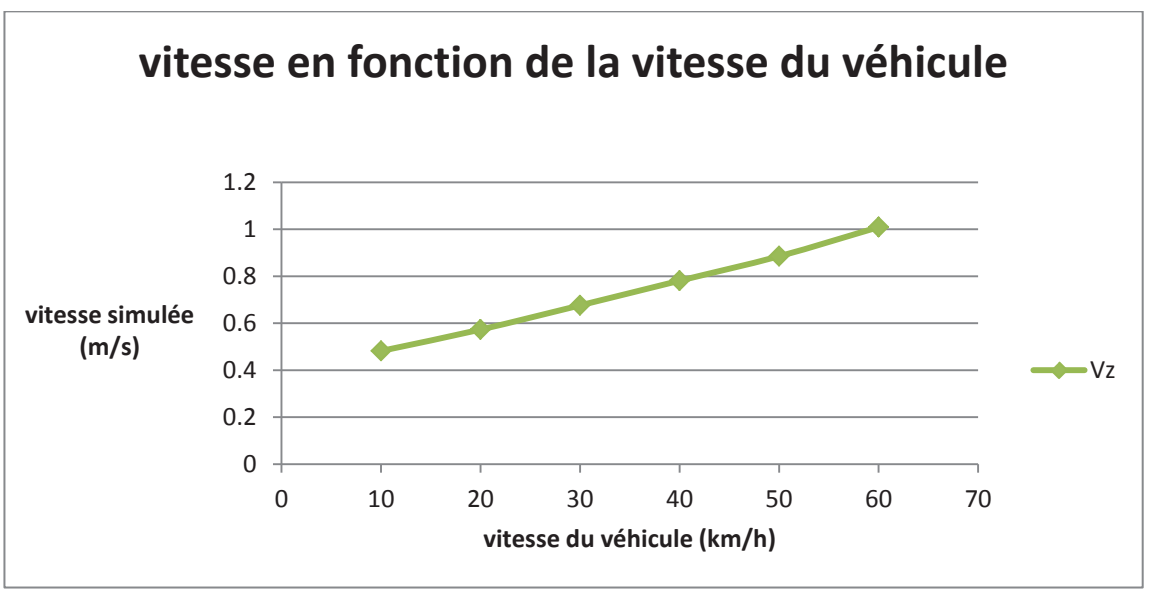

*Figure 29b : Les vitesses mesurées en fonction de la vitesse du véhicule*

On remarque sur les figures 29a et 29b, les vitesses sur l'axe y et z varient de manière croissante en fonction de la vitesse du véhicule et la vitesse sur l'axe x ne varie pas de la vitesse du véhicule.

$$
V_{y}, V_{z} = f(V_{\text{v\'ehicule}}) \tag{6.5}
$$

$$
V_x \neq f(V_{\text{v\'ehicule}}) \tag{6.6}
$$

#### **6.4 Résultats**

On rappelle que par rapport aux des trois variables utilisées précédemment, on sait désormais que :

$$
V_x = f(\alpha, V_{vent})
$$
 (6.7)

$$
V_{y} = f(\alpha, V_{vent}, V_{v \in \text{hicule}})
$$
\n(6.8)

$$
V_z = f(\alpha, V_{vent}, V_{v\text{énicule}}) \tag{6.9}
$$

Le but de cette partie est d'aboutir à des relations entre les mesures et les variables d'entrée.

Dans le chapitre 5.5, on exprime les vitesses entrées par :

$$
\Rightarrow V_x = -V_{vent} \cdot \sin(180 - \alpha) = -V_{vent} \cdot \sin(\alpha) \tag{6.10}
$$

$$
\Rightarrow V_y = V_{relative} + V_{vent} \cdot \cos(180 - \alpha) \tag{6.11}
$$

Dans cette partie, on va chercher les relations de la même forme que 6.10 et  $6.11:$ 

$$
\Rightarrow V_{x(\text{simulée})} = A_x \cdot V_{vent} \cdot \sin(\beta_x) \tag{6.12}
$$

$$
\Rightarrow V_{y(\text{simulée})} = A_y \cdot V_{\text{véhicule}} + B_y \cdot V_{\text{vent}} \cdot \sin(\beta_y) \tag{6.13}
$$

$$
\rightarrow V_{z(\text{simulée})} = A_z \cdot V_{\text{vénicule}} + B_z \cdot V_{\text{vent}} \cdot \sin(\beta_z) \tag{6.14}
$$

Avec :

 $\rightarrow$  A et B : coefficients empiriques

 $\rightarrow \beta = f(\alpha)$ 

 $\rightarrow$  V<sub>véhicule</sub> : scalaire dans l'équation

Pour déterminer les coefficients, on utilise le logiciel Qti-Plot en adaptant à la main et de manière itérative les coefficients des équations. On va tracer les vitesses simulées en fonction de l'angle et trouver les coefficients selon la description du tableau suivant:

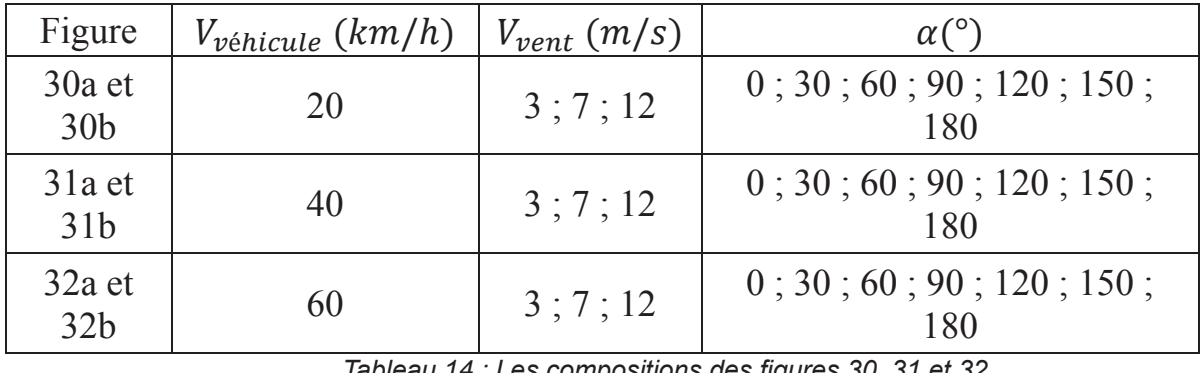

*Tableau 14 : Les compositions des figures 30, 31 et 32*

Chaque figure comprend neuf courbes : trois vitesses mesurées à trois différentes vitesses de vent. Chaque figure, implique trois équations ; on les construit de sorte que le même coefficient de la même équation soit utilisé. Une phase de validation est mise en place avec la méthode de régression multiple de Microsoft Office EXCEL pour les vérifier.

La régression multiple est une analyse statistique qui décrit les variations d'une variable associée aux variations de plusieurs variables. En général, la régression multiple utilise la méthode des moindres carrés pour trouver la relation entre les variables. La théorie des moindres carrés utilisée par l'outil est présentée sur le lien [24].

Par ailleurs, la vitesse du vent qui a été affichée dans les équations est la vitesse à la hauteur de *2 m* par rapport du sol. On l'a recalculé en faisant un recalage en hauteur grâce au profil théorique de vent.

Les trois figures tracent par Qti-Plot sont données suivantes :

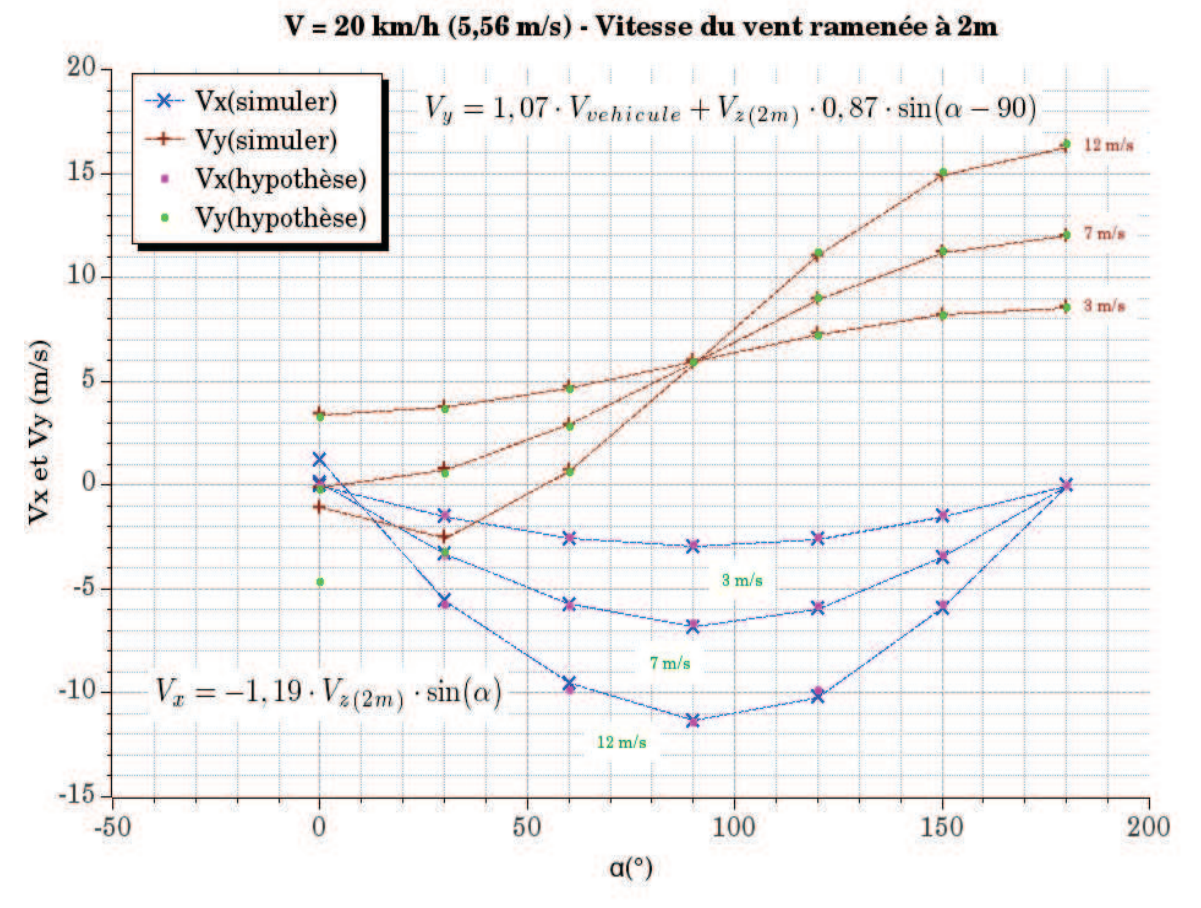

*Figure 30a : Les vitesses*  $V_x$  *et*  $V_y$  *sur*  $V_{\text{v\'e}hicule} = 20 \text{ km/h}$ 

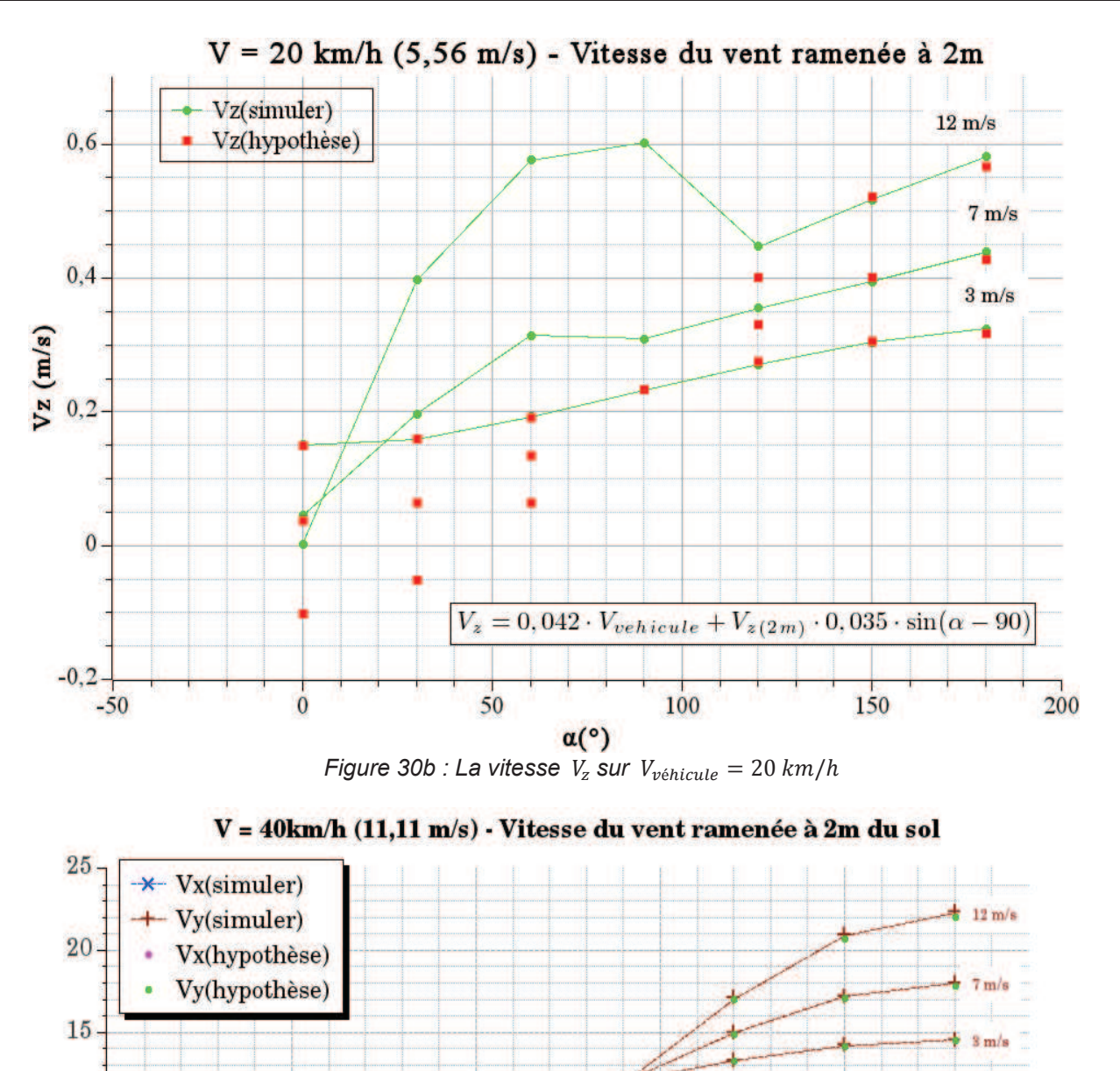

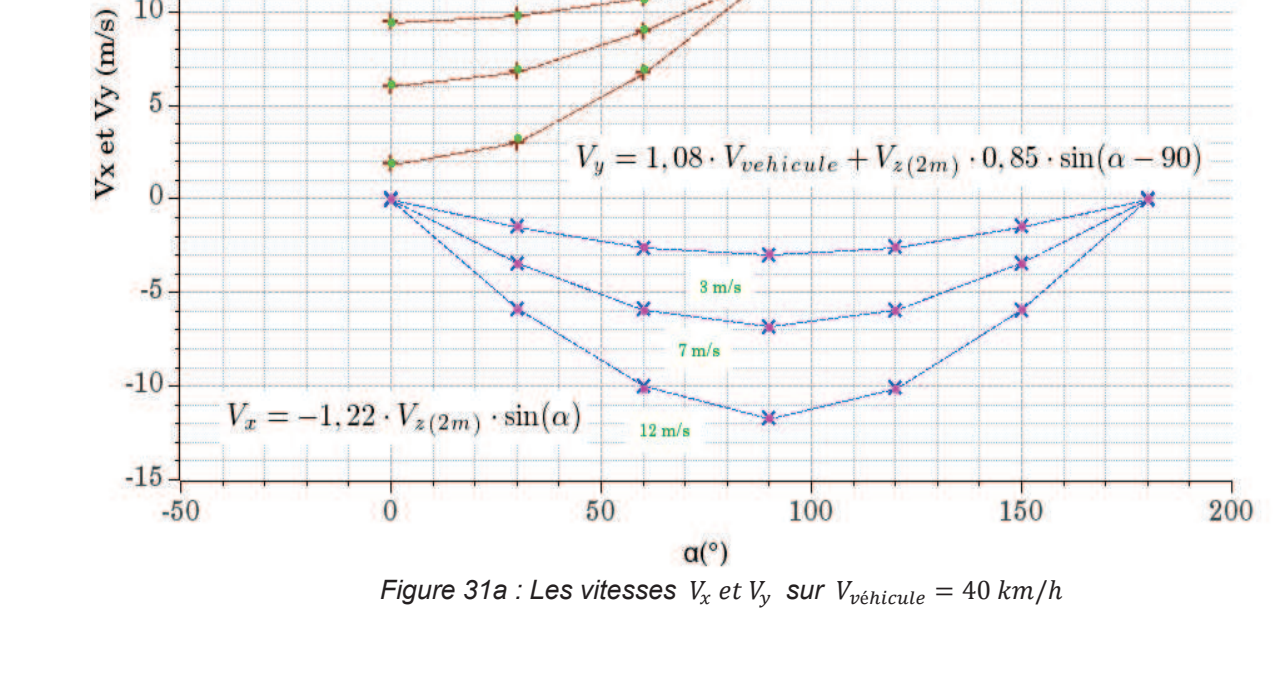

 $10$ 

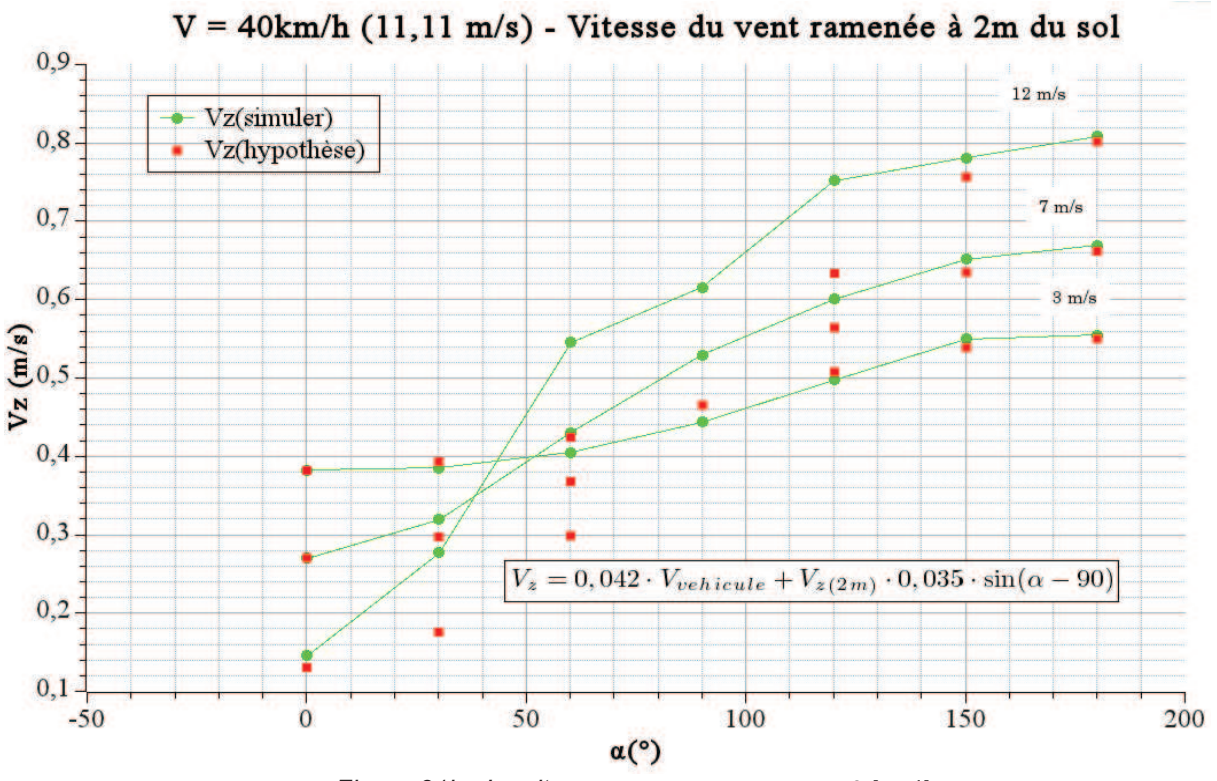

*Figure 31b : La vitesse*  $V_z$  *sur*  $V_{\text{v\'e}hicule} = 40 \text{ km/h}$ 

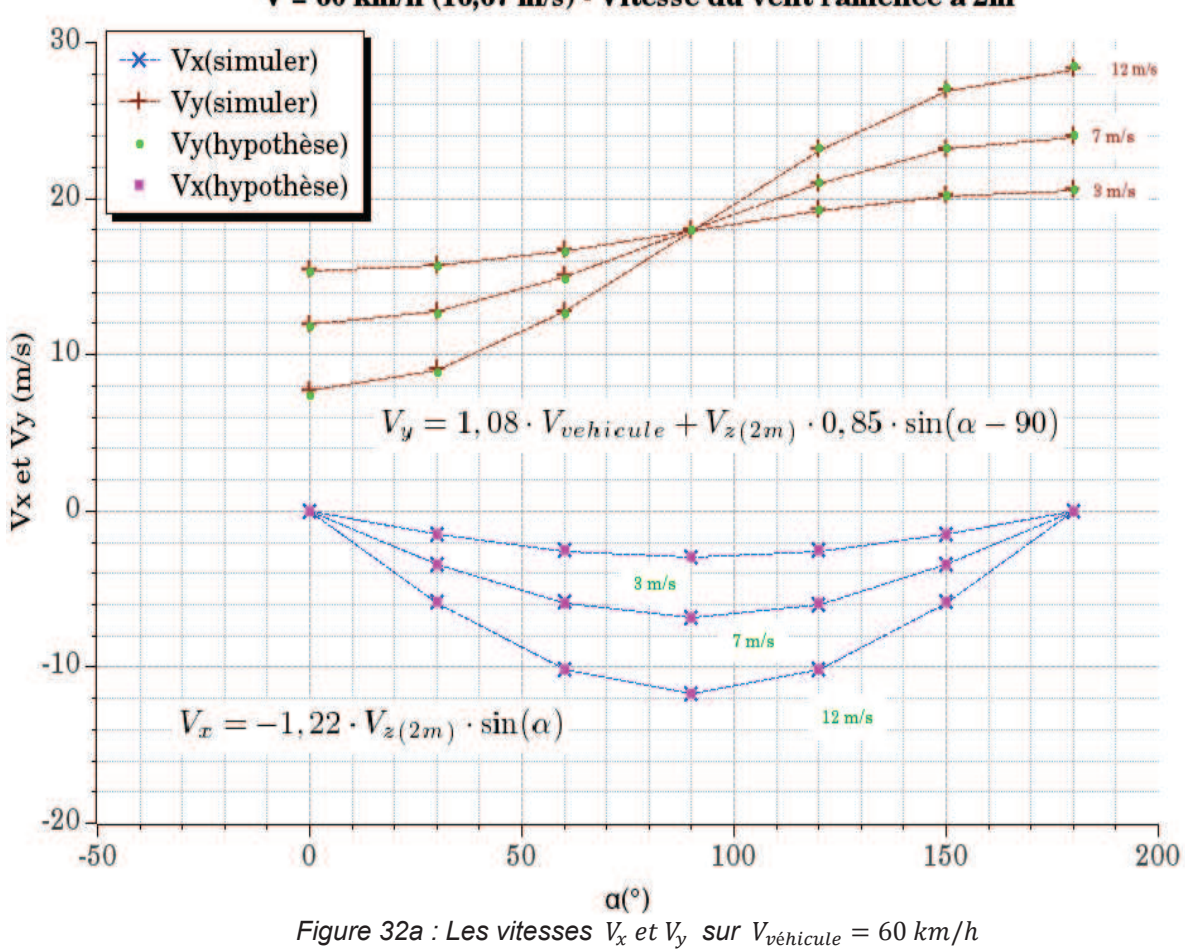

 $V = 60$  km/h (16,67 m/s) - Vitesse du vent ramenée à 2m

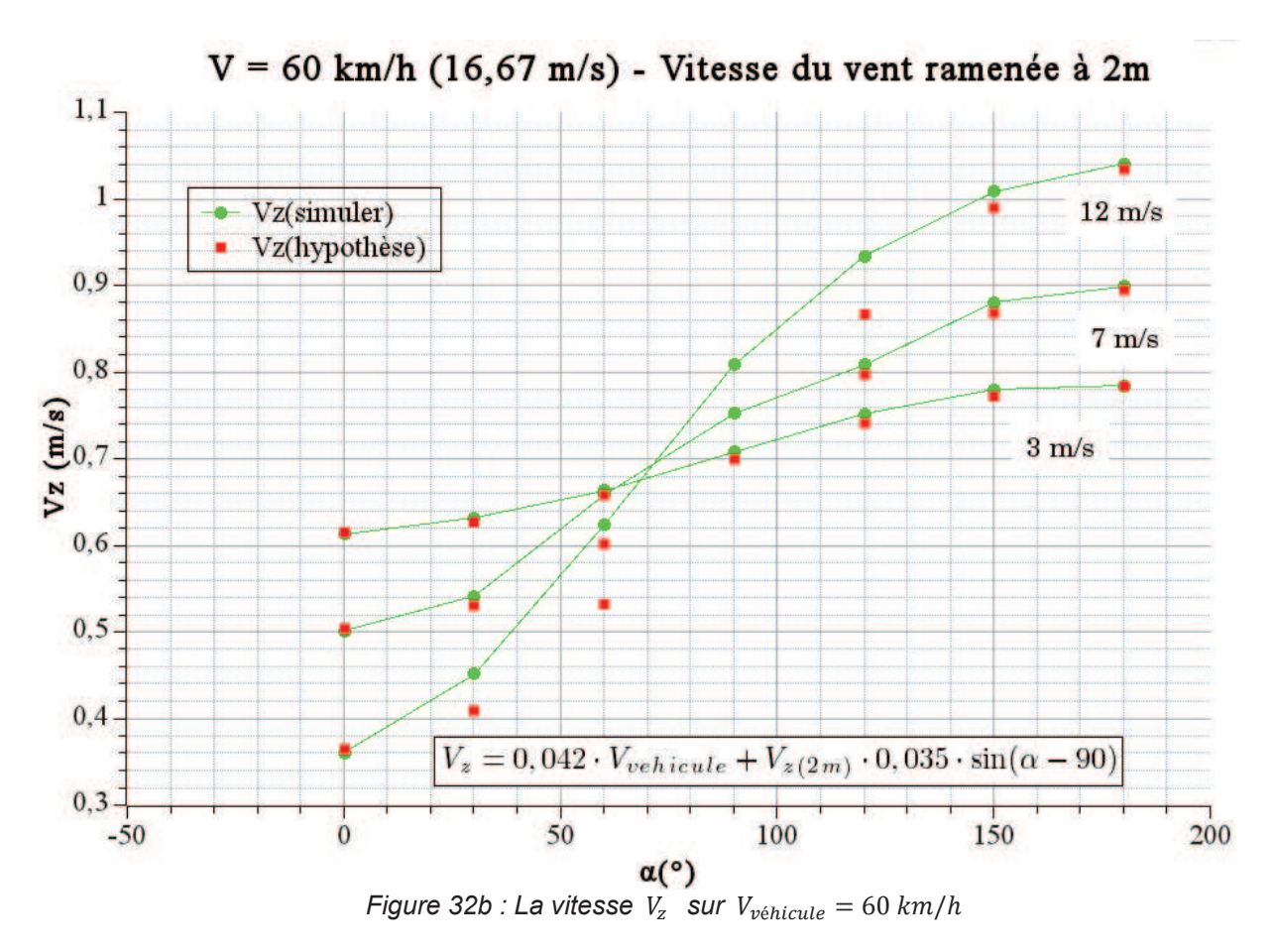

Les trois équations déterminées par  $V_{\nu \in \text{hicule}} = 20m/h$  sont :

 $\rightarrow$   $V_{x(\text{simulée})} = -1.19 \cdot V_{vent(2m)} \cdot \sin(\alpha)$  (6.15)

$$
\Rightarrow V_{y(\text{simulée})} = 1.07 \cdot V_{\text{vénicule}} + V_{\text{vent}(2m)} \cdot 0.87 \cdot \sin(\alpha - 90) \tag{6.16}
$$

$$
\rightarrow V_{z(\text{simulée})} = 0.042 \cdot V_{\text{vénicule}} + V_{\text{vent}(2m)} \cdot 0.035 \cdot \sin(\alpha - 90) \quad (6.17)
$$

Les trois équations déterminées par  $V_{v\acute{e}nicule} = 40m/h$  sont :

$$
\rightarrow V_{x(\text{simulée})} = -1.22 \cdot V_{vent(2m)} \cdot \sin(\alpha) \tag{6.18}
$$

$$
\rightarrow V_{y(\text{simulée})} = 1.08 \cdot V_{\text{vénicule}} + V_{\text{vent}(2m)} \cdot 0.85 \cdot \sin(\alpha - 90) \tag{6.19}
$$

$$
\rightarrow V_{z(\text{simulée})} = 0.042 \cdot V_{\text{vénicule}} + V_{\text{vent}(2m)} \cdot 0.035 \cdot \sin(\alpha - 90) \quad (6.20)
$$

Les trois équations déterminées par  $V_{v\acute{e}nicule} = 60m/h$  sont :

$$
\rightarrow V_{x(simulée)} = -1,22 \cdot V_{vent(2m)} \cdot sin(\alpha) \tag{6.21}
$$

 $\rightarrow$   $V_{y(\text{simulée})} = 1,08 \cdot V_{\text{v\'enicule}} + V_{\text{vent}(2m)} \cdot 0,85 \cdot \sin(\alpha - 90)$  (6.22)

$$
\rightarrow V_{z(\text{simulée})} = 0.042 \cdot V_{\text{vénicule}} + V_{\text{vent}(2m)} \cdot 0.035 \cdot \sin(\alpha - 90) \quad (6.23)
$$

Après trouve les coefficients par Qti-Plot, on utilise la régression multiple pour les vérifier.

$$
\Rightarrow V_{x(\text{simulée})} = A_x \cdot V_{vent(2m)} \cdot \sin(\alpha) \tag{6.24}
$$

$$
\Rightarrow V_{y(\text{simulée})} = A_y \cdot V_{\text{vénicule}} + V_{\text{vent}(2m)} \cdot B_y \cdot \sin(\alpha - 90) \tag{6.25}
$$

$$
\Rightarrow V_{z(\text{simulée})} = A_z \cdot V_{\text{véniculie}} + V_{\text{vent}(2m)} \cdot B_z \cdot \sin(\alpha - 90) \tag{6.26}
$$

On trouve que :

$$
\Rightarrow A_x = -1.21 \tag{6.27}
$$

$$
\Rightarrow A_y = 1,08 \text{ et } B_y = 1,05 \tag{6.28}
$$

$$
\Rightarrow A_z = 0.045 \text{ et } B_z = 0.028 \tag{6.29}
$$

Les rapports détaillés de régression multiple sont présentées dans l'annexe 1.

#### **6.5 Analyse les résultats**

#### **6.5.1 L' équation**  $V_x$

Pour l'équation  $V_x$ , sur la méthode Qti-plot, on trouve trois séries de coefficients différents (les équations 6.15 ; 6.18 ; 6.21), ils sont les coefficients des cas particulier. Pour déterminer le coefficient général, on calcule les moyennes et l'écart-type :

$$
A_x = -1.21 \pm 0.014 \tag{6.30}
$$

Sur la méthode de régression multiple, le coefficient est aussi égal à  $A_x =$  $-1,21$  (l'équation 6.27). Le coefficient déterminant par deux méthodes est le même, ainsi que j'aboutis à la relation :

$$
V_{x(\text{simulée})} = -1.21 \cdot V_{vent(2m)} \cdot \sin(\alpha) \tag{6.31}
$$

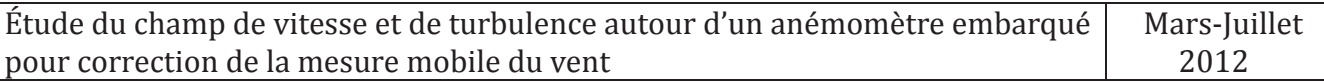

L'équation (6.10) est la vitesse entrée sur l'axe x, on la compare avec l'équation (6.31), je sais que la vitesse simulée sur l'axe x est *1,21* fois que la projection de la vitesse entrée (à la hauteur égale à 2 mètre) sur l'axe x. Dans nos simulations, la position de l'anémomètre est fixe, c'est-à-dire que la valeur *1,21* s'est valable que pour position unique. Si la position de l'anémomètre est changée, la valeur *1,21* est surement incorrecte.

### **6.5.2 L'équation**  $V_{\gamma}$

Pour les équations  $V_{\nu}$ , sur la méthode Qti-plot, on trouve trois séries de coefficients différents (les équations 6.16 ; 6.19 ; 6.22). Ci-dessous d'expression des moyennes et écart-types :

$$
A_y = 1,077 \pm 0,0047 \text{ et } B_y = 0,857 \pm 0,0094 \tag{6.32}
$$

Sur la méthode de régression multiple, les coefficients sont déterminent à l'équation (6.28), on les compare et trouve que sur le coefficient  $B_v$  existe une différence *1,05* contre *0,857*. Pour trouver le coefficient qui est plus adapté, on va tracer les équations par les deux méthodes et les données simulées, puis les comparer et trouver le coefficient plus adapté.

Dans les trois figures suivantes, *Hyp 1* est la méthode régression multiple et *Hyp 2* est l'équation affiche dans le Qti-Plot.

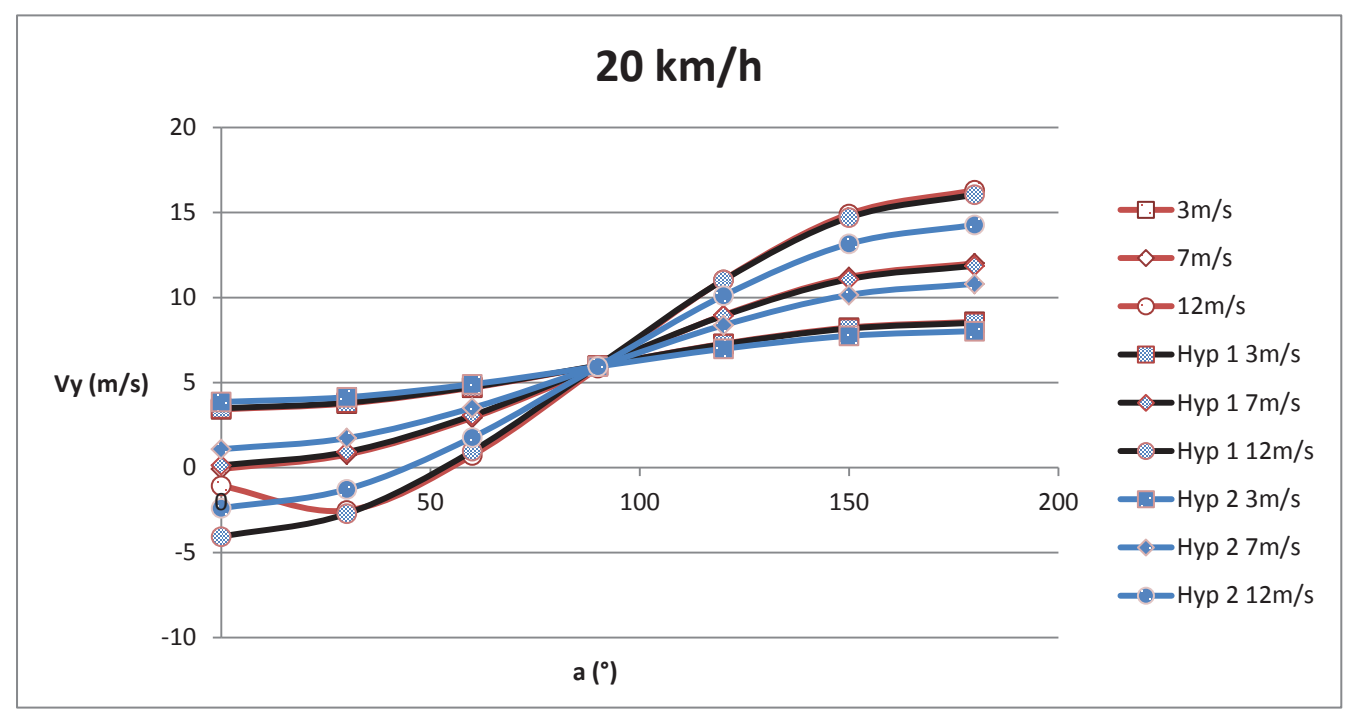

*Figure 33a :*  $V_v$  *mesure à*  $V_{v \text{énicule}} = 20 \text{ km/h}$ 

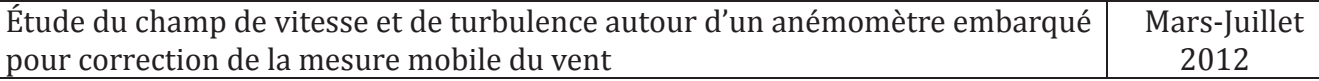

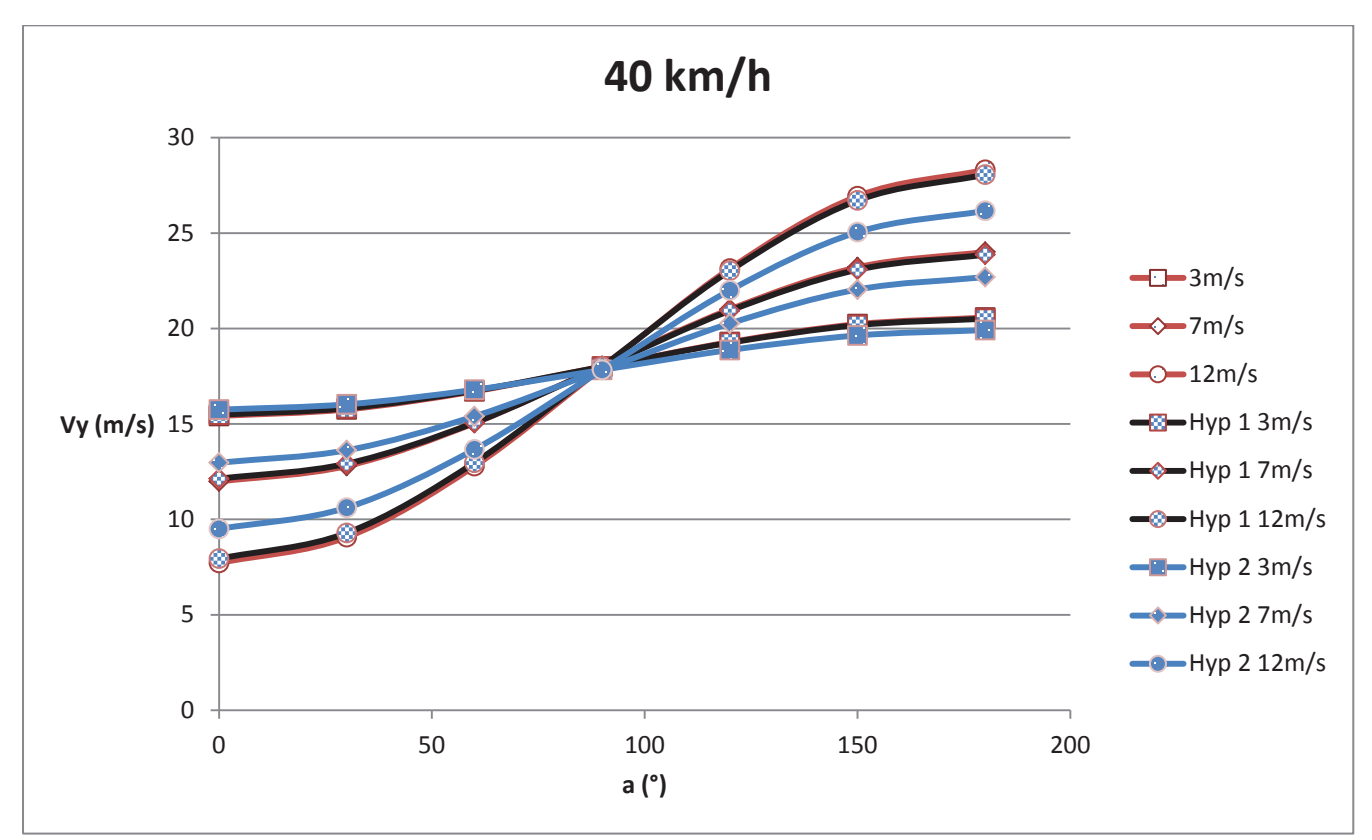

*Figure 33b :*  $V_y$  *mesure à*  $V_{\text{v\'ehicule}} = 40 \text{ km/h}$ 

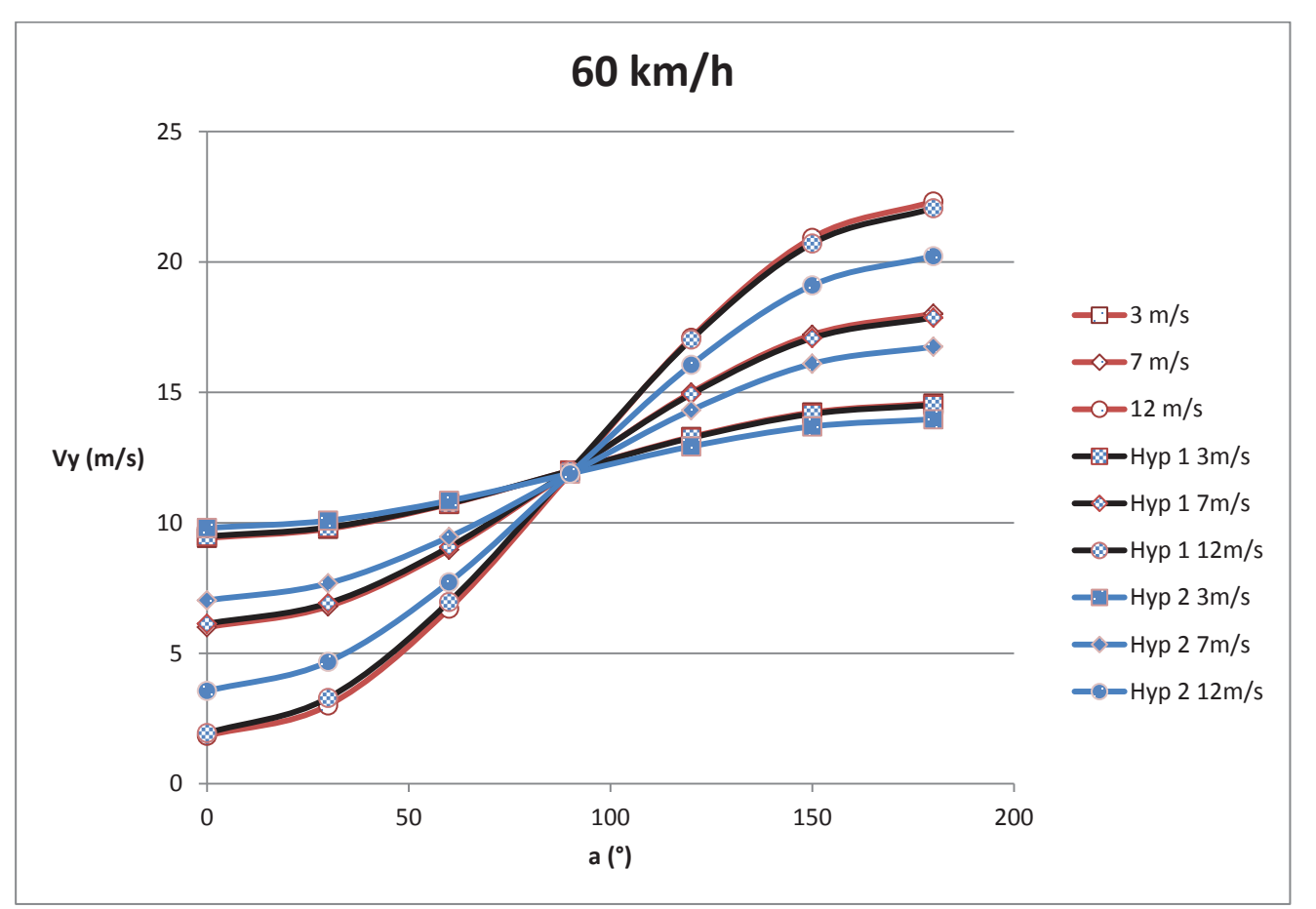

*Figure 33c :*  $V_y$  *mesure à*  $V_{\text{vénicule}} = 60 \text{ km/h}$ 

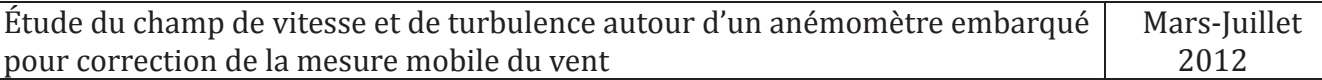

Par les trois figures, on trouve que les courbes *Hyp 1* sont plus proches que les données simulées, c'est-à- dire que le coefficient donné par la méthode de régression multiple est plus adapté.

$$
V_{y(simuler)} = 1.08 \cdot V_{v\acute{e}hicule} + V_{z(2m)} \cdot 1.05 \cdot \sin(\alpha - 90) \tag{6.33}
$$

L'équation (6.33) peut transformer par l'équation suivante :

$$
V_{y(simuler)} = 1.08 \cdot V_{\text{v\'enicule}} - V_{z(2m)} \cdot 1.05 \cdot \cos(\alpha) \tag{6.34}
$$

La vitesse d'entrée sur l'axe y (l'équation 6.11) peut transformer par l'équation suivante :

$$
V_y = V_{relative} - V_{vent(profil)} \cdot cos(\alpha)
$$
 (6.35)

La vitesse d'entrée sur l'axe y à la hauteur de 2 mètres égale :

$$
V_y = V_{relative} - V_{vent(2m)} \cdot cos(\alpha)
$$
 (6.36)

La valeur  $\|V_{relative}\| = \|V_{v\hat{e}hicule}\|$ . Comparant les équations 6.34 et 6.36, la vitesse simulée sur l'axe y est plus proche que la vitesse entrée sur l'axe y (respective *1,08* et *1* ; *1,05* et *1*). Le chapitre 6.5.1 dit que la position de l'anémomètre dans nos simulations est fixe, si la position est changée, l'équation (6.33) est fonction plus.

#### **6.5.3 L'équation**  $V_z$

Pour l'équation  $V_z$ , la méthode Qti-plot, indique que les données de l'hypothèse et les données simulées ne coïncident pas sur quelques situations (voir les figure 30b et 31b). Ce phénomène peut s'expliquer par la modélisation du véhicule et la vitesse d'entrée sur l'axe y.

La vitesse d'entrée sur l'axe y est présentée par l'équation (6.35) et le schéma de la modélisation du véhicule est présenté par la figure 34.

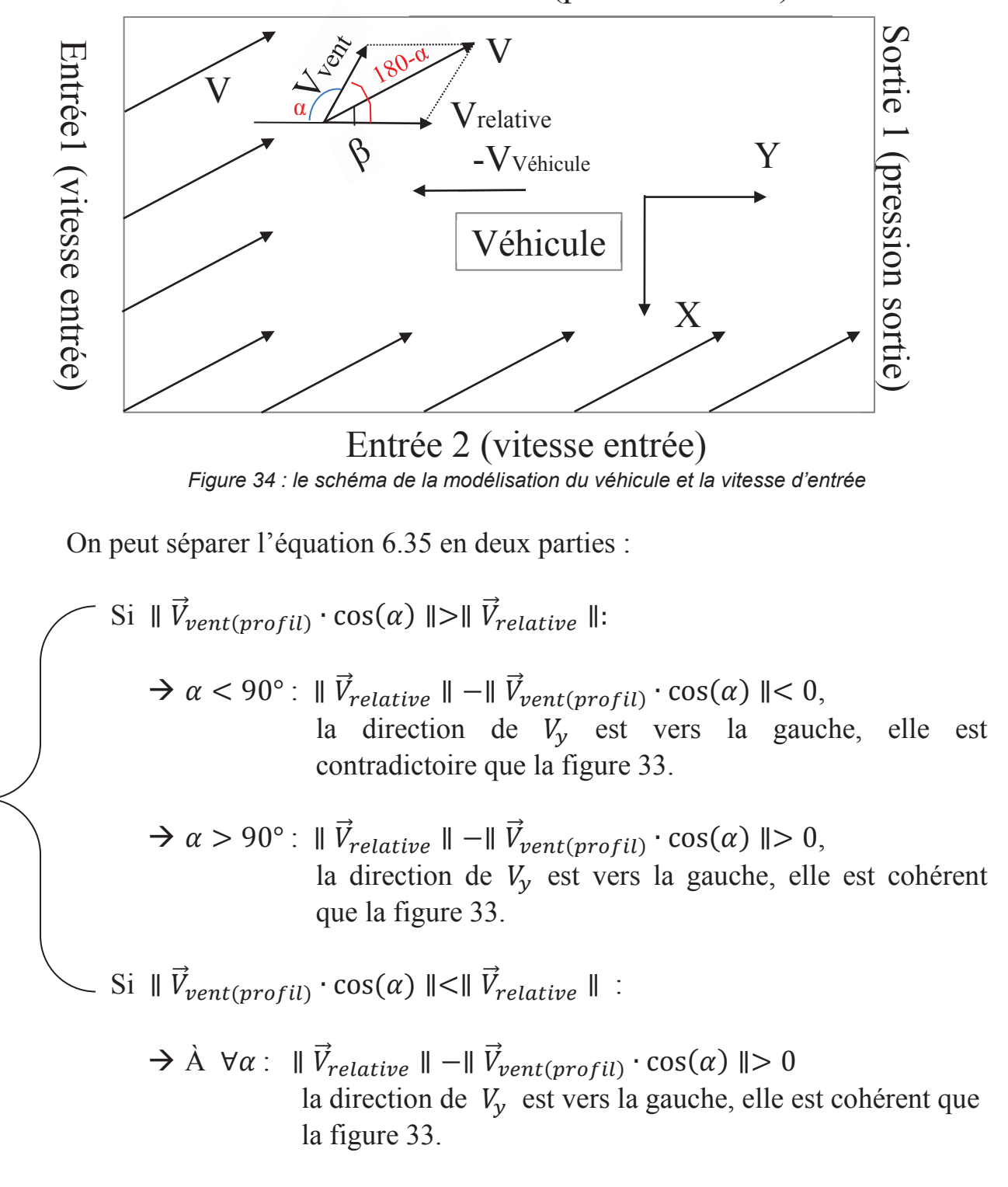

## Sortie 2 (pression sortie)

On peut conclure les situations de la vitesse  $V_z$  sont applicable :

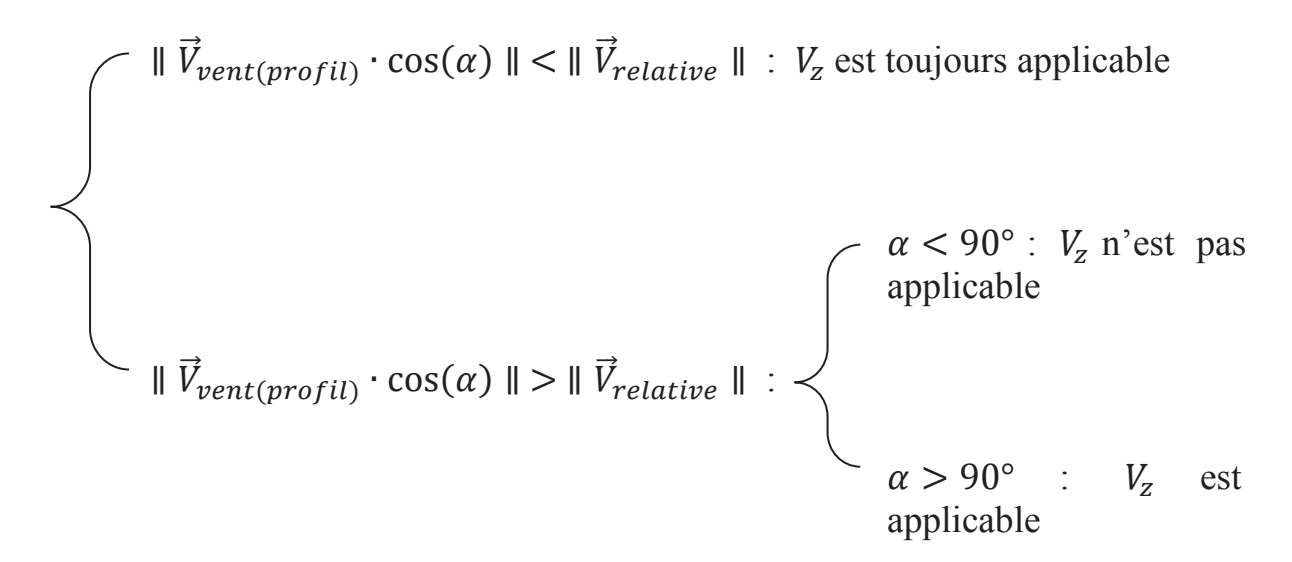

Sur la figure 32b, les valeurs simulées sont comparées à l'hypothèse à  $V_{vent} = 3m/s$  *et* 12  $m/s$  . La différence entre  $\parallel \vec{V}_{vent} \cdot \cos(\alpha) \parallel et \parallel$  $V_{relative}$  Il est plus grande, les valeurs de l'hypothèse sont plus proche que les simulées.

Pour simuler les situations  $\|V_{vent} \cdot \cos(\alpha)\| > \|V_{relative}\|$  à  $\alpha < 90^{\circ}$ , on doit remodéliser le véhicule et la vitesse d'entrée :

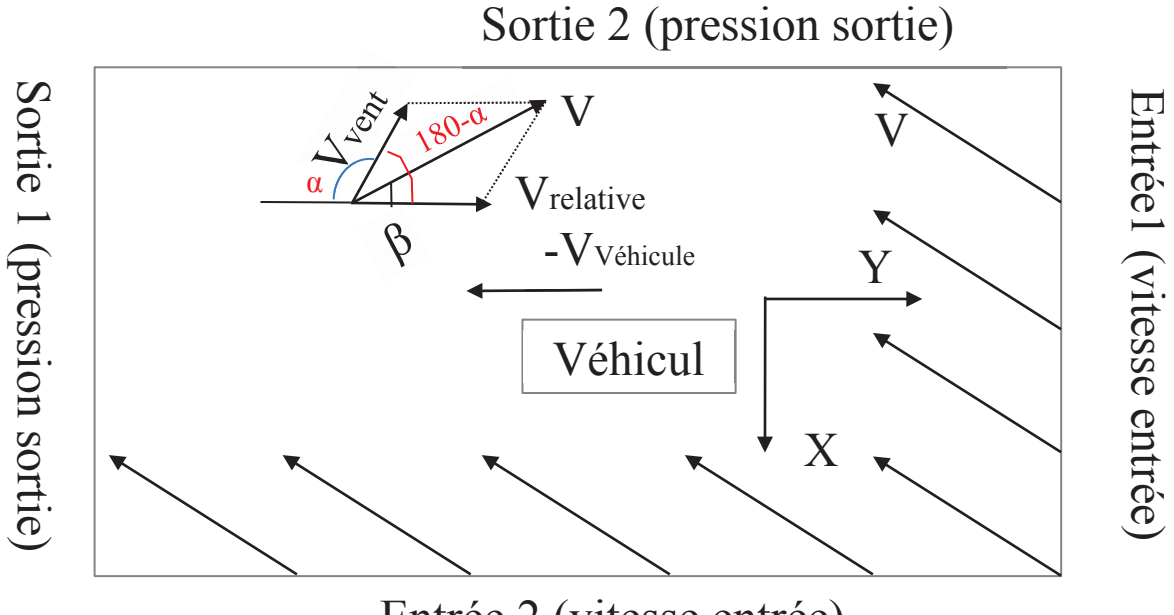

Entrée 2 (vitesse entrée)

*Figure 35 : le nouveau schéma de la modélisation du véhicule et la vitesse d'entrée*

Sur la méthode Qti-Plot, on a trouvé :

$$
V_{z(simulée)} = 0.042 \cdot V_{véniculle} + V_{vent(2m)} \cdot 0.035 \cdot \sin(\alpha - 90) \qquad (6.36)
$$

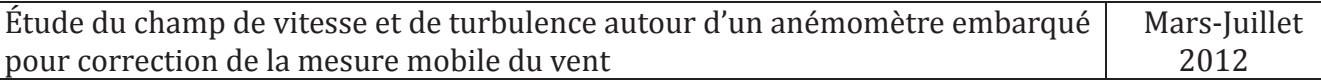

Sur la méthode de régression multiple, on a supprimé les cas ne s'applicable pas à l'équation  $V_z$  et refait une fois de régression multiple, on a trouvé (le rapport détaillé présente sur l'annexe 2):

$$
V_{z(\text{simulée})} = 0.044 \cdot V_{\text{v\'ehicule}} + V_{\text{vent}(2m)} \cdot 0.033 \cdot \sin(\alpha - 90) \qquad (6.37)
$$

Pour trouver le coefficient qui est plus adapté, on va tracer les équations par les deux méthodes et les données simulées, puis les comparer et trouver le coefficient plus adapté.

Dans les trois figures suivantes, *Hyp 1* est la méthode régression multiple et *Hyp 2* est l'équation affiche dans le Qti-Plot.

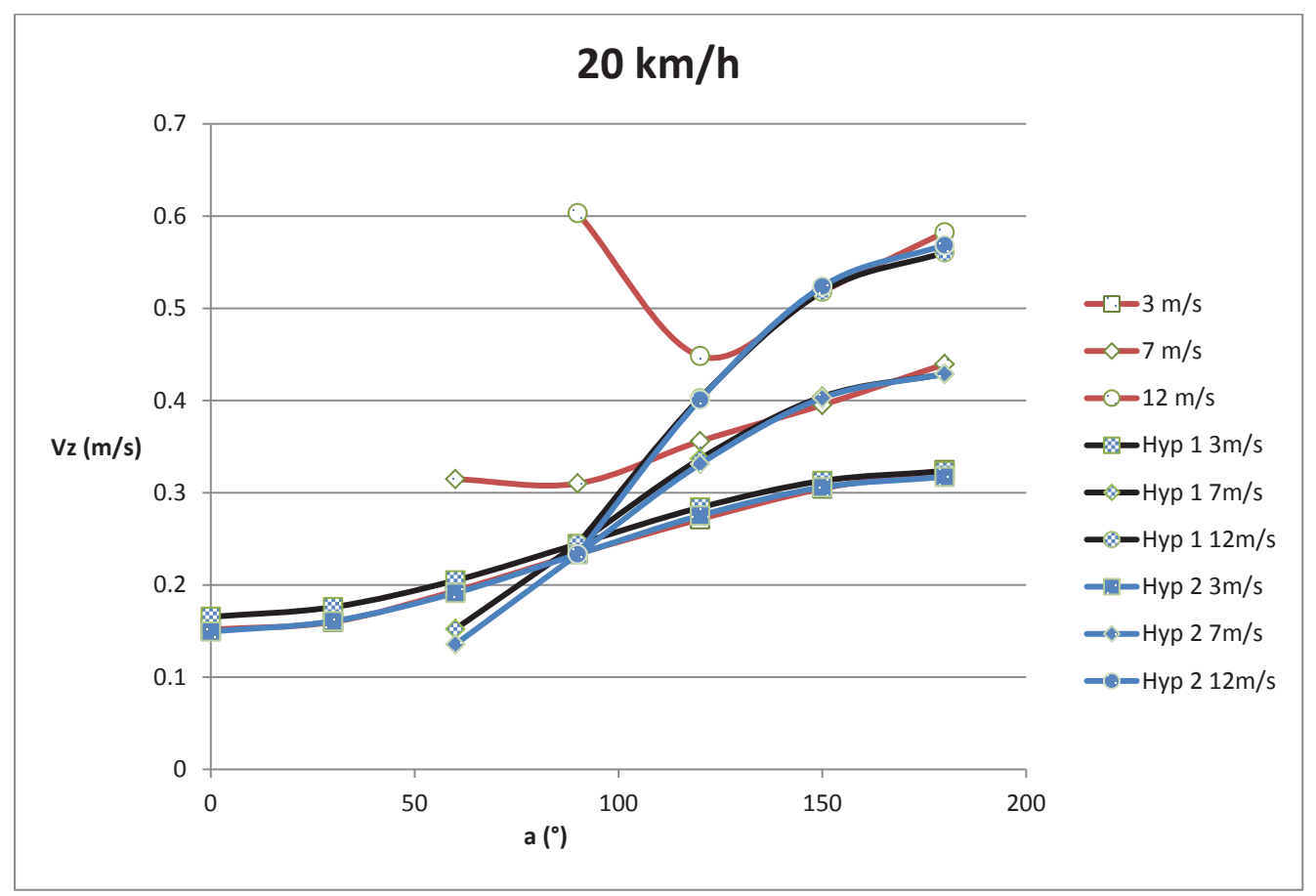

*Figure 36a :*  $V_z$  *mesure à*  $V_{\text{v\'e}hicule} = 20 \text{ km/h}$ 

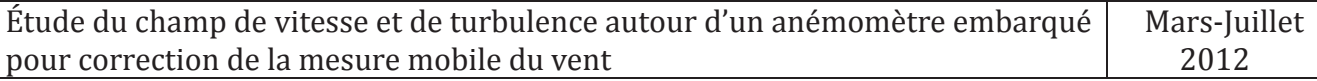

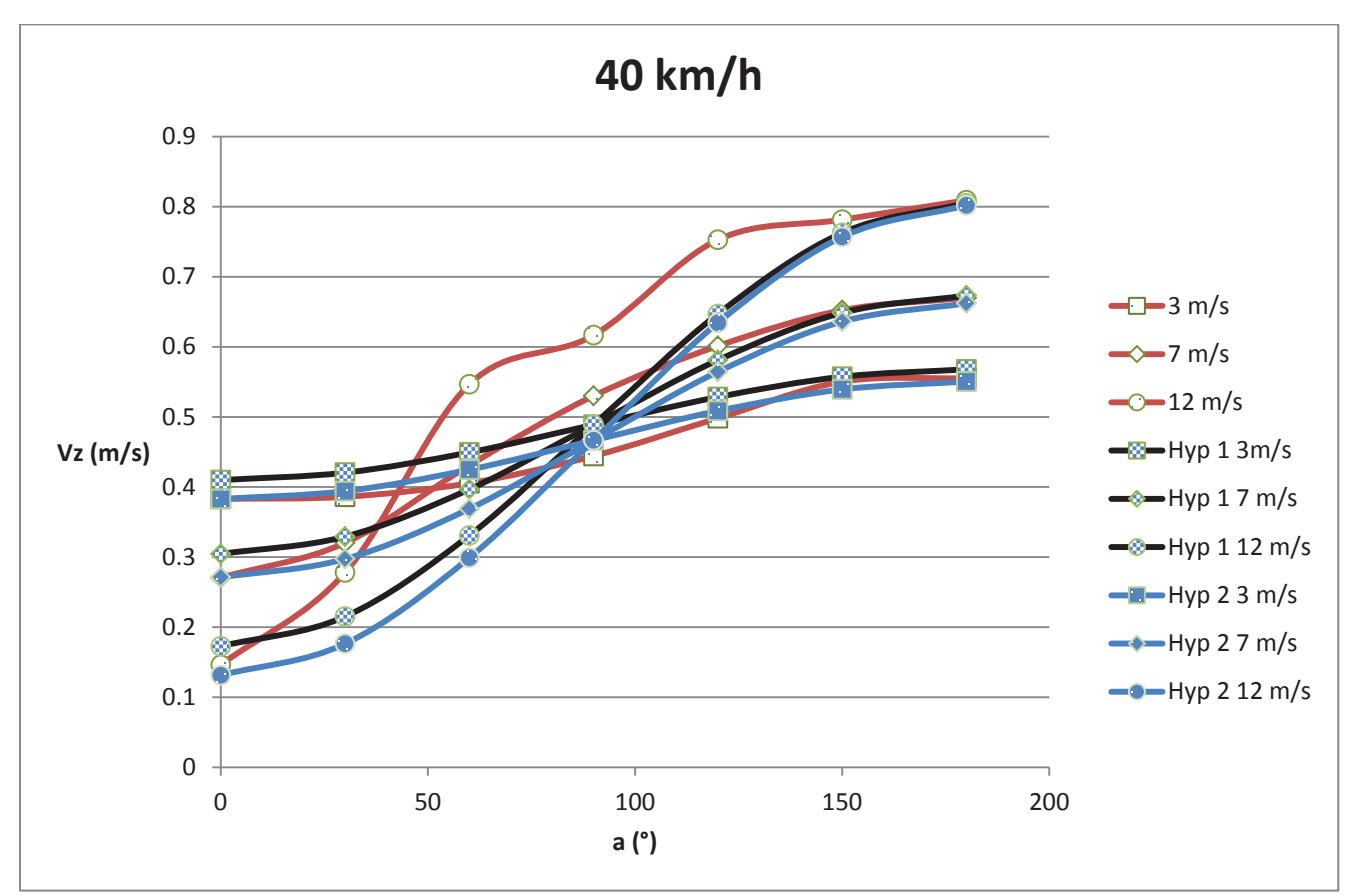

*Figure 36b :*  $V_z$  *mesure à*  $V_{\text{v\'enicule}} = 40 \text{ km/h}$ 

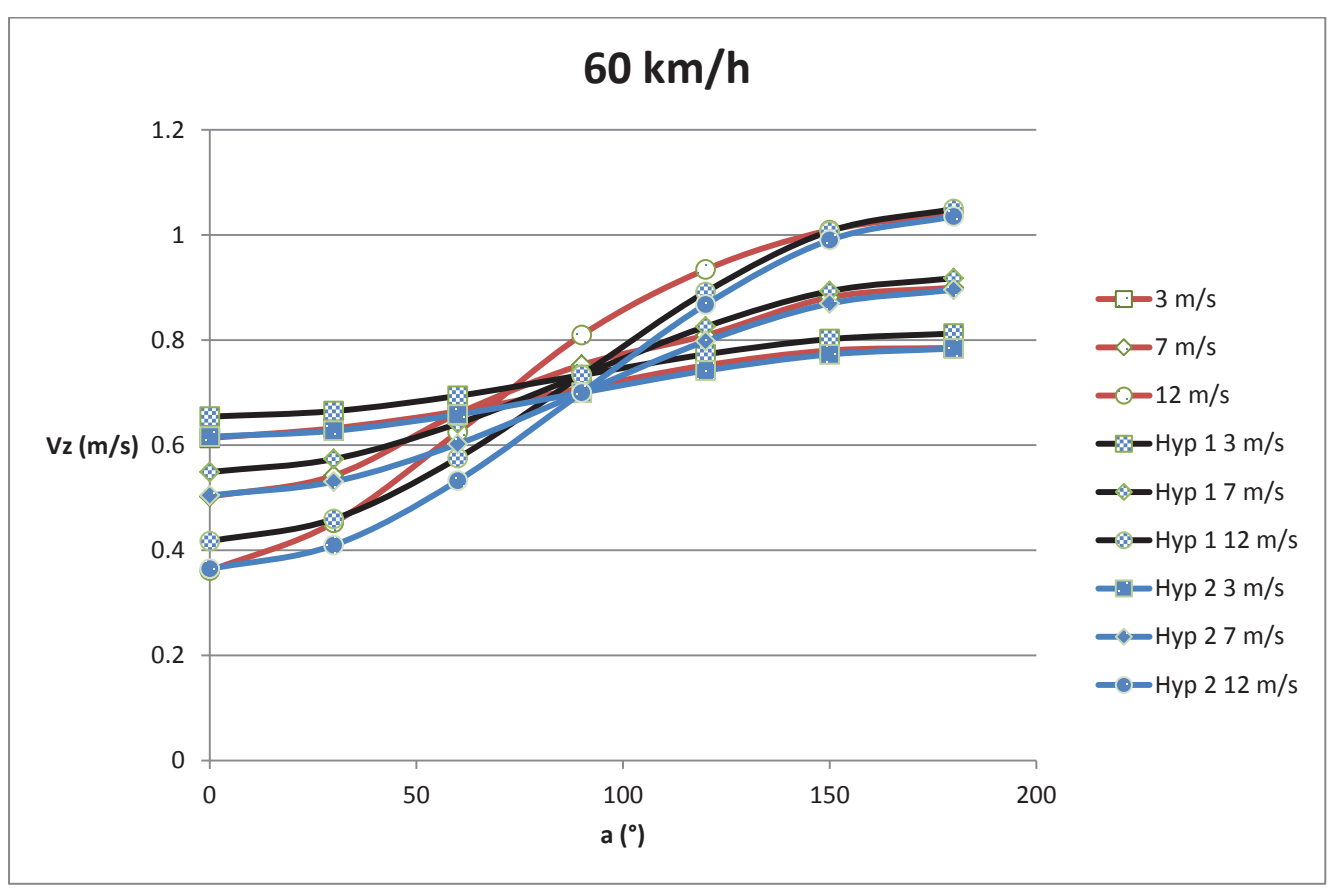

*Figure 36c :*  $V_z$  *mesure à*  $V_{v\acute{e}hicule} = 60 \, km/h$ 

![](_page_67_Picture_280.jpeg)

Par les trois figures, on trouve que les courbes *Hyp 2* sont plus proches que les données simulées, c'est-à- dire que le coefficient donnée par la méthode Qti-Plot est plus adapté.

$$
V_{z(\text{simulée})} = 0.042 \cdot V_{\text{v\'enicule}} + V_{\text{vent}(2m)} \cdot 0.035 \cdot \sin(\alpha - 90) \qquad (6.38)
$$

#### **6.5.4 Discuter les résultats**

Sur  $V_x$ , le coefficient déterminé par deux méthodes est le même, c'est-à-dire qu'on a bien simulé sur l'axe x.

Sur  $V_y$ , le coefficient  $B_y$  existe une différence 1,05 contre 0,857, l'erreur relative égale  $\frac{1,05-0,857}{1,05}$  $\frac{a_{0.95}}{a_{1.05}}$  = 0,18, le coefficient  $A_y$  existe une différence 1,08 contre 1,077, l'erreur relative égale  $\frac{1,08-1,077}{1,08}$  $\frac{1}{1,08}$  = 0,003. L'erreur relative  $B_y$  dit que la méthode Qti-Plot sur  $V_v$  n'est pas précisée que la méthode de régression multiple. Elle va améliorer.

Sur  $V_z$ , le coefficient  $B_z$  existe une différence 0,035 contre 0,033, l'erreur relative égale  $\frac{0.035-0.033}{0.035}$  $\frac{33-0.033}{0.035} = 0.057$ , le coefficient  $A_y$  existe une différence 0,042 contre 0,044, l'erreur relative égale  $\frac{0.042 - 0.044}{0.043}$ 0,042  $= 0.047$ . Les deux erreurs relatives ne sont pas grandes, elle dit que les deux méthodes sur  $V_z$  sont précisée.

Les coefficients empiriques déterminés existent limitations :

- $\rightarrow$  La position d'anémomètre unique
- $\rightarrow$  La topographie unique

Ils sont seulement appliqués à l'hypothèse dans le rapport. Pour les coefficients généraux, on doit refaire les simulations avec les conditions générales. On sait que si la position d'anémomètre et la topographie sont changées, les coefficients empiriques vont changer. Est-ce qu'existe quelques relations entre eux, c'est le travail poursuite.

![](_page_68_Picture_153.jpeg)

## **7 Conclusion**

L'objectif de cette étude était d'étudier l'influence de la vitesse du véhicule, de son orientation et des changements de directions et de la position de l'anémomètre par rapport à l'habitacle, pour déterminer une loi de correction permettant d'accéder à une mesure de la vitesse du vent.

On a réalisé un état de l'art sur le phénomène du vent dans le troisième chapitre. Dans ce chapitre, on a rappelé quelques éléments théoriques sur le vent. La plus importante est celle du champ de vitesse sur terrain avec une topographie réaliste. On a également pu déterminer les facteurs qui seront utilisés dans la simulation.

Au cours du quatrième chapitre, on a étudié quelques connaissances aérodynamiques. Dans ce chapitre, on a déterminé le modèle de la turbulence qui sera utilisé dans les simulations.

Au cours du cinquième chapitre, on a construit un modèle en 3D du véhicule pour la simulation. Je me suis auto formé avec un manuel au logiciel Star-ccm+ et aussi échangé des connaissances avec mon tuteur et par mail avec M.Lionel Meister (Institut Universitaire des Systèmes Thermiques Industriels). Ceci m'a permis d'optimiser mon utilisation du logiciel.

Au dernier chapitre, on a construit des relations mathématiques reliant les facteurs gardant sur les simulations.

Beaucoup des facteurs influencent l'écoulement autour du véhicule de mesure. Dans ce projet, on a considéré seulement cinq facteurs :

- $\rightarrow$  La position de l'anémomètre par rapport du véhicule
- $\rightarrow$  La vitesse du véhicule
- $\rightarrow$  La vitesse du vent
- $\rightarrow$  La topographie réaliste : la place milieu en dégagé
- $\rightarrow$  L'angle entre les deux vitesses

Dans le cadre de ce projet je n'ai pu en aborder quelques facteurs, ainsi que les relations trouvées dans le projet existent quelques limitations. J'ai aussi souhaité étudier les facteurs et apprendre à maîtriser du logiciel numérique parfois complexe qui pourra être utilisé pour la poursuite de ce travail.

À mon avis, on peut simuler les situations à différentes positions de l'anémomètre et trouver les coefficients empiriques en fonction de la position. Puis on peut ajouter les facteurs influencés dans les simulations, il va aboutir les relations plus précises.

## **Annexe 1 Les rapports détaillés de régression multiple**

![](_page_69_Picture_147.jpeg)

 $\rightarrow$  Coefficient de détermination multiple  $\sqrt{R^2}$  :

La racine carrée du coefficient  $\sqrt{R^2}$  (également appelé coefficient de détermination multiple) donne le coefficient de corrélation.  $\sqrt{R^2}$  traduit donc l'ajustement du modèle aux données et doit se rapprocher le plus possible de 1.

 $\rightarrow$  Coefficient de détermination  $R^2$ :

Le R carré est une mesure de la précision de l'ajustement de la droit de régression. Il s'agit du rapport entre la variation de la variable dépendante expliquée par le modèle de régression et sa variation totale.

Exemple :  $R^2 = 99.87\%$  signifie que 99,87% des variations de la variable dépendante sont expliqués par le modèle de régression et que 0,13% restent par conséquent inexpliqués.

 $\rightarrow$  Coefficient de détermination  $\bar{R}^2$ :

Le R carré ajusté  $(\bar{R}^2)$  est utilisé en cas de régression multiple. Il s'interprète de la même manière que le  $R^2$  mais tient compte de l'augmentation du nombre de variables explicatives.

 $\rightarrow$  F (ou test de Fisher)

Le test de Fisher mesure le rapport entre la variance de la variable dépendante expliquée et non-expliquée par le modèle de régression. L'hypothèse que ce test tente d'évaluer (hypothèse nulle) est que le rapport entre la variance expliquée par le modèle est (approximativement) égale à la variance qui reste inexpliquée (auquel cas F=1).

Exemple : F=49370 signifie que la part de la variance de la variable dépendante expliquée par le modèle est 49370 fois plus importante que le part de la variance de la variable dépendante qui reste inexpliquée.

 $\rightarrow$  Valeur critique de F

Le test de Fisher permet donc de tester l'hypothèse (appelée hypothèse nulle) selon laquelle la variance expliquée est égale à la variance inexpliquée (cas où F=1). 'Valeur critique de F' donne probabilité d'observer, si l'hypothèse nulle est vérifiée, un F supérieur ou égale au F calculé.

Exemple : 'Valeur critique de F' = 1,96  $\cdot$  10<sup>-90</sup> signifie qu'il y a 1,96  $\cdot$  10<sup>-88</sup> chances sur 100 que l'on observe, sur un échantillon donné, un F supérieur ou égale au F calculé sachant que l'hypothèse nulle (F=1) est vraie.

 $\rightarrow$  Coefficients

Les coefficients *Variable X1* donnent la valeur de coefficient estimé A.

 $\rightarrow$  Statistique t (test de Student)

La statistique t permet de tester l'hypothèse (nulle) selon laquelle la valeur des coefficients de régression ne sont pas significativement différents de 0 (en d'autres termes, qu'il existe bien une relation entre la variable dépendante et la variable indépendante en question). La valeur que doit atteindre le test de Student pour l'on puisse rejeter l'hypothèse nulle dépend du nombre d'observations et du niveau de confiance recherché. En pratique, la valeur critique oscille le plus souvent autour de 2.

### $\rightarrow$  Probabilité

Cette valeur donne la probabilité que le coefficient ait une valeur nulle compte tenu de la valeur de la statistique t.

Exemple : P=1,13  $\cdot$  10<sup>-91</sup> signifie qu'il y a 1,13  $\cdot$  10<sup>-89</sup> chances sur 100 pour que la vraie valeur de coefficient en question soit nulle.

 $\rightarrow$  Inférieur et supérieur 95%

Ces deux valeurs donnent les bornes de l'intervalle de confiance dans lequel se situe la vraie valeur du coefficient en question compte tenu du niveau de confiance auquel on travaille.

Exemple : Inférieur 95% = -1,221 et Supérieur 95% = -1,200 signifie qu'il y a 95% de chance que la vraie valeur du coefficient en question se situe entre - 1,221 et -1,200.

![](_page_71_Picture_122.jpeg)

![](_page_71_Picture_123.jpeg)
# $V_{z(\text{simulée})} = A_z \cdot V_{\text{vénicule}} + B_z \cdot V_{\text{vent}} \cdot \sin(\beta_z)$

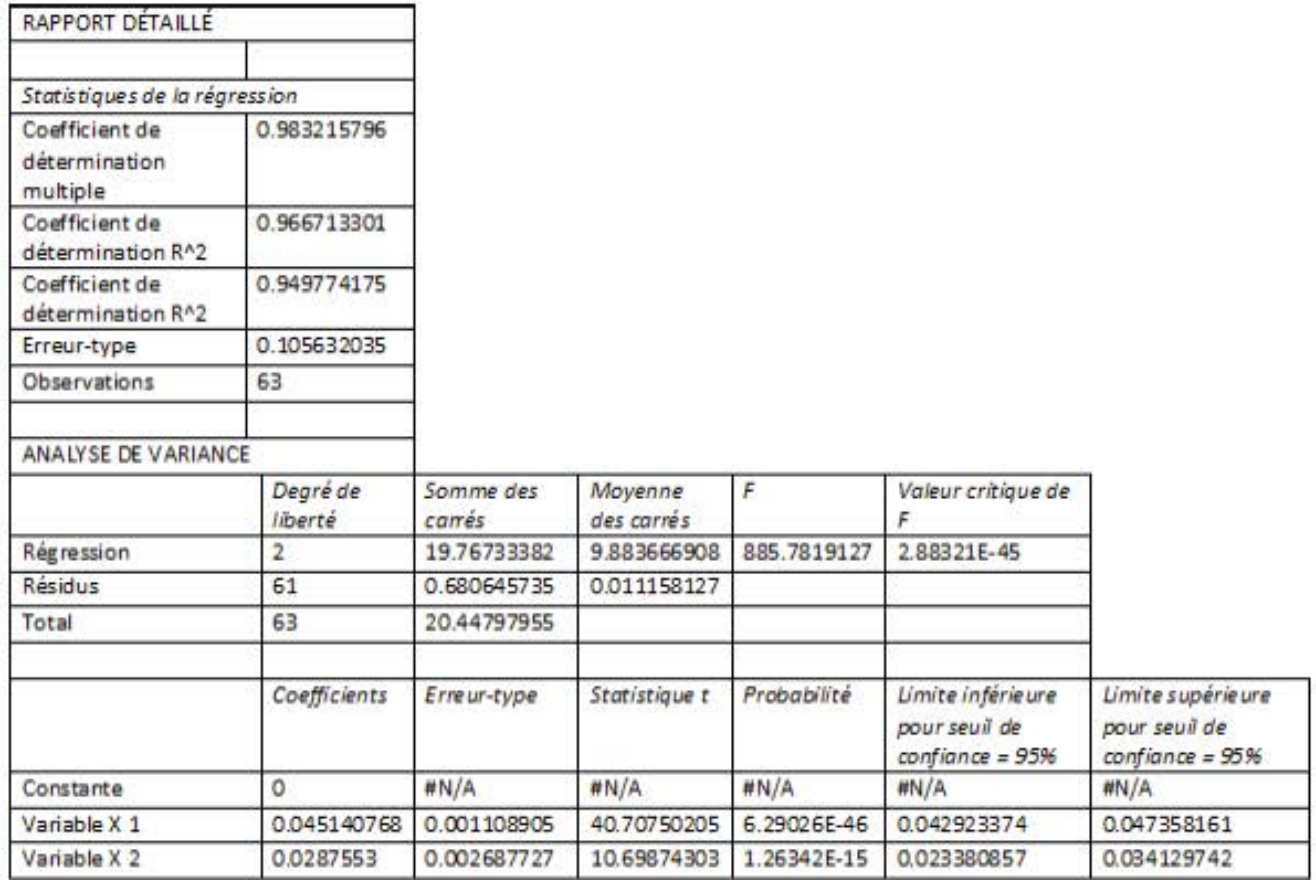

## Annexe 2 Le rapport détaillé de régression multiple corrigé sur  $V_z$

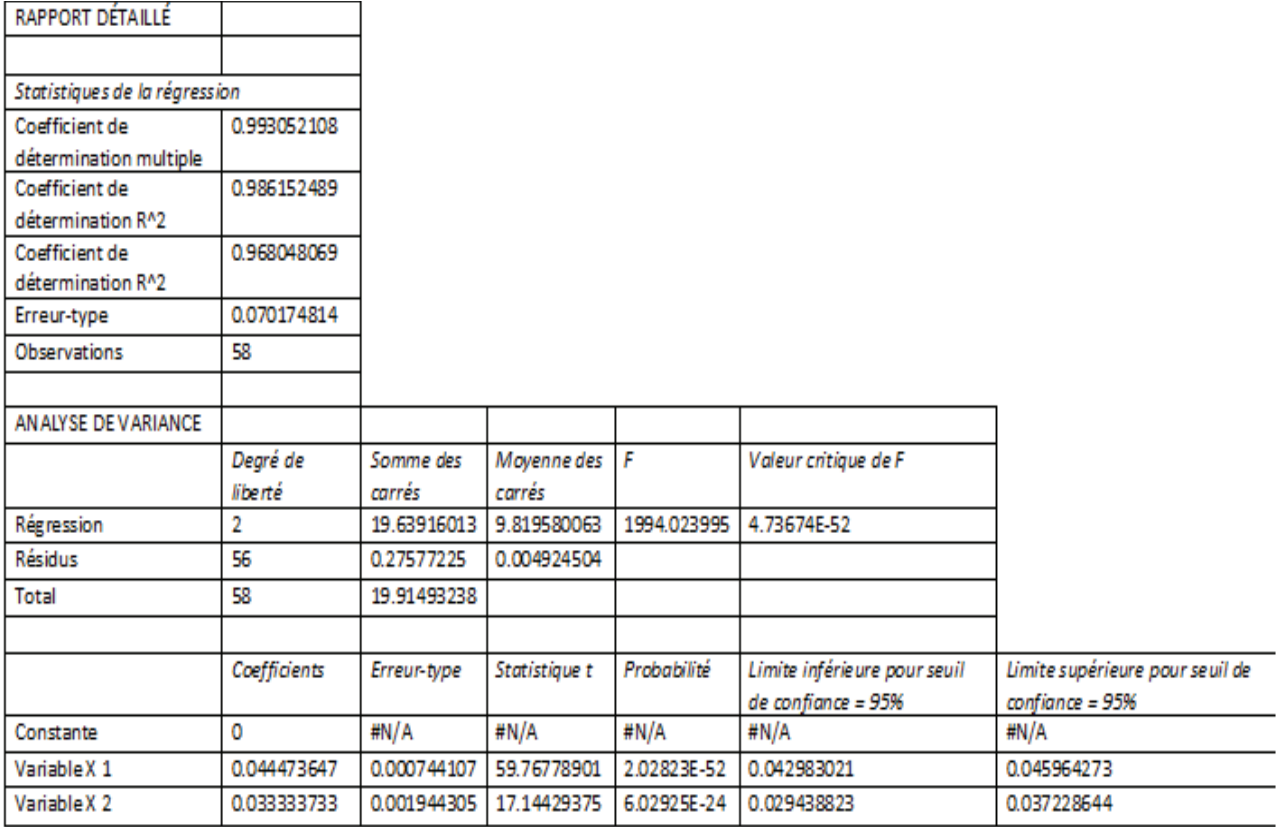

### **Bibliographie**

- [1] : R.CLAVERIE et al. *Caractérisation de l'îlot de chaleur urbain par mesure dynamique embarquée : premiers résultats sur la ville de Nancy, 2011.*
- [2] : Morgane COLOMBERT, *Contribution à l'analyse de la prise en compte du climat urbain dans les différents moyens d'intervention sur la ville*, Thèse de doctorat Génie urbain, Université Paris-Est, 2008.
- [3] : Olivier Cantat, *L'îlot de chaleur urbain parisien selon les types de temps*, Norois environnement, aménagement 2004.
- [4] : Gisèle Escourrou, *Climat et micro-climat urbain, pollution atmosphérique et nuisances météorologiques localisées*, IAURIF, 1996.
- [5] : Site Internet : http://fr.wikipedia.org/wiki/Vent\_apparent
- [6] : «Vent apparent et relatif », *Glossaire métrologique,* Eumetcal.
- [7] : Site Internet : http://comprendre.meteofrance.com, rubrique : vitesse du vent.
- [8] : Site Internet : http://comprendre.meteofrance.com, rubrique : direction du vent.
- [9] : Site Internet : http://fr.wikipedia.org/wiki/échelle\_de\_Beaufort
- [10] : Jacques GANDEMER, Alain GUYOT, *LA PROTECTION CONTRE LE VENT*, Juin 1981.
- [11] : Jacques GANDEMER, Alain GUYOT, *Intégration du phénomène vent dans la conception du milieu bati* , Décembre 1976.
- [12] : Julien BOUYER, *Modélisation et simulation des microclimats urbains étude de l'impact de l'aménagement urbain sur les consommations énergétiques des bâtiments*, Thèse de doctorat, génie Ambiances Architecturales et Urbaines, École National Supérieure d'Architecture de Nantes, 2009.
- [13] : R.CLAVERIE et J.BOUYER, *Ilots de Chaleur Urbains : Mesure embarquées et évaluation de solutions d'atténuation et d'adaptation au changement climatique*, Nancy, 2010.
- [14] : Peter Smith Stevens (trad. J. Matricon, D. Morello), *Les Formes dans la Nature*  [« Patterns in nature »], Seuil, coll. « science ouverture », 1976 (réimpr. 1978),  $22 \times 27$  cm, 240 p. (ISBN 2-02-004813-2), chap. 3 (« Écoulements »), p. 59-68.
- [15] : Site Internet : http://fr.wikipedia.org/wiki/équations\_de\_Navier-Stokes.
- [16] : Site Internet : http://www.cfd-online.com/Wiki/SST\_k-omega\_model.
- [17] : Site Internet : http://turbmodels.larc.nasa.gov/sst.html.
- [18]: J.Franke, C.Hirsch, A.G.Jensen, H.W.Krüs, M.Schatzmann, P.S.Westbury &S.D.Miles, J.A.Wisse, N.G.Wright, *Recommendations on the use of CFD in engineering.*
- [19] : Alexis Scotto d'Apollonia, Stephane Contini. *Large Eddy Si;ulation of a Smi Realistic Vehicle Shape Under Crosswind Conditions [C]*. EACC 2007 3rd European Automotive CFD Conference, 2007: 11-24.
- [20]: Bettle J, Holloway A GL, Venart J E S. *A Computational Study of the Aerodynamic Forces Acting on a Tractor-trailer Vehicle on a Bridge in*

*Crosswind [J].* Journal of Wind Engineering and Industrial Aerodynamic, 2003, 91 : 573-592.

- [21] : Star-ccm+ User Guide version 4.06 p.2030
- [22] : Site Internet : www.esi-cfd.com*.*
- [23] : Site Internet : http://fr.wikipedia.org/wiki/Nombre\_de\_mach.
- [24] : Site Internet : http://fr.wikipedia.org/wiki/Méthode\_des\_moindres\_carrés.

#### **Résumé**

L'objectif de ce stage est l'étude du champ de vitesse et de turbulence autour d'un anémomètre embarqué sur un véhicule de mesures microclimatiques, afin de corriger la mesure du vent en tenant compte du déplacement du véhicule et études perturbations locales du vent. Durant stage, nous avons utilisé le logiciel Star-ccm+ version 4.06, outil de simulation de dynamique des fluides numériques. Tous les facteurs qui influencent la vitesse du vent au point de mesure sont difficiles à simuler, ainsi dans ce rapport nous nous sommes intéressés à certains points: la position de l'anémomètre par rapport du véhicule, l'angle entre le vecteur du vent et le vecteur du véhicule, la vitesse du vent et du véhicule, la topographie réaliste.

#### **Mots clefs**

Vent, mesure mobile, simulation CFD, champ de turbulence, correction empirique, champ de vitesse, Star-ccm+.

#### **Study of the velocity field and turbulence around an anemometer embedded for correcting the mobile measurement of the wind speed**

#### **Abstract**

The objective of this project is to study the velocity field and turbulence around an anemometer embedded a vehicle of microclimatic measurements to correct the wind measurement by considering the vehicle motion and studying local disturbances of the wind. During project, we used the Star-ccm + software version 4.06, the simulation tool of computational fluid dynamics. All factors that influence the wind speed at the measurement point are difficult to simulate, and in this report we are interested in some points: the position of the anemometer from the vehicle, the angle between the wind vector and the vector of the vehicle, the wind and vehicle speed, the realistic topography.